# Package 'sidier'

October 14, 2022

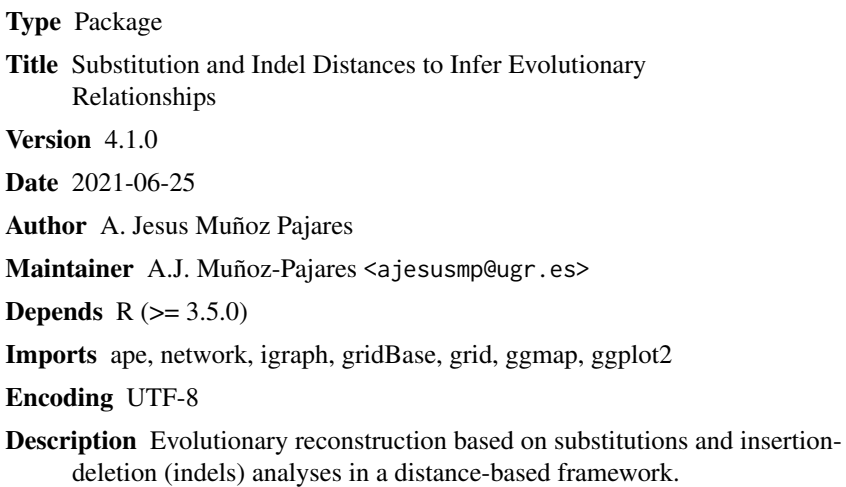

License GPL-2

NeedsCompilation no

Repository CRAN

Date/Publication 2021-06-25 11:50:02 UTC

# R topics documented:

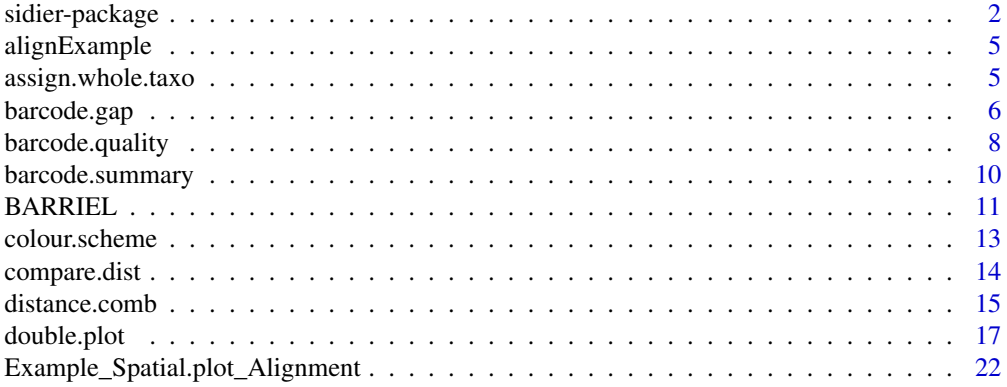

<span id="page-1-0"></span>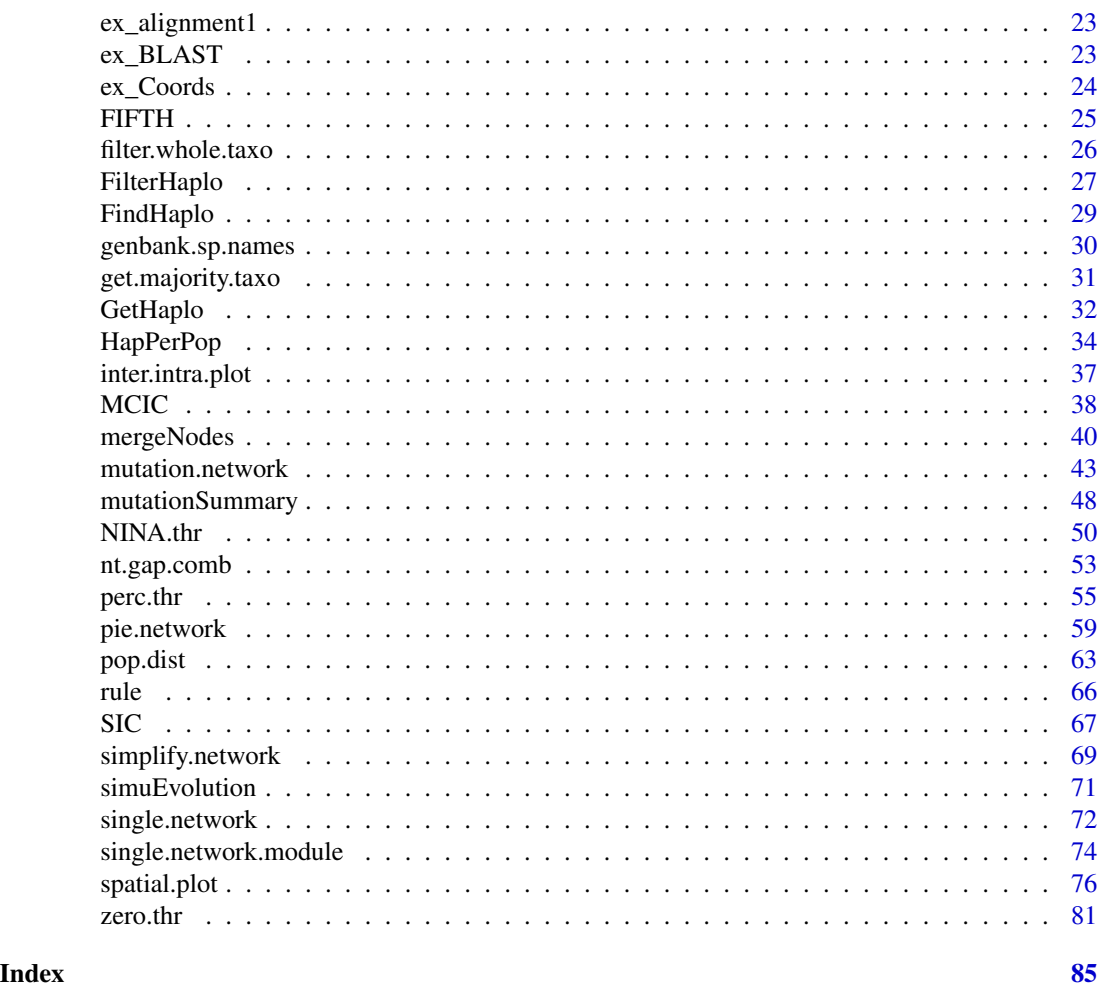

sidier-package *SIDIER: Substitution and Indel Distances to Infer Evolutionary Relationships*

# Description

Package for evolutionary reconstruction and bar code analyses based on substitutions and insertiondeletion (indels) in a distance-based framework.

# Details

The DESCRIPTION file:

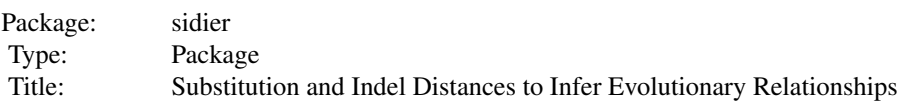

sidier-package 3

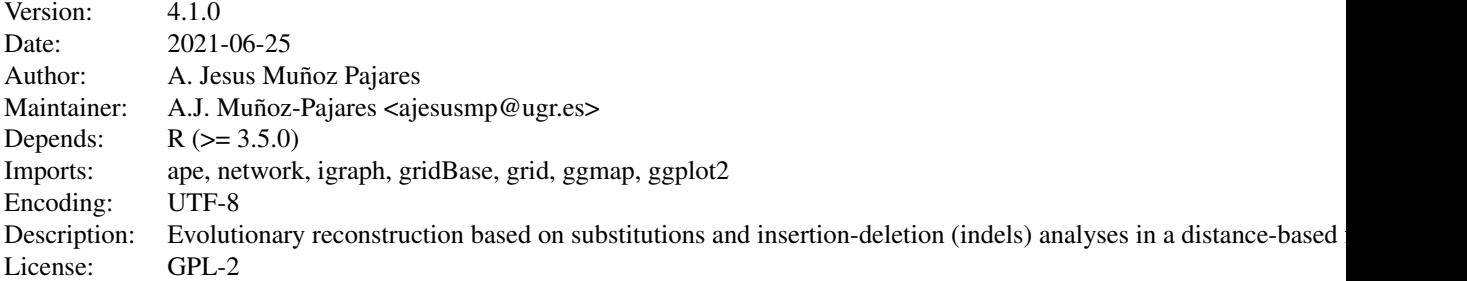

Index of help topics:

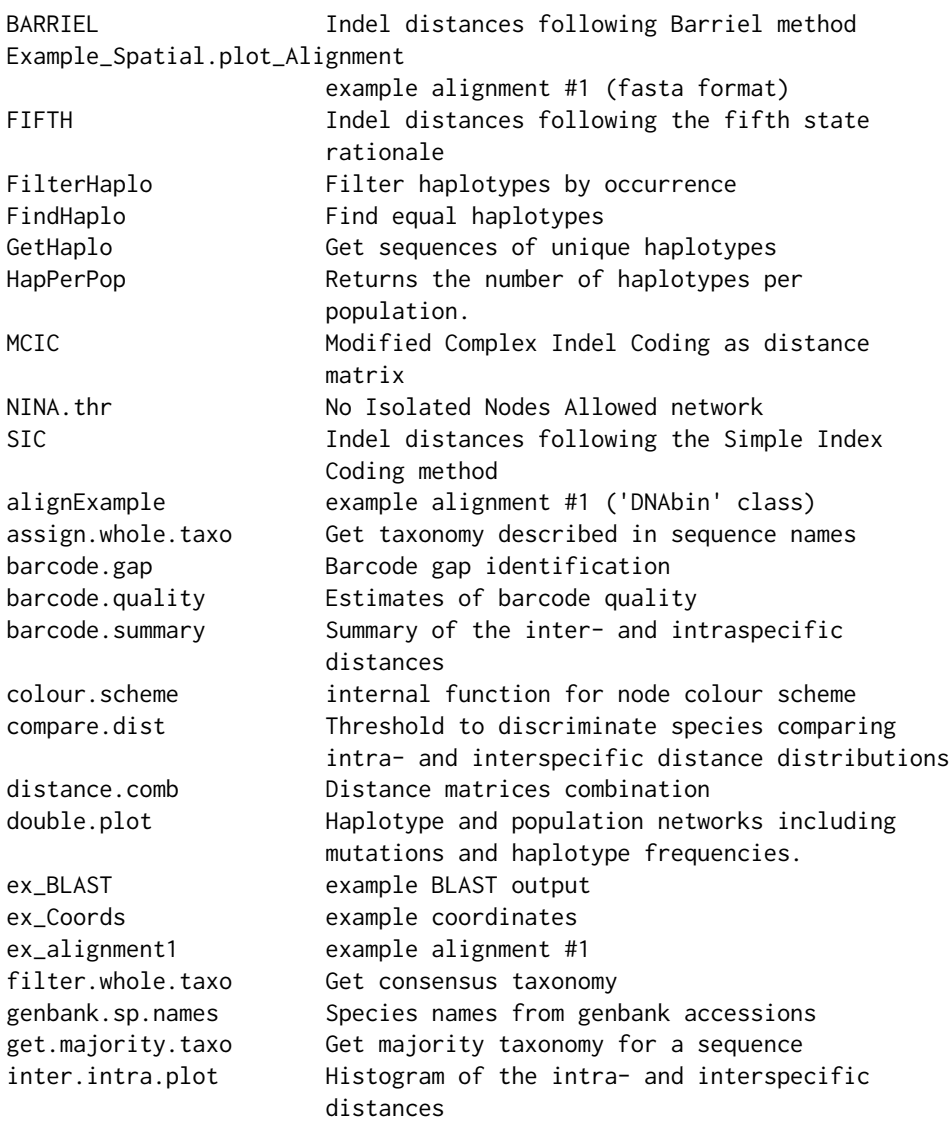

sidier-package

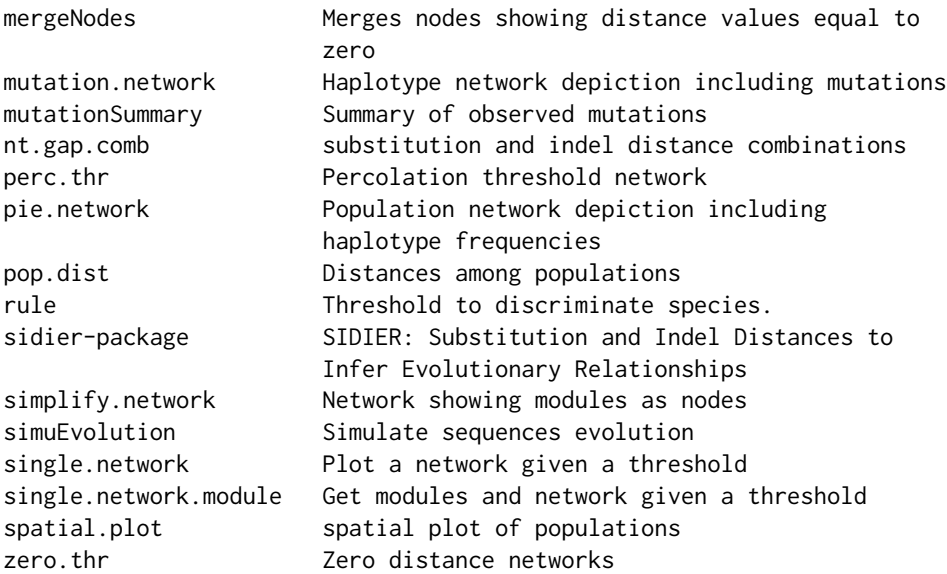

Functions can be classified according to the following groups:

- *Barcode analysis*: [barcode.gap](#page-5-1); [barcode.quality](#page-7-1); [barcode.summary](#page-9-1); [compare.dist](#page-13-1); [genbank.sp.names](#page-29-1); [inter.intra.plot](#page-36-1); [rule](#page-65-1).

- *Example files*: [alignExample](#page-4-1); [Example\\_Spatial.plot\\_Alignment](#page-21-1); [ex\\_alignment1](#page-22-1); [ex\\_Coords](#page-23-1).
- *Indel coding methods*: [BARRIEL](#page-10-1); [FIFTH](#page-24-1); [MCIC](#page-37-1); [SIC](#page-66-1).
- *Matrix/network manipulation*: [distance.comb](#page-14-1); [mergeNodes](#page-39-1); [nt.gap.comb](#page-52-1); [simplify.network](#page-68-1).
- *Network-from-distance methods*: [NINA.thr](#page-49-1); [perc.thr](#page-54-1); [zero.thr](#page-80-1); [single.network](#page-71-1); [single.network.module](#page-73-1).
- *Network visualization*: [mutation.network](#page-42-1); [pie.network](#page-58-1); [double.plot](#page-16-1); [colour.scheme](#page-12-1); [spatial.plot](#page-75-1).

- *Sequence/haplotype analysis*: [FilterHaplo](#page-26-1); [FindHaplo](#page-28-1); [GetHaplo](#page-31-1); [HapPerPop](#page-33-1); [mutationSummary](#page-47-1); [pop.dist](#page-62-1); [simuEvolution](#page-70-1).

#### Author(s)

A. Jesus Muñoz Pajares

Maintainer: A.J. Muñoz-Pajares <ajesusmp@ugr.es>

# References

Muñoz-Pajares, A. J. (2013). SIDIER: substitution and indel distances to infer evolutionary relationships. Methods in Ecology and Evolution 4, 1195-1200. doi: 10.1111/2041-210X.12118

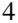

<span id="page-4-1"></span><span id="page-4-0"></span>

#### Description

object of class 'DNAbin' to test some function within this package

#### Usage

data(ex\_alignment1)

#### Details

Because fasta file examples are not automatically loaded into R environment, 'ex\_alignment1' function generates a fasta file (named Example\_Spatial.plot\_Alignment) that is stored as a 'DNAbin' object named alignExample

# Author(s)

A. J. Muñoz-Pajares

# See Also

[ex\\_alignment1](#page-22-1), [Example\\_Spatial.plot\\_Alignment](#page-21-1)

#### Examples

```
# data(ex_alignment1) # this will read a fasta file with the name 'alignExample'
# alignExample
```
<span id="page-4-2"></span>assign.whole.taxo *Get taxonomy described in sequence names*

# Description

Assign taxonomy to every line in a BLAST output using the information provided in the name of the subject sequences (stitle)

#### Usage

```
assign.whole.taxo(BLAST)
```
#### Arguments

BLAST data.frame containing the output of a BLAST analysis. The first column must be the name of the sequences matching the queries and must contain information on the taxonomy of the subject sequences. See details.

# Details

The expected input data.frame must contain information about taxonomy in the first column. Additional information is accepted if separated by "|", but taxonomy must be the last bit of information. Taxonomical information must be provided for kingdom, phylum, class, order, family, genus, and species, each separated by ";" and identified by a letter as follows:

optionalTEXT | optionalTEXT | k\_kingdomName;p\_phylumName;c\_className; o\_orderName;f\_familyName;g\_gen

This is the typical format of sequence names in several databases. Thus a BLAST output using any of these databases will automatically produce the desired format.

# Value

a data.frame contining all the information provided in the input data.frame and seven additional columns containing the name of kingdom, phylum, class, order, family, genus, and species for this sequence

#### Author(s)

A. J. Muñoz-Pajares

#### See Also

[filter.whole.taxo,](#page-25-1) and [get.majority.taxo](#page-30-1)

# Examples

```
# data(ex_BLAST)
# TAXO <- assign.whole.taxo(ex_BLAST)
```
<span id="page-5-1"></span>barcode.gap *Barcode gap identification*

# Description

Identifies barcode gaps based on representing intra- and interspecific distances. Species above the 1:1 line are considered to show a barcode gap.

#### Usage

```
barcode.gap(summary=NULL,stat.intra="max",stat.inter="min",
xlab=NULL, ylab=NULL, legend=TRUE, lab.nodes="nogap")
```
<span id="page-5-0"></span>

# barcode.gap 7

# Arguments

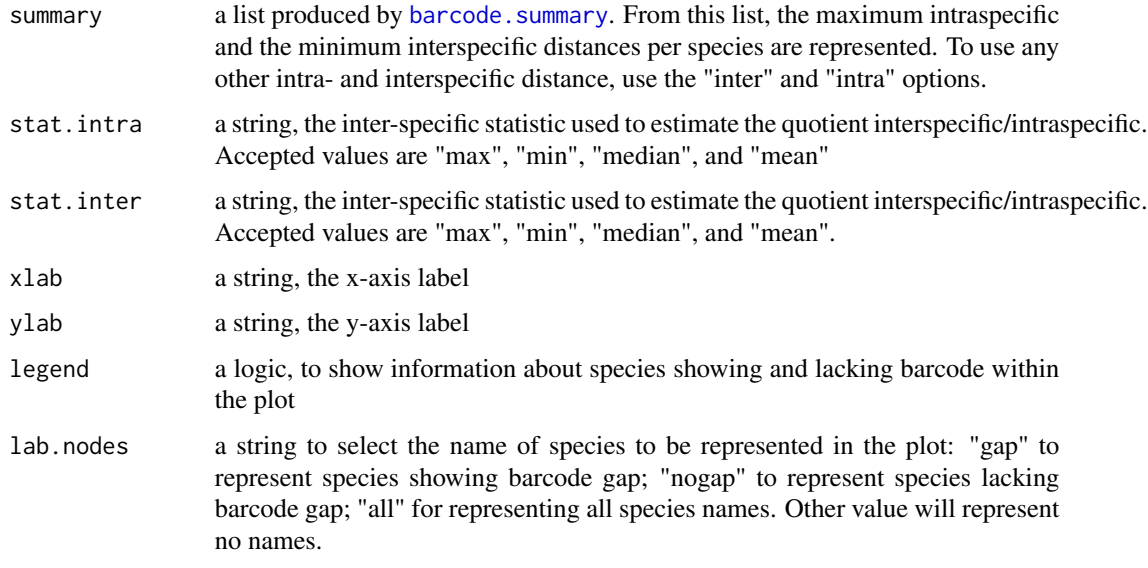

# Value

A list with two elements:

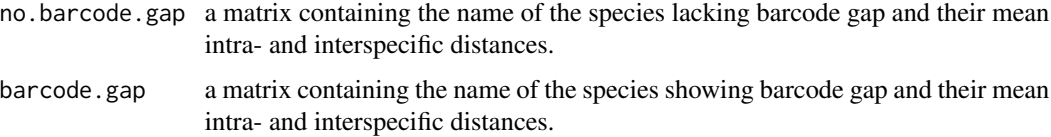

# Author(s)

A.J. Muñoz-Pajares

# See Also

[barcode.summary](#page-9-1)

- # my.dist<-matrix(abs(rnorm(100)),ncol=10,
- # dimnames=list(paste("sp",rep(1:5,2),sep=""),
- # paste("sp",rep(1:5,2),sep="")))
- # my.dist<-as.matrix(as.dist(my.dist))
- # sum<-barcode.summary(my.dist)

```
# barcode.gap(sum)
```
<span id="page-7-1"></span><span id="page-7-0"></span>

# Description

Provides several estimates of the quality of a barcode classification, comparing network modules with attributed species names

# Usage

```
barcode.quality(dismat=NA,threshold=NA,refer2max=FALSE,save.file=FALSE,
modFileName="Modules_summary.txt",verbose=FALSE,output="list")
```
# Arguments

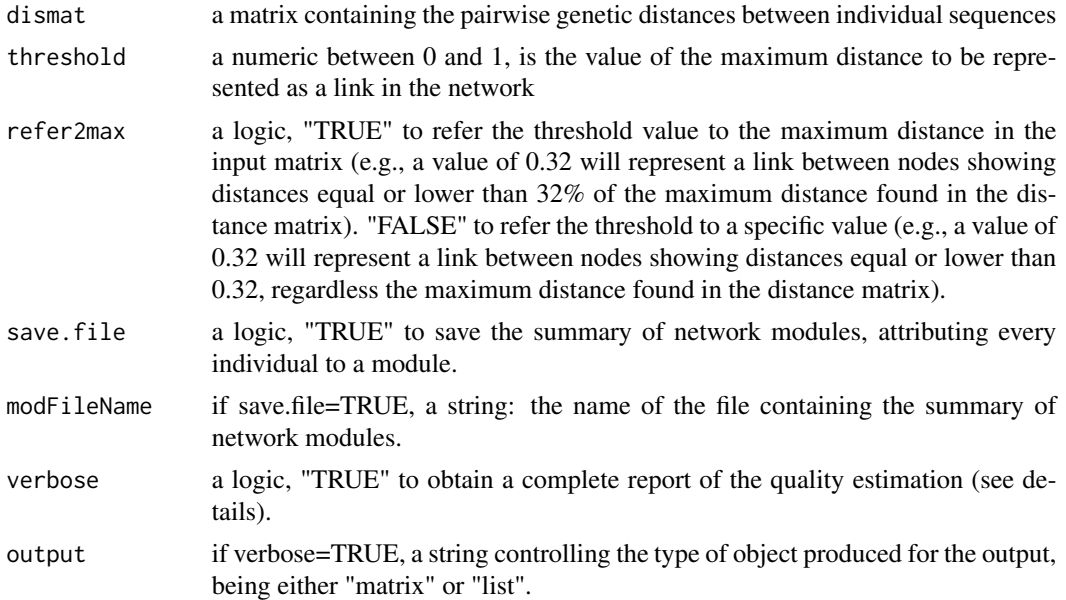

# Details

This function assumes that the species names reflect the "real" taxonomic status and compare these names with the modules obtained in the network analysis. The quality is evaluated using different estimators:

$$
Accuracy = \frac{T_{+} + T_{-}}{T_{+} + T_{-} + F_{+} + F_{-}}
$$

$$
Precision = \frac{T_{+}}{T_{+} + F_{+}}
$$

$$
Fscore = \frac{T_{+}}{T_{+} + F_{+} + F_{-}}
$$

# barcode.quality 9

$$
Qualue = \frac{1}{N}\sum_{1}^{N}\frac{S_{link}}{S_{all}+S_{unlink}}
$$

where T+ is the number of true positives (number of sequences with the same species name and classified in the same module); T- is the number of true negatives (number of sequences with different species name and classified in different modules); F+ represents false positive (number of sequences with different species name classified in the same module); F- is the number of false negative (number of sequences with the same species name classified in different modules); N is the number of nodes in the network, Slink is the number of nodes of the same species connected to the node i; Sunlink is the number of nodes of the same species belonging to a different module; and Sall is the number of all possible connections to other nodes of the same species.

#### Value

If verbose is set to "FALSE", a matrix with the estimators of the barcode quality. If verbose is set to "TRUE", either a matrix or a list (depending on the output option selected) containing the following elements:

Number.of.modules

Number of modules found in the network analysis.

Number.of.species.per.module

A matrix containing: The number of species classified in only one module (N.sp.mod.1); the maximum number of species found in a module (N.sp.mod.MAX); and the mean number of species found per module (N.sp.mod.MED).

Number.of.species

The number of species defined for the analysis.

Number.of.modules.per.species

A matrix containing: The number of modules composed of only one species (N.mod.sp.1); the maximum number of modules containing the same species; the mean number of modules containing the same species.

```
Number.of.modules.fitting.defined.species
```
The number of modules containing only one species but all the individuals of this species.

#### Quality.estimates

A matrix containing the Qvalue, Accuracy, Precision and Fscore of the barcode classification.

#### Author(s)

A.J. Muñoz-Pajares

```
# my.dist<-matrix(abs(rnorm(100)),ncol=10,
# dimnames=list(paste("sp",rep(1:5,2),sep=""),
# paste("sp",rep(1:5,2),sep="")))
# my.dist<-as.matrix(as.dist(my.dist))
#
# barcode.quality(dismat=my.dist,threshold=0.2,refer2max=FALSE,save.file=TRUE,
# modFileName="Modules_summary.txt",verbose=FALSE,output="list")
```
<span id="page-9-1"></span><span id="page-9-0"></span>

# Description

For every species, provides the minimum, maximum, mean and median values of inter- and intraspecific distances.

# Usage

barcode.summary(dismat=NULL,save.distances=FALSE,folder.name="distance\_matrices")

# Arguments

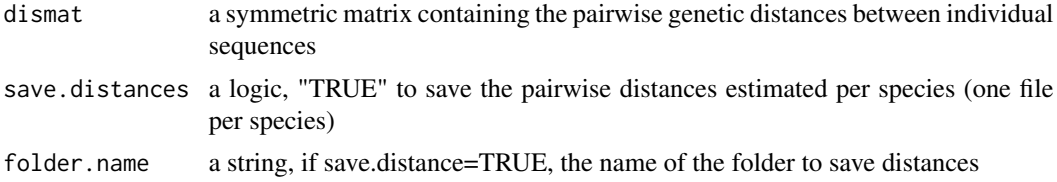

#### Value

A list with two elements:

Intraspecific a matrix containing information about the intraspecific distances.

Interspecific a matrix containing information about the interspecific distances.

In both cases, the information provided is the minimum, maximum, median, mean, first and third quartile values.

### Author(s)

A.J. Muñoz-Pajares

# See Also

[barcode.gap](#page-5-1)

- # my.dist<-matrix(abs(rnorm(100)),ncol=10,
- # dimnames=list(paste("sp",rep(1:5,2),sep=""),

```
# paste("sp",rep(1:5,2),sep="")))
```
- # my.dist<-as.matrix(as.dist(my.dist))
- # barcode.summary(my.dist)

<span id="page-10-1"></span><span id="page-10-0"></span>

# Description

This function codifies gapped positions in a sequence alignment following the rationale of the method described by Barriel (1994). Based on the yielded indel coding matrix, this function also computes a pairwise indel distance matrix.

#### Usage

```
BARRIEL(inputFile = NA, align = NA, saveFile = TRUE,
outnameDist = paste(inputFile, "IndelDistanceBarriel.txt",
sep = "_"), outnameCode = paste(inputFile, "Barriel_coding.txt",
sep = "''), addExtremes = FALSE)
```
# Arguments

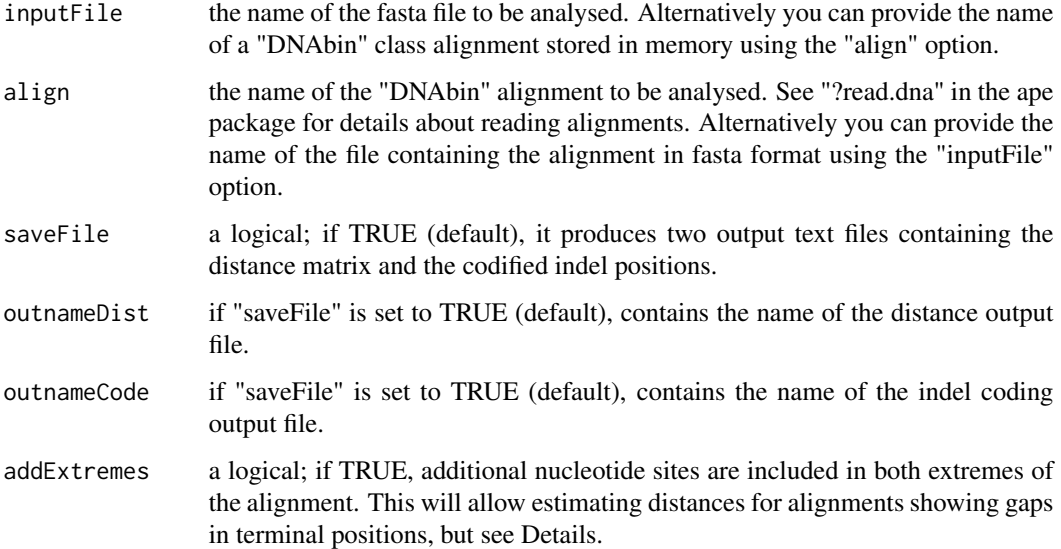

#### Details

It is recommended to estimate this distance matrix using only the unique sequences in the alignment. Repeated sequences increase computation time but do not provide additional information (because they produce duplicated rows and columns in the final distance matrix).

It is of critical importance to correctly identify indels homology in the provided alignment. For this reason, addExtremes is set to false by default, and computation may not be done unless flanking regions are homologous.

# Value

A list with two elements:

indel coding matrix

Describes the initial and final site of each gap and its presence or absence per sequence.

#### distance matrix

Contains genetic distances based on comparing indel presence/absence between sequences.

#### Author(s)

A.J. Muñoz-Pajares

## References

Barriel, V., 1994. Molecular phylogenies and how to code insertion/ deletion events. Life Sci. 317, 693-701, cited and described by Simmons, M.P., Müller, K. & Norton, A.P. (2007) The relative performance of indel-coding methods in simulations. Molecular Phylogenetics and Evolution, 44, 724–740.

#### See Also

[MCIC](#page-37-1), [SIC](#page-66-1), [FIFTH](#page-24-1)

```
# cat(">Population1_sequence1",
# "A-AGGGTC-CT---G",
# ">Population1_sequence2",
# "TAA---TCGCT---G",
# ">Population1_sequence3",
# "TAAGGGTCGCT---G",
# ">Population1_sequence4",
# "TAA---TCGCT---G",
# ">Population2_sequence1",
# "TTACGGTCG---TTG",
# ">Population2_sequence2",
# "TAA---TCG---TTG",
# ">Population2_sequence3",
# "TAA---TCGCTATTG",
# ">Population2_sequence4",
# "TTACGGTCG---TTG",
# ">Population3_sequence1",
# "TTA---TCG---TAG",
# ">Population3_sequence2",
# "TTA---TCG---TAG",
# ">Population3_sequence3",
```

```
# "TTA---TCG---TAG",
```

```
# ">Population3_sequence4",
```
# <span id="page-12-0"></span>colour.scheme 13

```
# "TTA---TCG---TAG",
# file = "ex3.fas", sep = "\n")
#
# library(ape)
# BARRIEL(align=read.dna("ex3.fas",format="fasta"), saveFile = FALSE)
#
# # Analysing the same dataset, but using only unique sequences:
# uni<-GetHaplo(inputFile="ex3.fas",saveFile=FALSE)
# BARRIEL(align=uni, saveFile = FALSE)
```
<span id="page-12-1"></span>colour.scheme *internal function for node colour scheme*

#### Description

This function is called during network representations to set node colours. If the number of colours defined by user do not match with the number of elements, the algorithm provide a default set of colours.

#### Usage

```
colour.scheme(def=NA, N=NA, colors=c("green2","red","yellow","blue","DarkOrchid1",
"gray51","chocolate","cyan4","saddle brown","aquamarine","chartreuse","chocolate1",
"DarkOrchid3","gray18","gold","DarkOrchid4","green4","gray29", "sienna3","tan1","blue4",
"limegreen","gray73","bisque3","deeppink","red4","OliveDrab4","gray95", "salmon",
"DeepPink4","green yellow","gray4","hot pink","pink2","dark orange","gold3"))
```
# Arguments

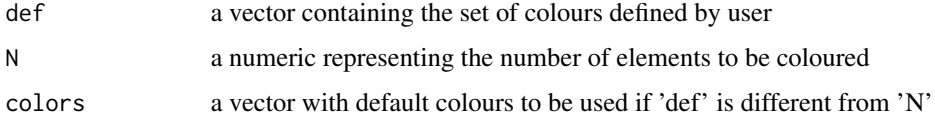

#### Details

If the number of elements is higher than the number of colours (35 by default), colours are randomly selected.

#### Value

a vector of strings representing 'N' colours

#### Author(s)

A. J. Muñoz-Pajares

# Examples

```
# colour.scheme(def=c("blue","red"),N=4)
# Colors<-colour.scheme(def=c("blue","red"),N=4,colors=c("black","gray33","gray66","orange","red"))
# plot(c(1:4),col=Colors,pch=16)
#
# #Given 10 individuals classified into three groups,
# #this will provide the colour for each individual:
# group<-c(1,1,1,2,2,2,1,2,3,3) # defining groups
# colour.scheme(N=length(unique(group)))[group]
#
```
<span id="page-13-1"></span>compare.dist *Threshold to discriminate species comparing intra- and interspecific distance distributions*

# Description

This function implements the Lefebure's method to quantify the overlap between two distributions and to determine the best threshold value to discriminate them.

# Usage

```
compare.dist(distr1=NULL,distr2=NULL,N=50,
normalize=TRUE,main=NA,col1="gray",col2="black",
col.border1="gray",col.border2="black",
col.line1="gray",col.line2="black",
Ylab=c("Abundance","Abundance","Success"),
Xlab=c("data1","data2","Threshold"))
```
#### Arguments

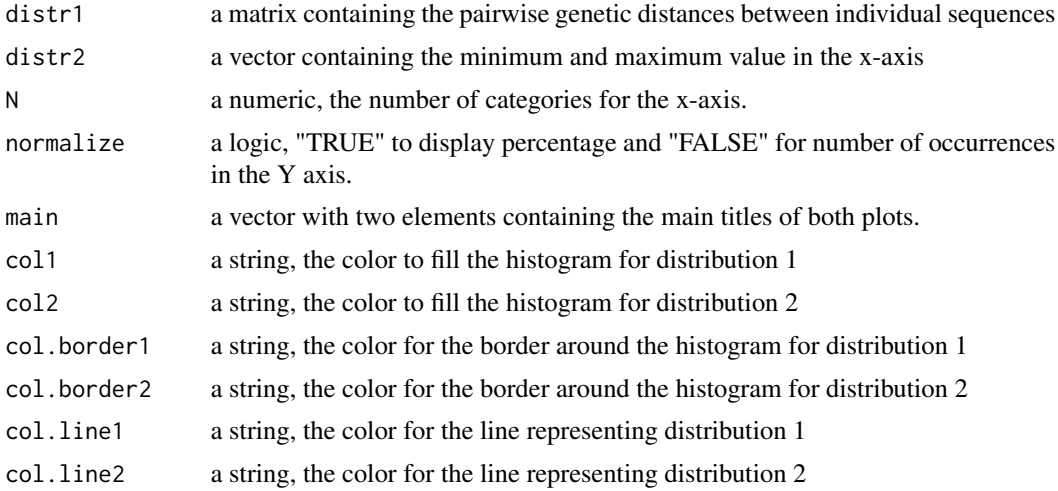

<span id="page-13-0"></span>

# <span id="page-14-0"></span>distance.comb 15

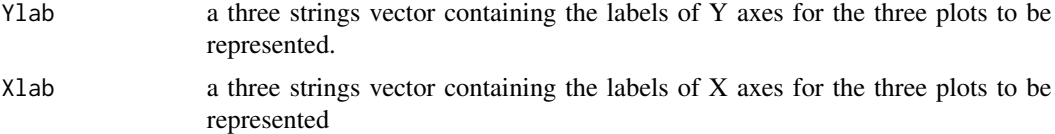

# Value

The estimated threshold and its success of identification.

# Author(s)

A.J. Muñoz-Pajares

#### References

Lefébure T, Douady CJ, Gouy M, Gibert J (2006). Relationship between morphological taxonomy and molecular divergence within Crustacea: Proposal of a molecular threshold to help species delimitation. Mol Phylogenet Evol 40: 435–447.

# Examples

```
# ## Weak overlap
# intra<-rnorm(mean=0.08,sd=0.04,n=100)
# inter<-rnorm(mean=0.38,sd=0.10,n=1000)
# intra[intra<0]<-0
# inter[inter<0]<-0
# compare.dist(distr1=intra,distr2=inter,N=50)
#
# # Strong overlap
# distr1<-rnorm(5000,mean=0.25,sd=0.070)
# distr2<-rnorm(5000,mean=0.31,sd=0.075)
# N<-50
# compare.dist(distr1,distr2,N)
#
```
<span id="page-14-1"></span>distance.comb *Distance matrices combination*

# Description

This function allows combining distance matrices. The weight of each matrix must be defined by user.

#### Usage

```
distance.comb(matrices = NA, alphas = NA, method = "Corrected",
saveFile = TRUE, na.rm = FALSE)
```
#### Arguments

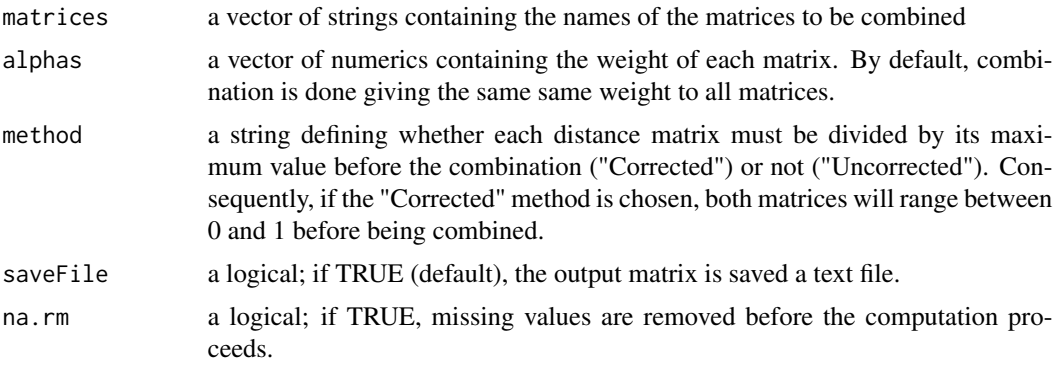

# Details

Matrices do not require to contain rows in the same order. The algorithm will search and combine rows of matrices with identical names. If row names of any input matrix are not defined, the algorithm will combine rows in order.

# Value

A matrix containing the weighted combination of the original matrices

#### Author(s)

A. J. Muñoz-Pajares

#### See Also

nt.gap.comb

```
# mat1<-matrix(rep(1,16),ncol=4)
# mat2<-matrix(rep(2,16),ncol=4)
# mat3<-matrix(rep(3,16),ncol=4)
# mat4<-matrix(rep(6,16),ncol=4)
# \text{mat5} < \text{matrix}(c(\text{rep}(1,4),\text{rep}(3,4),\text{rep}(1,4),\text{rep}(1,4)),\text{ncol}=4)# mat6 < -matrix(c(rep(1,4),rep(4,4),rep(4,4),rep(4,4)), ncol=4)
# mat7<-mat6
# colnames(mat5)<-c("a","b","c","d")
# colnames(mat6)<-c("b","a","c","d")
# row.names(mat5)<-c("a","b","c","d")
# row.names(mat6)<-c("b","a","c","d")
#
# # Matrices with information about the same elements (a-d)
# # but in different order, are automatically
# # sorted before combination....
#
# distance.comb(matrices=c("mat5","mat6"),saveFile=FALSE,method="Uncorrected")
```
<span id="page-16-0"></span>double.plot 17

```
#
# # ... but this is not possible if any of the matrices lack row names:
#
# distance.comb(matrices=c("mat5","mat7"),saveFile=FALSE,method="Uncorrected")
#
# # More examples:
# distance.comb(matrices=c("mat1","mat2","mat3","mat4"),alphas=rep(0.25,4),
# saveFile=FALSE,method="Uncorrected")
#
# distance.comb(matrices=c("mat1","mat2","mat3","mat4"),alphas=rep(0.25,4),
# saveFile=FALSE,method="Corrected")
#
# distance.comb(matrices=c("mat1","mat2","mat3","mat4"),alphas=c(0.66,0.33,0,0),
# saveFile=FALSE,method="Uncorrected")
#
# distance.comb(matrices=c("mat1","mat2","mat3","mat6"),alphas=c(0.66,0.33,0,0),
# saveFile=FALSE,method="Uncorrected")
```
<span id="page-16-1"></span>double.plot *Haplotype and population networks including mutations and haplotype frequencies.*

#### Description

This function makes a double plot by dividing the active device into two parts. The left part is used to represent the input alignment as a haplotypic network displaying mutations. The right part is used to represent the same input alignment as a population network displaying nodes as pie charts.

#### Usage

```
double.plot(align = NA, indel.method = "MCIC",
substitution.model = "raw",pairwise.deletion = TRUE,
network.method.mut = "percolation", network.method.pie = "percolation",
range = seq(0, 1, 0.01), addExtremes = FALSE, alpha.mut = "info",
alpha.pie = "info", combination.method.mut = "Corrected"
combination.method.pie = "Corrected", na.rm.row.col.mut = FALSE,
na.rm.row.col.pie = FALSE, save.distance.mut = FALSE,
save.distance.name.mut = "DistanceMatrix_threshold_Mutations.txt",
save.distance.pie = FALSE, save.distance.name.pie =
"DistanceMatrix_threshold_Pies.txt", modules=FALSE,
modules.col=NA, bgcol = NA, label.col.mut = "black",
label.col.pie = "black", label.mut = NA,label.pie = NA,
label.sub.str.mut = NA,label.sub.str.pie = NA, colInd = "red",
colSust = "black", \text{lwd.mut} = 1, \text{Inscale}=1, \text{ Suscale}=1, \text{lwd.}edge = 1.5,
cex.mut = 1, cex.label.mut = 1, cex.label.pie = 1, cex.vertex = 1,
main=c("Haplotypes","Populations"),
NameIniPopulations = NA, NameEndPopulations = NA, NameIniHaplotypes = NA,
NameEndHaplotypes = NA, cex.pie = 1, HaplosNames = NA, offset.label = 1.5)
```
# Arguments

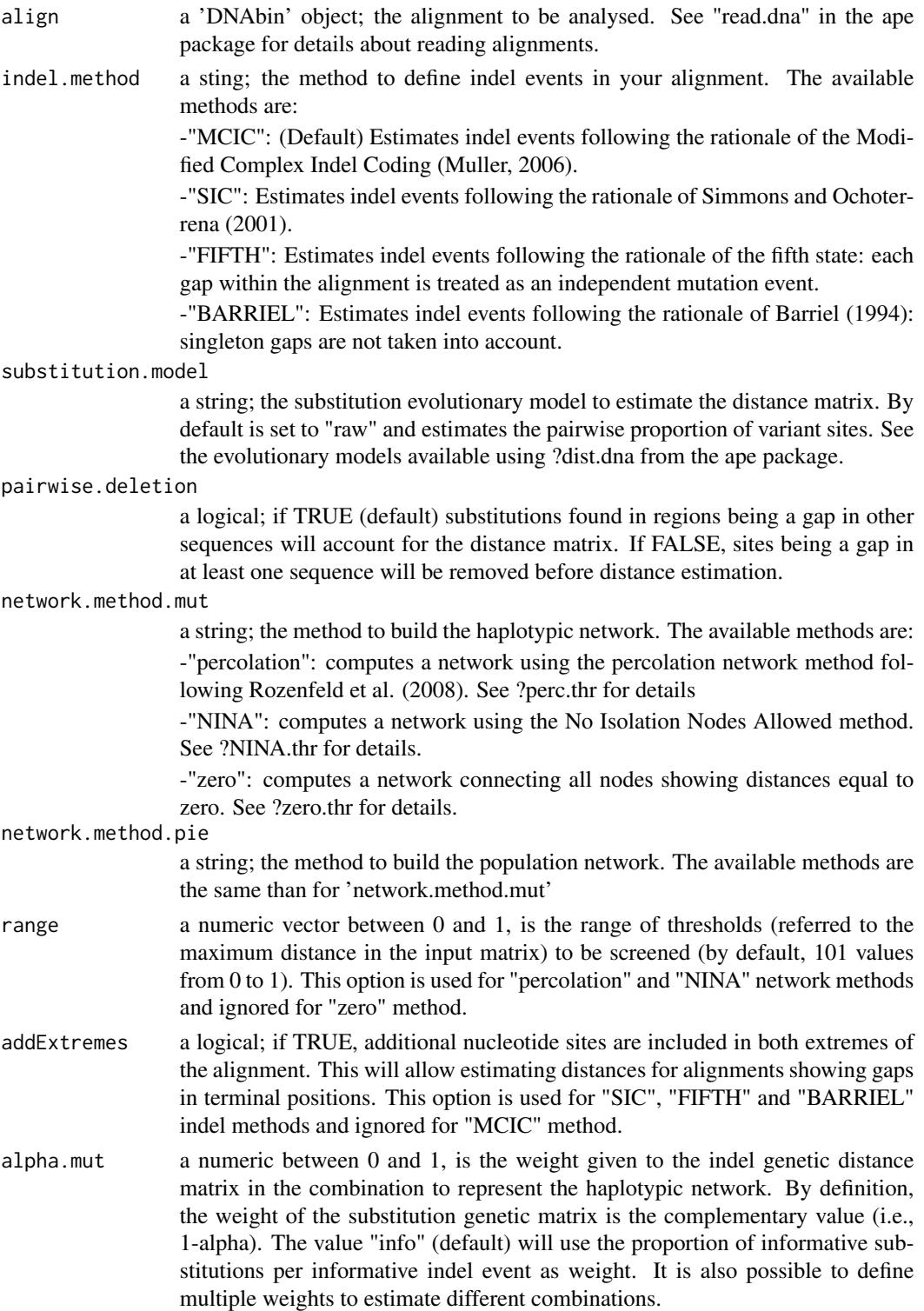

alpha.pie a numeric between 0 and 1, is the weight given to the indel genetic distance matrix in the combination to represent the population network. By definition, the weight of the substitution genetic matrix is the complementary value (i.e., 1-alpha). The value "info" (default) will use the proportion of informative substitutions per informative indel event as weight. It is also possible to define multiple weights to estimate different combinations.

combination.method.mut

a string defining whether each distance matrix must be divided by its maximum value before the combination ("Corrected") or not ("Uncorrected"). Consequently, if the "Corrected" method is chosen, both matrices will range between 0 and 1 before being combined. This option affects the haplotype network depiction.

combination.method.pie

a string defining whether each distance matrix must be divided by its maximum value before the combination ("Corrected") or not ("Uncorrected"). Consequently, if the "Corrected" method is chosen, both matrices will range between 0 and 1 before being combined. This option affects the population network depiction.

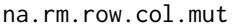

a logical; if TRUE, distance matrix missing values are removed.

```
na.rm.row.col.pie
```
a logical; if TRUE, distance matrix missing values are removed.

save.distance.mut

a logical; if TRUE, the distance matrix used to build the haplotypic network will be saved as a file.

save.distance.name.mut

a string; if save.distance.mut=TRUE, it defines the name of the file to be saved.

save.distance.pie

a logical; if TRUE, the distance matrix used to build the population network will be saved as a file.

save.distance.name.pie

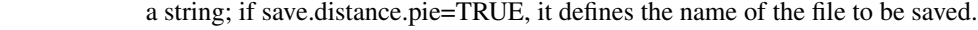

- modules a logical. If TRUE, nodes colours are set according to modules in the network of haplotypes.
- modules.col (if modules=TRUE) a vector of strings defining the colour of nodes belonging to different modules in the network. If 'NA' (or there are less colours than haplotypes), colours are automatically selected.
- bgcol a vector of strings; the colour of the background for each node in the haplotypic network. The same colours will be used to represent haplotypes in the population network. If set to 'NA' (default), colours are automatically defined.
- label.col.mut a vector of strings; the colour of labels for each node in the haplotypic network. Can be equal for all nodes (if only one colour is defined) or customized (if several colours are defined).
- label.col.pie a vector of strings; the colour of labels for each node in the population network. Can be equal for all nodes (if only one colour is defined) or customized (if several colours are defined).

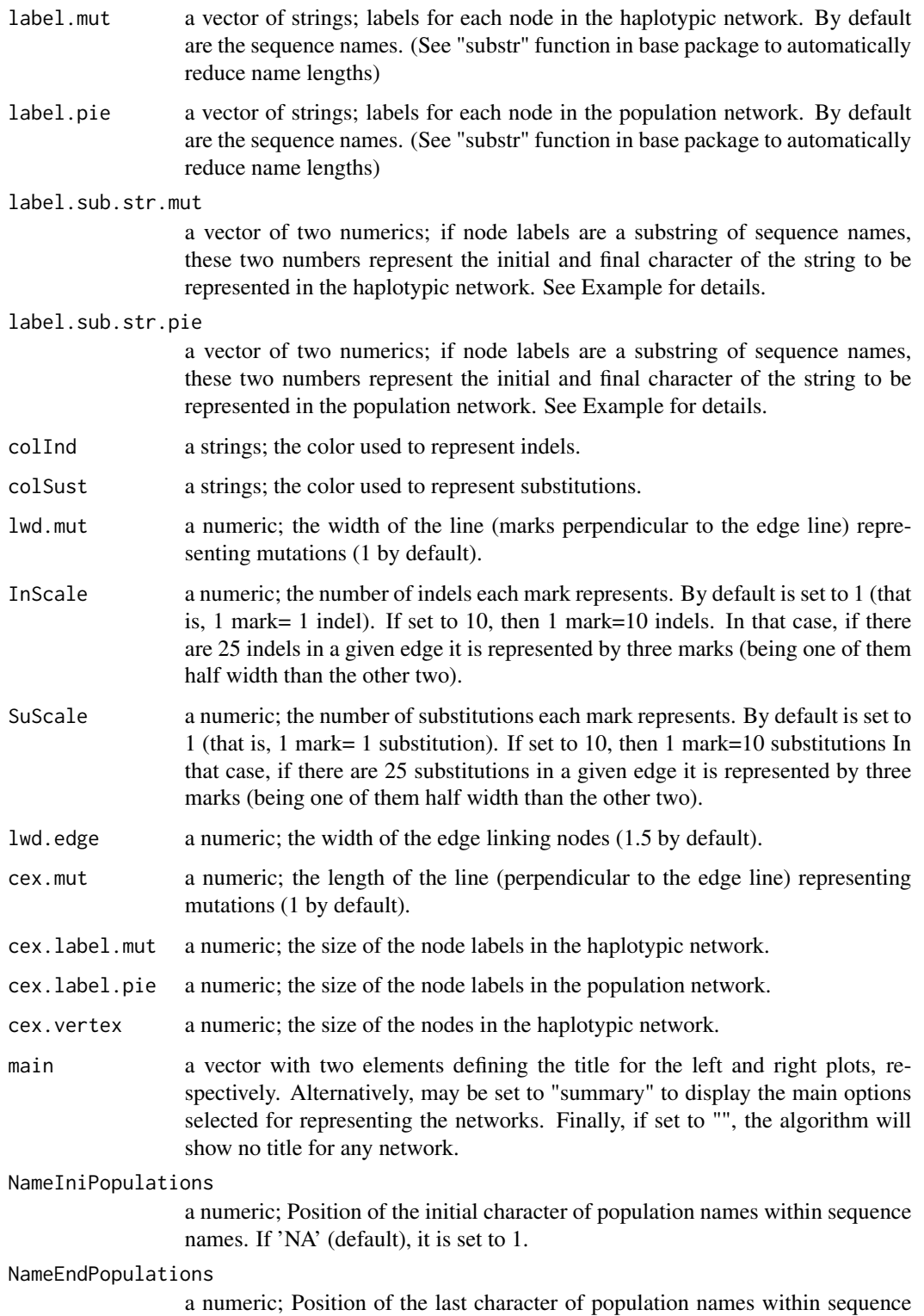

names. If 'NA' (default), it is set to the first "\_" character in the sequences name.

# double.plot 21

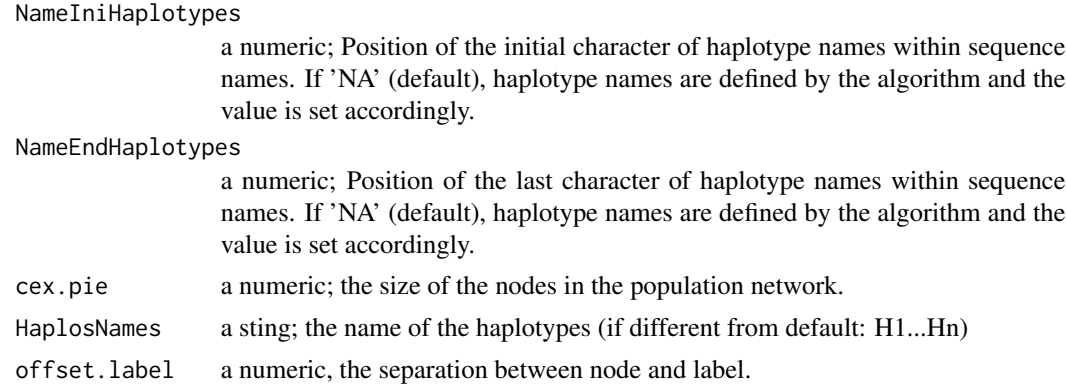

# Author(s)

A. J. Muñoz-Pajares

#### References

Barriel, V., 1994. Molecular phylogenies and how to code insertion/ deletion events. Life Sci. 317, 693-701, cited and described by Simmons, M.P., Müller, K. & Norton, A.P. (2007) The relative performance of indel-coding methods in simulations. Molecular Phylogenetics and Evolution, 44, 724–740.

Muller K. (2006). Incorporating information from length-mutational events into phylogenetic analysis. Molecular Phylogenetics and Evolution, 38, 667-676.

Rozenfeld AF, Arnaud-Haond S, Hernandez-Garcia E, Eguiluz VM, Serrao EA, Duarte CM. (2008). Network analysis identifies weak and strong links in a metapopulation system. Proceedings of the National Academy of Sciences,105, 18824-18829.

Simmons, M.P. & Ochoterena, H. (2000). Gaps as Characters in Sequence-Based Phylogenetic Analyses. Systematic Biology, 49, 369-381.

#### See Also

[mutation.network](#page-42-1), [pie.network](#page-58-1)

```
# cat(">Population1_sequence1",
```
- # "TTATAAAATCTA----TAGC",
- # ">Population1\_sequence2",
- # "TAAT----TCTA----TAAC",
- # ">Population1\_sequence3",
- # "TTATAAAAATTA----TAGC",
- # ">Population1\_sequence4",
- # "TAAT----TCTA----TAAC",
- # ">Population2\_sequence1",
- # "TTAT----TCGAGGGGTAGC",
- # ">Population2\_sequence2",
- # "TAAT----TCTA----TAAC",
- # ">Population2\_sequence3",

```
# "TTATAAAA--------TAGC",
# ">Population2_sequence4",
# "TTAT----TCGAGGGGTAGC",
# ">Population3_sequence1",
# "TTAT----TCGA----TAGC",
# ">Population3_sequence2",
# "TTAT----TCGA----TAGC",
# ">Population3_sequence3",
# "TTAT----TCGA----TAGC",
# ">Population3_sequence4",
# "TTAT----TCGA----TAGC",
# file = "ex2.fas", sep = "\n")
# library(ape)
# Double plot (computation time may exceed 5 seconds)
#double.plot(align=read.dna(file="ex2.fas",format="fasta"))
# Other options
#data(ex_alignment1) # this will read a fasta file with the name 'alignExample'
#double.plot(alignExample,label.sub.str.mut=c(7,9))
#double.plot(alignExample,label.sub.str.mut=c(7,9),InScale=3,SuScale=2,lwd.mut=1.5)
```
<span id="page-21-1"></span>Example\_Spatial.plot\_Alignment *example alignment #1 (fasta format)*

#### Description

fasta sequences alignment to test some function within this package

# Usage

data(ex\_alignment1)

#### Details

Because fasta file examples are not automatically loaded into R environment, 'ex\_alignment1' function generates a fasta file (named Example\_Spatial.plot\_Alignment) that is stored as a 'DNAbin' object named alignExample

#### Author(s)

A. J. Muñoz-Pajares

#### See Also

[ex\\_alignment1](#page-22-1), [alignExample](#page-4-1)

<span id="page-21-0"></span>

# <span id="page-22-0"></span>ex\_alignment1 23

# Examples

```
# data(ex_alignment1) # this will read a fasta file with the name 'alignExample'
# alignExample
```
<span id="page-22-1"></span>ex\_alignment1 *example alignment #1*

# Description

This function will generate an example alignment to test some function within this package

# Usage

data(ex\_alignment1)

# Details

Because fasta file examples are not automatically loaded into R environment, 'ex\_alignment1' function generates a fasta file (named Example\_Spatial.plot\_Alignment) that is stored as a 'DNAbin' object named alignExample

#### Author(s)

A. J. Muñoz-Pajares

# See Also

[alignExample](#page-4-1), [Example\\_Spatial.plot\\_Alignment](#page-21-1)

### Examples

# data(ex\_alignment1) # this will read a fasta file with the name 'alignExample'

# alignExample

ex\_BLAST *example BLAST output*

# Description

BLAST output

#### Usage

data(ex\_BLAST)

# <span id="page-23-0"></span>Value

a four columns data.frame containing the qseqid (as character, not as factor!), evalue, percentage of identity and query coverage, respectively.

# Author(s)

A. J. Muñoz-Pajares

# Examples

# data(ex\_BLAST) # ex\_BLAST

<span id="page-23-1"></span>ex\_Coords *example coordinates*

# Description

Geographic coordinates of populatons to test some function within this package

#### Usage

data(ex\_Coords)

#### Value

a three columns matrix containing the population name, longitude and latitude, respectively.

# Author(s)

A. J. Muñoz-Pajares

- # data(ex\_Coords)
- # ex\_Coords

<span id="page-24-1"></span><span id="page-24-0"></span>

# Description

This function computes an indel distance matrix following the rationale of the fifth state. For that, each gap within the alignment is treated as an independent mutation event.

#### Usage

```
FIFTH(inputFile = NA, align = NA, saveFile = TRUE,
outname = paste(inputFile,"IndelDistanceFifthState.txt",
sep = "'', addExtremes = FALSE)
```
# **Arguments**

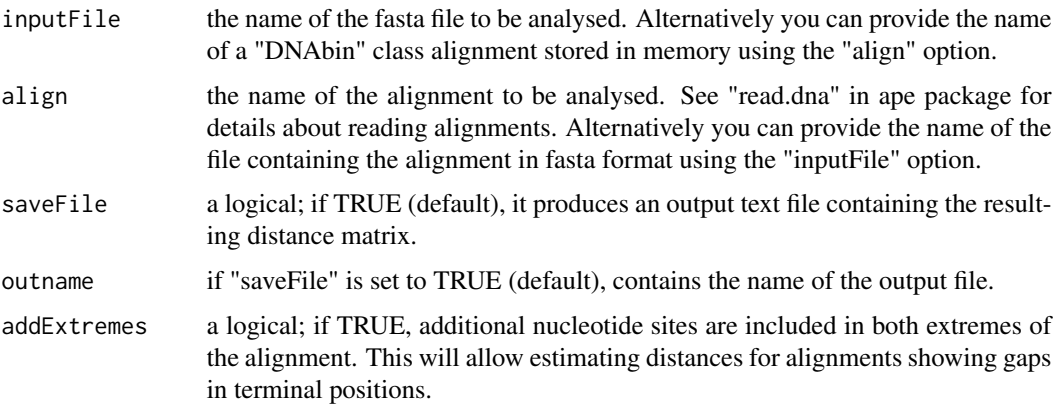

# Details

It is recommended to estimate this distance matrix using only the unique sequences in the alignment. Repeated sequences increase computation time but do not provide additional information (because they produce duplicated rows and columns in the final distance matrix).

It is of critical importance to correctly identify indels homology in the provided alignment. For this reason, addExtremes is set to false by default, and computation may not be done unless flanking regions were homologous.

# Value

A matrix containing the genetic distances estimated as indels pairwise differences.

# Author(s)

A. J. Muñoz-Pajares

# <span id="page-25-0"></span>See Also

[BARRIEL](#page-10-1), [MCIC](#page-37-1), [SIC](#page-66-1)

# Examples

```
# # This will generate an example file in your working directory:
# cat(">Population1_sequence1",
# "A-AGGGTC-CT---G",
# ">Population1_sequence2",
# "TAA---TCGCT---G",
# ">Population1_sequence3",
# "TAAGGGTCGCT---G",
# ">Population1_sequence4",
# "TAA---TCGCT---G",
# ">Population2_sequence1",
# "TTACGGTCG---TTG",
# ">Population2_sequence2",
# "TAA---TCG---TTG",
# ">Population2_sequence3",
# "TAA---TCGCTATTG",
# ">Population2_sequence4",
# "TTACGGTCG---TTG",
# ">Population3_sequence1",
# "TTA---TCG---TAG",
# ">Population3_sequence2",
# "TTA---TCG---TAG",
# ">Population3_sequence3",
# "TTA---TCG---TAG",
# ">Population3_sequence4",
# "TTA---TCG---TAG",
# file = "ex3.fas", sep = "\n")
#
# # Reading the alignment directly from file and saving no output file:
# library(ape)
# FIFTH (align=read.dna("ex3.fas",format="fasta"), saveFile = FALSE)
#
# # Analysing the same dataset, but using only unique sequences:
# uni<-GetHaplo(inputFile="ex3.fas",saveFile=FALSE)
# FIFTH (align=uni, saveFile = FALSE)
```
<span id="page-25-1"></span>filter.whole.taxo *Get consensus taxonomy*

#### Description

Given the taxonomy of multiple BLAST hits for a query sequence, provides the most likely tanoxomy for the query sequence taking BLAST percentage of identity values into account

#### <span id="page-26-0"></span>FilterHaplo 27

## Usage

filter.whole.taxo(whole.taxo)

#### Arguments

whole.taxo data.frame containing BLAST results and taxonomy information. Can be produced by [assign.whole.taxo](#page-4-2)

#### Details

The expected input data.frame must contain information about BLAST hits (particularly, a "pident" column with the percentage of identity) and seven additional columns containing the name of kingdom, phylum, class, order, family, genus, and species for every subject sequence.

Depending on the "pident" value, taxonomy for the subject sequence will be retained until species (if pident>=97), genus (97>pident>=90), family (90>pident>=85), order (85>pident>=80), family (80>pident>=75), or class (75>pident>=0). For taxonomic levels showing pident lower that these thresholds, "low\_pident" is returned.

#### Value

a data.frame contining all the information provided in the input data.frame and seven additional columns containing the name of kingdom, phylum, class, order, family, genus, and species for this sequence after filtering by BLAST percentage of identity.

# Author(s)

A. J. Muñoz-Pajares

#### See Also

[get.majority.taxo](#page-30-1)[,assign.whole.taxo](#page-4-2)

#### Examples

```
#data(ex_BLAST)
#TAXO <- assign.whole.taxo(ex_BLAST)
#FILT_TAXO <- filter.whole.taxo(TAXO)
```
<span id="page-26-1"></span>FilterHaplo *Filter haplotypes by occurrence*

#### Description

Provides a subset of a original alignment composed only of haplotypes showing the range of occurrences provided

#### Usage

```
FilterHaplo(inputFile=NA, align=NA, Nmin=0, Nmax=NULL,
saveFile=FALSE, outname="FilterHaplo.txt")
```
#### Arguments

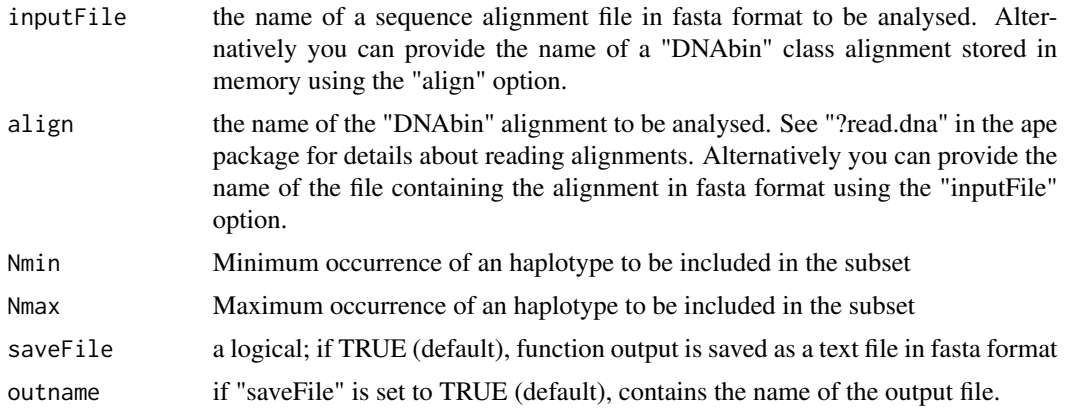

#### Author(s)

A. J. Muñoz-Pajares

```
# cat(">Population1_sequence1",
# "TTATAAAATCTA----TAGC",
# ">Population1_sequence2",
# "TAAT----TCTA----TAAC",
# ">Population1_sequence3",
# "TTATAAAAATTA----TAGC",
# ">Population1_sequence4",
# "TAAT----TCTA----TAAC",
# ">Population2_sequence1",
# "TTAT----TCGA----TAGC",
# ">Population2_sequence2",
# "TTAT----TCGA----TAGC",
# ">Population2_sequence3",
# "TTAT----TCGA----TAGC",
# ">Population2_sequence4",
# "TTAT----TCGA----TAGC",
# ">Population3_sequence1",
# "TTAT----TCGAGGGGTAGC",
# ">Population3_sequence2",
# "TAAT----TCTA----TAAC",
# ">Population3_sequence3",
# "TTATAAAA--------TAGC",
# ">Population3_sequence4",
# "TTAT----TCGAGGGGTAGC",
# file = "ex2.fas", sep = "\n")
```
# <span id="page-28-0"></span>FindHaplo 29

```
# library(ape)
# example<-read.dna(file="ex2.fas",format="fasta")
#
# # Exclude unique haplotypes
# FilterHaplo(align=example,Nmin=2)
#
# # Include only unique haplotypes
# FilterHaplo(align=example,Nmax=1)
#
# # Filter haplotypes appearing between 2 and 4 times
# FilterHaplo(align=example,Nmax=4,Nmin=2)
```
<span id="page-28-1"></span>FindHaplo *Find equal haplotypes*

#### Description

This function assigns the same name to equal haplotypes in a sequence alignment.

# Usage

```
FindHaplo(inputFile = NA, align = NA,
saveFile = TRUE, outname = "FindHaplo.txt")
```
# Arguments

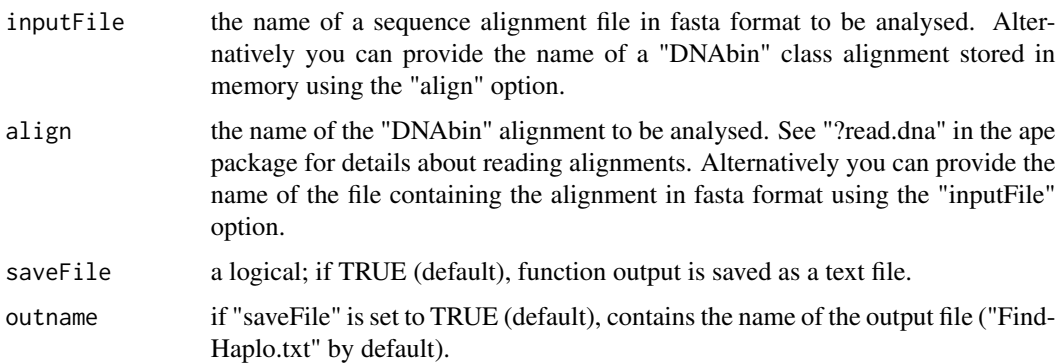

#### Details

The algorithm identifies identical sequences even if they are wrongly aligned (see example).

# Value

A two columns matrix containing the original sequence name and the haplotype name assigned to each sequence in the input alignment.

# <span id="page-29-0"></span>Author(s)

A. J. Muñoz-Pajares

# See Also

[GetHaplo](#page-31-1), [HapPerPop](#page-33-1)

#### Examples

```
#
# #generating an alignment file:
# cat(">Population1_sequence1",
# "TTATAGGTAGCTTCGATATTG",
# ">Population2_sequence1",
# "TTA---GTAGCTTCGAAATTG",
# ">Population3_sequence1",
# "TTA---GTA---TCG---TAG",
# ">Population4_sequence1",
# "TTATAGGTA---TCG---TTG",
# ">Population5_sequence1",
# "TTA------------AAATTG",
# file = "ex1.fas", sep = "\n")
#
# # Reading the alignment directly from file:
# FindHaplo(inputFile="ex1.fas")
#
# # Reading the alignment from an object:
# library(ape)
# example1<-read.dna(file="ex1.fas",format="fasta")
# FindHaplo(align=example1)
#
# #generating a new alignment file with identical sequences wrongly aligned:
# cat(">Pop1_seq1",
# "TTATTCTA--------TAGC",
# ">Pop1_seq2",
# "TTAT----TCTA----TAGC",
# ">Pop1_seq3",
# "TAAT----TCTA------AC",
# file = "ex2.2.fas", sep = "\n")
#
# # Note that seq1 and seq2 are equal, but the alignment is different.
# # However, this function identifies seq1 and seq2 as identical:
# FindHaplo(inputFile="ex2.2.fas")
#
```
#### <span id="page-29-1"></span>genbank.sp.names *Species names from genbank accessions*

# <span id="page-30-0"></span>get.majority.taxo 31

#### Description

Given a set of sequences in fasta format, this function extract the species names of every accession.

#### Usage

```
genbank.sp.names(sequences)
```
#### Arguments

sequences a DNAbin object containing all the information of genbank accesions as sequence names.

# Value

a DNAbin object with genus and species as sequence names.

# Author(s)

A.J. Muñoz-Pajares

<span id="page-30-1"></span>get.majority.taxo *Get majority taxonomy for a sequence*

#### Description

Given filtered taxonomy of multiple BLAST hits, provides the consensus taxonomy for every query sequence

## Usage

get.majority.taxo(filtered.taxo,verbose=TRUE)

#### Arguments

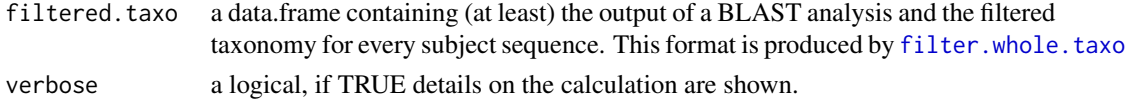

# Details

The expected input data.frame must contain information about filtered taxonomy for every subject sequence and a unique code for every query sequence.

Nonmeaningful names (including "unidentified", "sp", "low\_pident") are coerced to "Uninformative".

The output dataframe includes a column with a summary of the alternative classifications found for taxonomy at every level. For example: "10|10|10|10|10|10|9+1" means that all 10 matches have identical taxonomy up to genus, but two species has been identified, being the taxonomy of 9 of the subject sequences identical and different from the remaining subject.

# Value

a data.frame with the followin columns: "qseqid", the unique identifier of every original query sequence; seven columns containing the filtered taxonomy ("kingdom.final", "phylum.final", "class.final", "order.final", "family.final", "genus.final", and "species.final"); "values": The frequency of the different taxonomical names provides for every level, separated by "|" (see details).

# Author(s)

A. J. Muñoz-Pajares

# See Also

[filter.whole.taxo](#page-25-1)[,assign.whole.taxo](#page-4-2)

# Examples

# data(ex\_BLAST) # TAXO <- assign.whole.taxo(ex\_BLAST) # FILT\_TAXO <- filter.whole.taxo(TAXO) # MAJ\_TAXO <- get.majority.taxo(TAXO)

<span id="page-31-1"></span>

GetHaplo *Get sequences of unique haplotypes*

#### Description

This function returns the subset of unique sequences composing a given alignment.

# Usage

```
GetHaplo(inputFile = NA, align = NA, saveFile = TRUE,
outname = "Haplotypes.txt", format = "fasta",
seqsNames = NA, silent = FALSE)
```
# Arguments

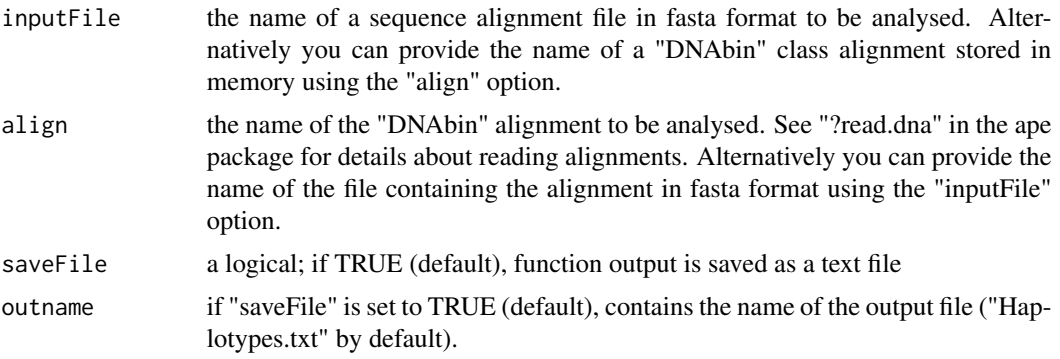

<span id="page-31-0"></span>

#### GetHaplo 33

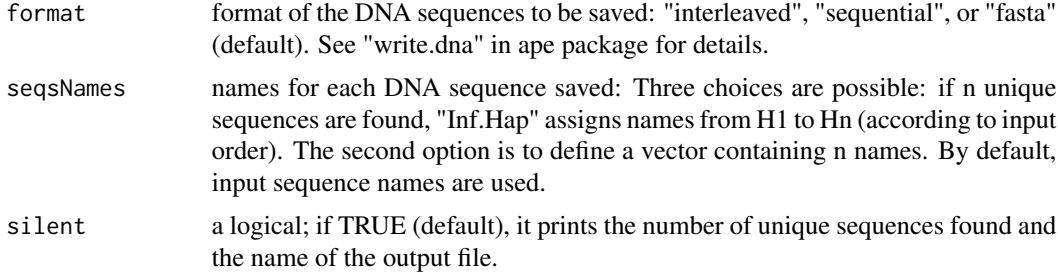

#### Details

The algorithm identifies identical sequences even if they are wrongly aligned (see example).

# Value

A file containing unique sequences from the input file.

#### Author(s)

A. J. Muñoz-Pajares

#### See Also

[FindHaplo](#page-28-1)

```
# #generating an alignment file:
# cat(">Population1_sequence1",
# "TTATAAAATCTA----TAGC",
# ">Population1_sequence2",
# "TAAT----TCTA----TAAC",
# ">Population1_sequence3",
# "TTATAAAAATTA----TAGC",
# ">Population1_sequence4",
# "TAAT----TCTA----TAAC",
# ">Population2_sequence1",
# "TTAT----TCGAGGGGTAGC",
# ">Population2_sequence2",
# "TAAT----TCTA----TAAC",
# ">Population2_sequence3",
# "TTATAAAA--------TAGC",
# ">Population2_sequence4",
# "TTAT----TCGAGGGGTAGC",
# ">Population3_sequence1",
# "TTAT----TCGA----TAGC",
# ">Population3_sequence2",
# "TTAT----TCGA----TAGC",
# ">Population3_sequence3",
# "TTAT----TCGA----TAGC",
# ">Population3_sequence4",
```

```
# "TTAT----TCGA----TAGC",
# file = "ex2.fas", sep = "\n")
#
# # Getting unique haplotypes reading the alignment from a file and setting
# #haplotype names:
# GetHaplo(inputFile="ex2.fas",outname="ex2_unique.fas",seqsNames=
# c("HaploK001","HaploK002","HaploS001","HaploR001","HaploR002","HaploR003"))
# # Reading the alignment from an object and using original sequence names:
# library(ape)
# example2 <- read.dna("ex2.fas", format = "fasta")
# GetHaplo(align=example2,outname="Haplotypes_DefaultNames.txt")
# # Reading the alignment from an object and using new haplotype names:
# GetHaplo(align=example2,outname="Haplotypes_sequentialNames.txt",
# seqsNames="Inf.Hap")
#
#
# #generating a new alignment file with identical sequences wrongly alined:
# cat(">Pop1_seq1",
# "TTATTCTA--------TAGC",
# ">Pop1_seq2",
# "TTAT----TCTA----TAGC",
# ">Pop1_seq3",
# "TAAT----TCTA------AC",
# file = "ex2.2.fas", sep = "\\n")#
# # Note that seq1 and seq2 are equal, but the alignment is different.
# # However, this function identifies seq1 and seq2 as identical:
# a<-GetHaplo(inputFile="ex2.2.fas",saveFile=FALSE)
#
```
<span id="page-33-1"></span>HapPerPop *Returns the number of haplotypes per population.*

#### **Description**

Given a two column matrix, this function returns the number of haplotypes per population (weighted matrix) and the presence/absence of haplotypes per population (interaction matrix). The input matrix must contain one row per individual. The first column must contain the population name, while the second must contain the name of the haplotypes. This input matrix can be obtained using the "FindHaplo" function.

#### Usage

```
HapPerPop(inputFile = NA, sep = " ", input = NA, header = FALSE,
NameIniPopulations = NA, NameEndPopulations = NA, saveFile = TRUE,
Wname = NA, Iname = NA)
```
<span id="page-33-0"></span>

# HapPerPop 35

# Arguments

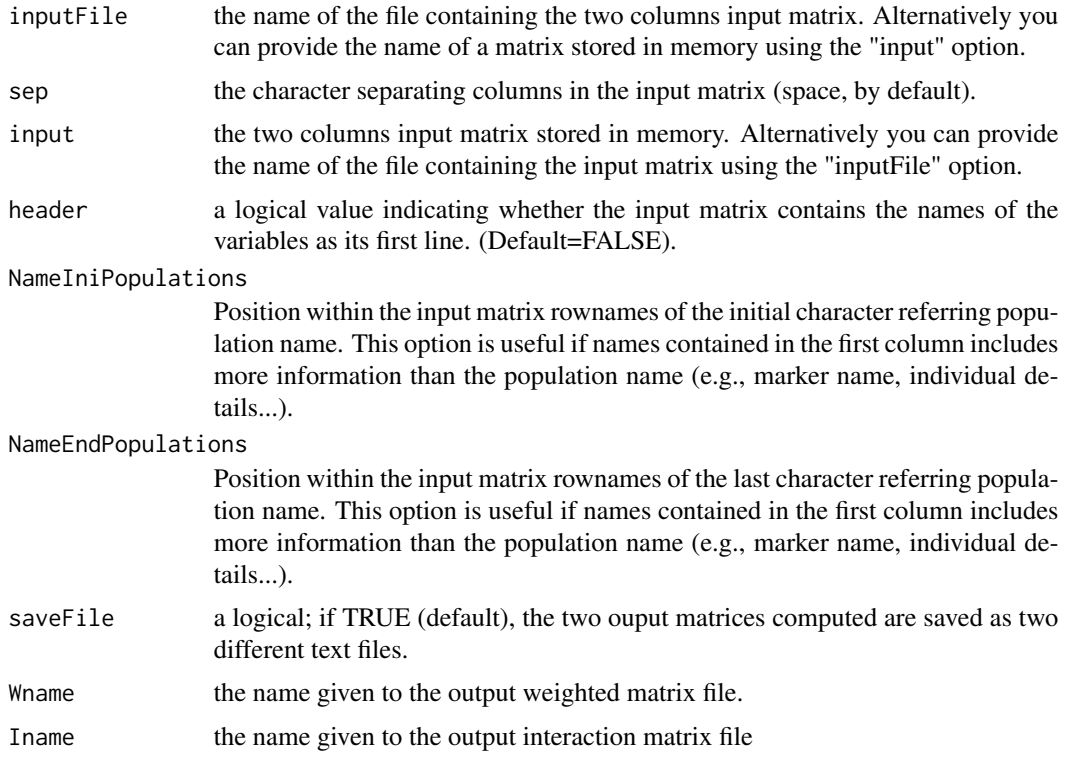

# Details

If both NameIniPopulations and NameEndPopulations are not defined, the names contained in the input matrix first column are used as population identifiers.

# Value

A list containing two matrices:

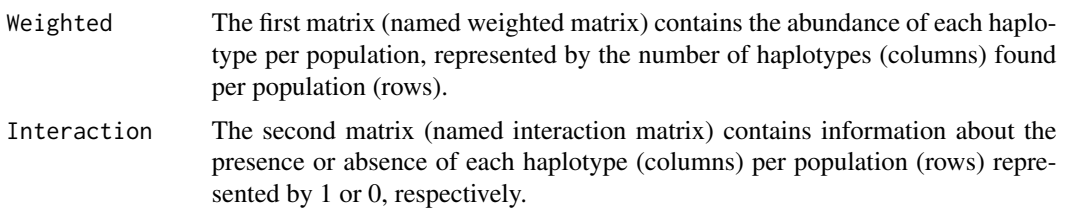

# Author(s)

A. J. Muñoz-Pajares

# See Also

[FindHaplo](#page-28-1)

```
## Not run:
# cat("Sequence.Name Haplotype.Name",
# "Population1 H1",
# "Population1 H2",
# "Population1 H3",
# "Population1 H2",
# "Population2 H4",
# "Population2 H5",
# "Population2 H6",
# "Population2 H4",
# "Population3 H7",
# "Population3 H7",
# "Population3 H7",
# "Population3 H7",
# file = "3_FindHaplo_Example2_modified.txt", sep = "\n")
#
# # Reading the alignment directly from file:
# HapPerPop(inputFile="3_FindHaplo_Example2_modified.txt",header=TRUE,
# saveFile=FALSE)
#
# cat("Sequence.Name Haplotype.Name",
# "Population1id1 H1",
# "Population1id2 H2",
# "Population1id3 H3",
# "Population1id4 H2",
# "Population2id1 H4",
# "Population2id2 H5",
# "Population2id3 H6",
# "Population2id4 H4",
# "Population3id1 H7",
# "Population3id2 H7",
# "Population3id3 H7",
# "Population3id4 H7",
# file = "4_FindHaplo_Example2_modified.txt", sep = "\n")
#
# # Reading the alignment directly from file. First column includes population
# # and individual names. Consequently, 12 populations are considered:
# HapPerPop(inputFile="4_FindHaplo_Example2_modified.txt",header=TRUE,
# saveFile=FALSE)
#
# # Population names within the input matrix first column goes from
# # character 1 to 11. Now 3 populations are considered:
# HapPerPop(inputFile="4_FindHaplo_Example2_modified.txt",header=TRUE,
# saveFile=FALSE,NameIniPopulations=1, NameEndPopulations=11)
#
# # If population names are set from character 1 to 3, all samples would
# # be treated as a single population
# HapPerPop(inputFile="4_FindHaplo_Example2_modified.txt",header=TRUE,
# saveFile=FALSE,NameIniPopulations=1, NameEndPopulations=3)
#
# # Reading the alignment directly from file, displaying only the
```
# inter.intra.plot 37

```
# # weighted matrix:
# HapPerPop(inputFile="4_FindHaplo_Example2_modified.txt",header=TRUE,
# saveFile=FALSE,NameIniPopulations=1, NameEndPopulations=11)[[1]]
#
# # Reading the alignment from an object and saving the two computed
# # distance matrices:
# FH<-read.table("3_FindHaplo_Example2_modified.txt",header=TRUE)
# HapPerPop(input=FH,header=TRUE,saveFile=FALSE)
#
## End(Not run)
```
inter.intra.plot *Histogram of the intra- and interspecific distances*

# Description

Plot histogram for inter and intra-specific distances together

## Usage

```
inter.intra.plot(dismat=NA, xlim=NULL,ylim=NULL,
intra.col="gray",intra.density=0,intra.n=30,plot="N",
inter.col="black",inter.density=0,inter.n=30,legend=TRUE,
main="",xlab="Genetic distances",ylab=NULL)
```
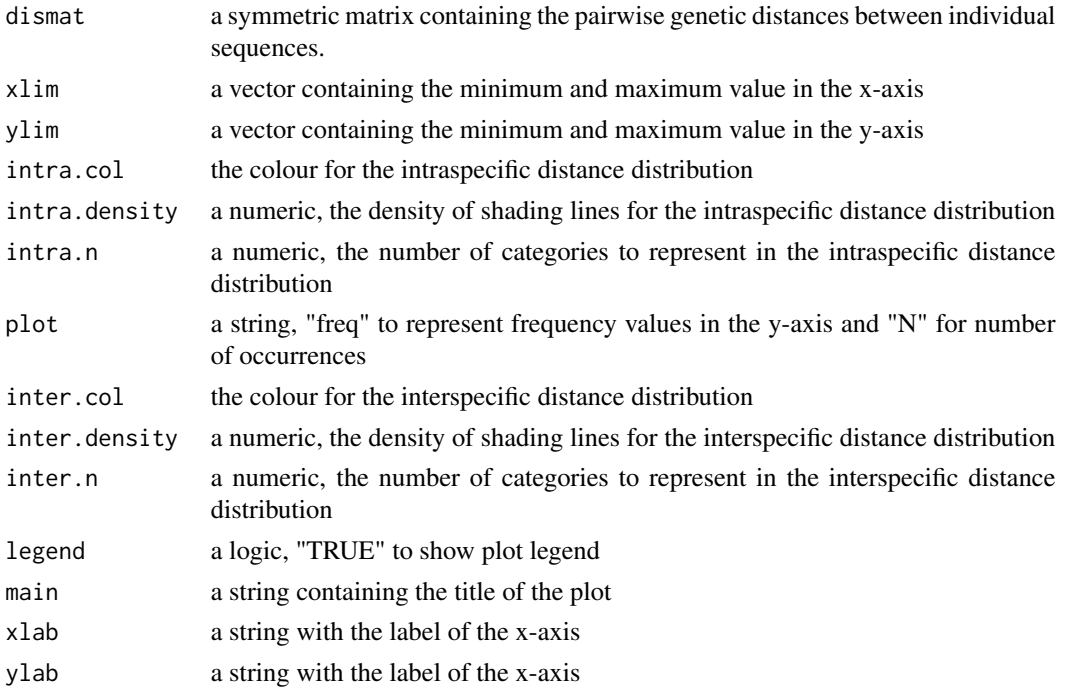

# Value

A list with two elements:

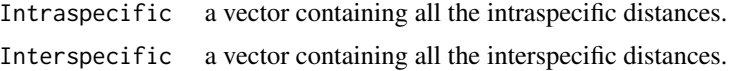

## Author(s)

A.J. Muñoz-Pajares

### Examples

```
# # Generating a distance matrix:
#
# my.mat<-matrix(nrow=100,ncol=100,
# dimnames=list(paste("sp",rep(1:2,50),
# sep=""),paste("sp",rep(1:2,50),sep="")))
# L<-my.mat[seq(1,nrow(my.mat),2),seq(1,ncol(my.mat),2)]
# my.mat[seq(1,nrow(my.mat),2),seq(1,ncol(my.mat),2)]<-rnorm(0.15,n=L,sd=0.01)
# my.mat[seq(2,nrow(my.mat),2),seq(2,ncol(my.mat),2)]<-rnorm(0.15,n=L,sd=0.01)
# my.mat[seq(1,nrow(my.mat),2),seq(2,ncol(my.mat),2)]<-rnorm(0.3,n=L,sd=0.04)
# my.mat[seq(2,nrow(my.mat),2),seq(1,ncol(my.mat),2)]<-rnorm(0.3,n=L,sd=0.04)
# #Converting to symmetric
# my.mat<-as.matrix(as.dist(my.mat))
# inter.intra.plot(dismat=my.mat)
# inter.intra.plot(dismat=my.mat,intra.n=10)
# inter.intra.plot(dismat=my.mat,plot="Freq",intra.n=10)
```
<span id="page-37-0"></span>MCIC *Modified Complex Indel Coding as distance matrix*

## Description

This function computes an indel distance matrix following the rationale of the Modified Complex Indel Coding (Muller, 2006) to estimate transition matrices.

# Usage

```
MCIC(inputFile = NA, align = NA, saveFile = TRUE, outname =
paste(inputFile, "IndelDistanceMatrixMullerMod.txt"), silent = FALSE)
```
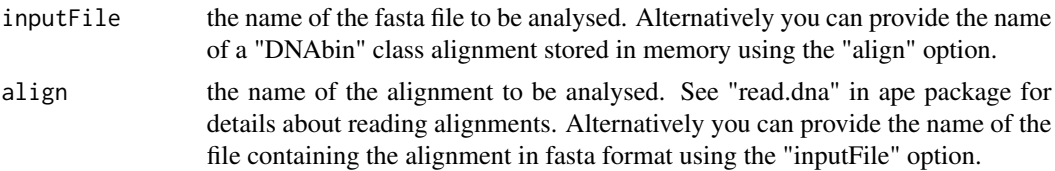

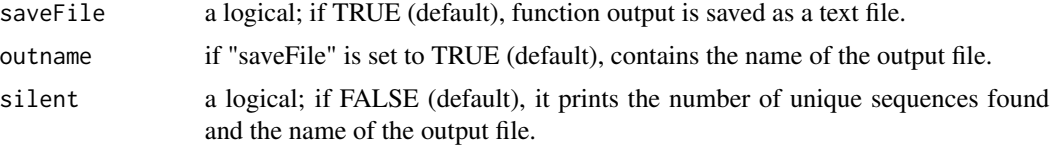

# Details

It is recommended to estimate this distance matrix using only the unique sequences in the alignment. Repeated sequences increase computation time but do not provide additional information (because they produce duplicated rows and columns in the final distance matrix).

# Value

A matrix containing the genetic distances estimated as indels pairwise differences.

## Author(s)

A. J. Muñoz-Pajares

## References

Muller K. (2006). Incorporating information from length-mutational events into phylogenetic analysis. Molecular Phylogenetics and Evolution, 38, 667-676.

## Examples

- # # This will generate an example file in your working directory:
- # cat(">Population1\_sequence1",

```
# "A-AGGGTC-CT---G",
```
# ">Population1\_sequence2",

```
# "TAA---TCGCT---G",
```
- # ">Population1\_sequence3",
- # "TAAGGGTCGCT---G",
- # ">Population1\_sequence4",
- # "TAA---TCGCT---G",
- # ">Population2\_sequence1",
- # "TTACGGTCG---TTG",
- # ">Population2\_sequence2",
- # "TAA---TCG---TTG",

```
# ">Population2_sequence3",
```

```
# "TAA---TCGCTATTG",
```
# ">Population2\_sequence4",

```
# "TTACGGTCG---TTG",
```

```
# ">Population3_sequence1",
```

```
# "TTA---TCG---TAG",
```

```
# ">Population3_sequence2",
```

```
# "TTA---TCG---TAG",
```

```
# ">Population3_sequence3",
```

```
# "TTA---TCG---TAG",
```

```
# ">Population3_sequence4",
```
## 40 mergeNodes

```
# "TTA---TCG---TAG",
# file = "ex3.fas", sep = "\n")
#
# # Reading the alignment directly from file and saving no output file:
# MCIC (input="ex3.fas", saveFile = FALSE)
#
# # Analysing the same dataset, but using only unique sequences:
# uni<-GetHaplo(inputFile="ex3.fas",saveFile=FALSE)
# MCIC (align=uni, saveFile = FALSE)
#
```
<span id="page-39-0"></span>

```
mergeNodes Merges nodes showing distance values equal to zero
```
#### Description

This function returns a new distance matrix merging rows (and columns) showing distance values equal to zero. It also deals with missing data.

### Usage

```
mergeNodes(dis, na.rm.row.col = FALSE, save.distance = FALSE,
save.distance.name = "Merged_Distance.txt")
```
### Arguments

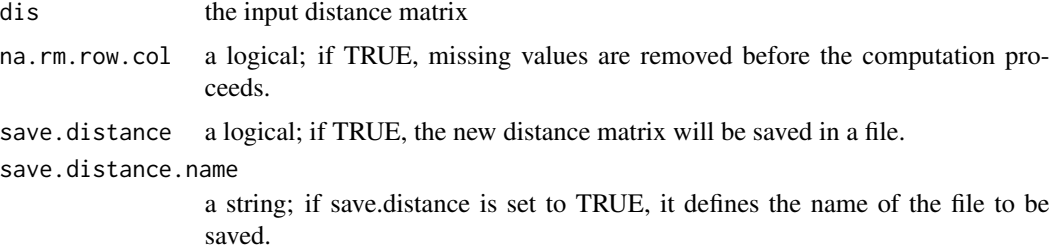

#### Details

In some circumstances you may get distance matrices showing off-diagonal zeros. In such cases you may consider that the existence of these off-diagonal zeros suggests that some of the groups you defined (e.g., populations) are not genetically different. Thus, you must re-define groups to get a matrix composed only by different groups using the 'mergeNodes' function and estimate a percolation network using the 'perc.thr' function. On the other hand, you may consider that, despite the off- diagonal zeros, the groups you defined are actually different. In that case you may not be able to estimate a percolation threshold, but you can represent the original distance matrix using the 'NINA.thr' or the 'zero.thr' functions.

'mergeNodes' select all rows (and columns) showing a distance equal to zero and generates a new row (and column). The distance between the new merged and the remaining rows (or columns) in

#### mergeNodes 41

the matrix is estimated as the arithmetic mean of the selected elements. The biological interpretation of the new matrix could be hard if the original matrix shows a large number of off-diagonal zeros.

'perc.thr' estimates a threshold to represent a distance matrix as a network. To estimate this threshold, the algorithm represents as a link all distances lower than a range of thresholds (by default, select 101 values from 0 to 1), defined as the percentage of the maximum distance in the input matrix. For each threshold a network is built and the number of clusters (that is, the number of isolated groups of nodes) in the network is also estimated. Finally, the algorithm selects the lower threshold connecting a higher number of nodes. Note that the resulting network may show isolated nodes if it is necessary to represent a large number of links to connect a low number of nodes.

'NINA.thr' is identical to 'perc.thr', but, in the last step, the algorithm selects the lower threshold connecting all nodes in a single cluster. The information provided by this function may be limited if the original distance matrix shows high variation.

'zero.thr' represents as a link only distances equal to zero. The information provided by this function may be limited if the original matrix shows few off-diagonal zeros.

#### Value

a distance matrix with merged rows and columns

### Author(s)

A. J. Muñoz-Pajares

#### See Also

[NINA.thr](#page-49-0), [zero.thr](#page-80-0), [perc.thr](#page-54-0)

### Examples

#EXAMPLE 1: FEW OFF-DIAGONAL ZEROS

```
#Generating a distance matrix:
Dis1<-matrix(c(
0.00,0.77,0.28,0.94,0.17,0.14,0.08,0.49,0.64,0.01,
0.77,0.00,0.12,0.78,0.97,0.02,0.58,0.09,0.36,0.33,
0.28,0.12,0.00,0.70,0.73,0.06,0.50,0.79,0.80,0.94,
0.94,0.78,0.70,0.00,0.00,0.78,0.04,0.42,0.25,0.85,
0.17,0.97,0.73,0.00,0.00,0.30,0.55,0.12,0.68,0.99,
0.14,0.02,0.06,0.78,0.30,0.00,0.71,1.00,0.64,0.88,
0.08,0.58,0.50,0.04,0.55,0.71,0.00,0.35,0.84,0.76,
0.49,0.09,0.79,0.42,0.12,1.00,0.35,0.00,0.56,0.81,
0.64,0.36,0.80,0.25,0.68,0.64,0.84,0.56,0.00,0.62,
0.01,0.33,0.94,0.85,0.99,0.88,0.76,0.81,0.62,0.00),ncol=10)
colnames(Dis1)<-c(paste("Pop",c(1:10),sep=""))
row.names(Dis1)<-colnames(Dis1)
```

```
# No percolation threshold can be found.
#perc.thr(Dis1)
```
# #Check Dis1 and merge populations showing distances equal to zero:

# Dis1 # Dis1\_Merged<-mergeNodes(dis=Dis1) # #Check the merged matrix. A new "population" has been # #defined merging populations 4 and 5. # #Distances between the merged and the remaining populations are estimated as the arithmetic mean. # Dis1\_Merged # # It is now possible to estimate a percolation threshold # perc.thr(dis=Dis1\_Merged,ptPDF=FALSE, estimPDF=FALSE, estimOutfile=FALSE) # EXAMPLE 2: TOO MANY OFF-DIAGONAL ZEROS # #Generating a distance matrix: # Dis2<-matrix(c( # 0.00,0.77,0.28,0.00,0.17,0.14,0.00,0.49,0.64,0.01, # 0.77,0.00,0.12,0.00,0.97,0.02,0.00,0.09,0.36,0.33, # 0.28,0.12,0.00,0.70,0.73,0.06,0.50,0.79,0.00,0.94, # 0.00,0.00,0.70,0.00,0.00,0.78,0.04,0.00,0.00,0.00, # 0.17,0.97,0.73,0.00,0.00,0.30,0.55,0.12,0.00,0.00, # 0.14,0.02,0.06,0.78,0.30,0.00,0.71,1.00,0.64,0.00, # 0.00,0.00,0.50,0.04,0.55,0.71,0.00,0.35,0.84,0.00, # 0.49,0.09,0.79,0.00,0.12,1.00,0.35,0.00,0.56,0.81, # 0.64,0.36,0.00,0.00,0.00,0.64,0.84,0.56,0.00,0.62, # 0.01,0.33,0.94,0.00,0.00,0.00,0.00,0.81,0.62,0.00),ncol=10) # colnames(Dis2)<-c(paste("Pop",c(1:10),sep="")) # row.names(Dis2)<-colnames(Dis2) # # # No percolation threshold can be found # #perc.thr(Dis2) # # #Check Dis2 and merge populations showing distances equal to zero: # Dis2 # Dis2\_Merged<-mergeNodes(dis=Dis2) # # #Check the merged matrix. Many new "populations" have been defined # #and both the new matrix and the resulting network are difficult # #to interpret: # Dis2\_Merged # perc.thr(dis=Dis2\_Merged,ptPDF=FALSE, estimPDF=FALSE, estimOutfile=FALSE) # # #Instead of percolation network, representing zeros # #as the lowest values may be informative: # zero.thr(dis=Dis2,ptPDF=FALSE) # # # Adjusting sizes and showing modules: # zero.thr(dis=Dis2,ptPDF=FALSE,cex.label=0.8,cex.vertex=1.2,modules=TRUE) # # #In the previous example, the 'zero.thr' method is unuseful: # zero.thr(dis=Dis1,ptPDF=FALSE) # # #In both cases, the 'No Isolation Nodes Allowed' method yields an informative matrix: # NINA.thr(dis=Dis1,modules=TRUE) # NINA.thr(dis=Dis2,modules=TRUE)

#### **Description**

This function represents an alignment as a network and displays mutations (substitutions and indels) as marks in edges.

### Usage

```
mutation.network(align = NA, indel.method = "MCIC",
substitution.model = "raw", pairwise.deletion = TRUE,
network.method = "percolation", range = seq(0, 1, 0.01),
merge.dist.zero=TRUE, addExtremes = FALSE, alpha = "info",
combination.method = "Corrected", na.rm.row.col = FALSE,
modules = FALSE, moduleCol = NA,
modFileName = "Modules_summary.txt", save.distance = FALSE,
save.distance.name = "DistanceMatrix_threshold.txt",
silent = FALSE, bgcol = "white", label.col = "black",
label = NA, label\_sub.txt = NA, collnd = "red",colSust = "black", \text{lwd.mut} = 1, \text{lwd}.edge = 1.5,
cex.mut = 1, cex.label = 1, cex.vertex = 1, main = ",
InScale = 1, SuScale = 1, legend = NA, legend.bty = "o",
legend.pos="bottomright", large.range = FALSE, pies = FALSE,
NameIniPopulations = NA, NameEndPopulations = NA,
NameIniHaplotypes = NA, NameEndHaplotypes = NA,
HaplosNames = NA,verbose = TRUE)
```
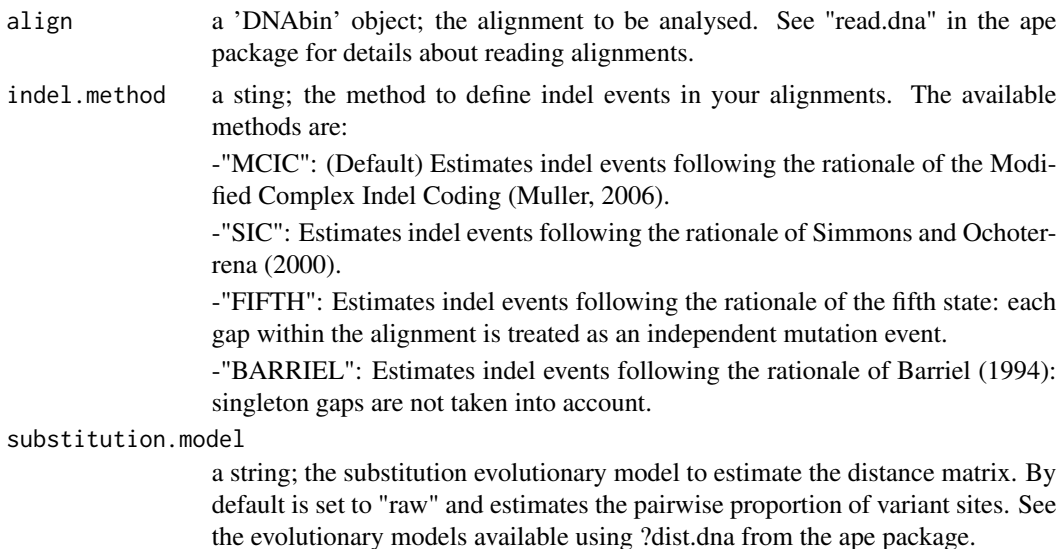

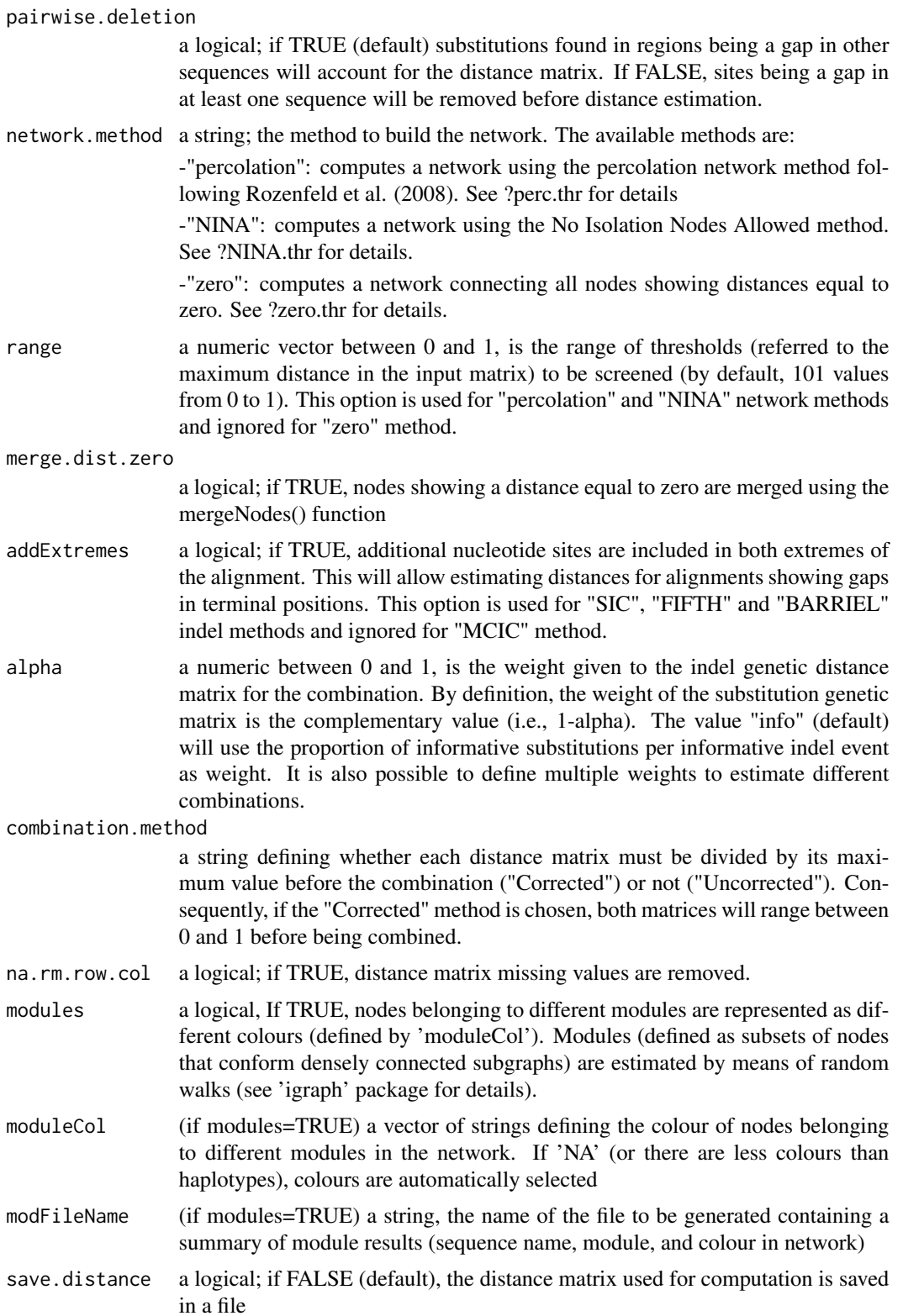

save.distance.name if save.distace=TRUE, a string defining the file name silent a logical; if FALSE (default), displays a list containing the number of indels and substitutions represented in the network. bgcol a vector of strings; the colour of the background for each node in the network. Can be equal for all nodes (if only one colour is defined), customized (if several colours are defined), or can represent different modules (see "modules" option). If set to 'NA' (default) or if less colours than haplotypes are defined, colours are automatically selected. label.col a vector of strings; the colour of labels for each node in the network. Can be equal for all nodes (if only one colour is defined) or customized (if several colours are defined). label a vector of strings; labels for each node. By default are the sequence names. (See 'label.sub.str' to automatically reduce name lengths) label.sub.str a vector of two numerics; if node labels are a substring of sequence names, these two numbers represent the initial and final character of the string to be represented. See Example for details. lwd.edge a numeric; the width of the edge linking nodes (1.5 by default). colInd a strings; the colour used to represent indels (red by default). colSust a strings; the colour used to represent substitutions (black by default). lwd.mut a numeric; the width of the line (perpendicular to the edge line) representing mutations (1 by default). cex.mut a numeric; the length of the line (perpendicular to the edge line) representing mutations (1 by default). cex.vertex a numeric; the size of the nodes. cex.label a numeric; the size of the node labels. main if set to "summary" the main options selected for representing the network are displayed in title. The default value ("") shows no title for the network. InScale a numeric; the number of indels each mark represents. By default is set to 1 (that is, 1 mark= 1 indel). If set to 10, then 1 mark=10 indels. In that case, if there are 25 indels in a given edge it is represented by three marks (being one of them half width than the other two). SuScale a numeric; the number of substitutions each mark represents. By default is set to 1 (that is, 1 mark= 1 substitution). If set to 10, then 1 mark=10 substitutions In that case, if there are 25 substitutions in a given edge it is represented by three marks (being one of them half width than the other two). legend a logic; if TRUE, plots a legend representing the scale of marks (that is, the number of mutations represented by a mark). legend.bty a letter; the type of box to be drawn around the legend. The allowed values are 'o' (default, producing a four-sides box) and 'n' (producing no box). legend.pos a string, defines legend position ("bottomright" by default). Other possible values are: '"bottomright"', '"bottom"', '"bottomleft"', '"left"', '"topleft"', '"top"',

'"topright"', '"right"' and '"center"'.

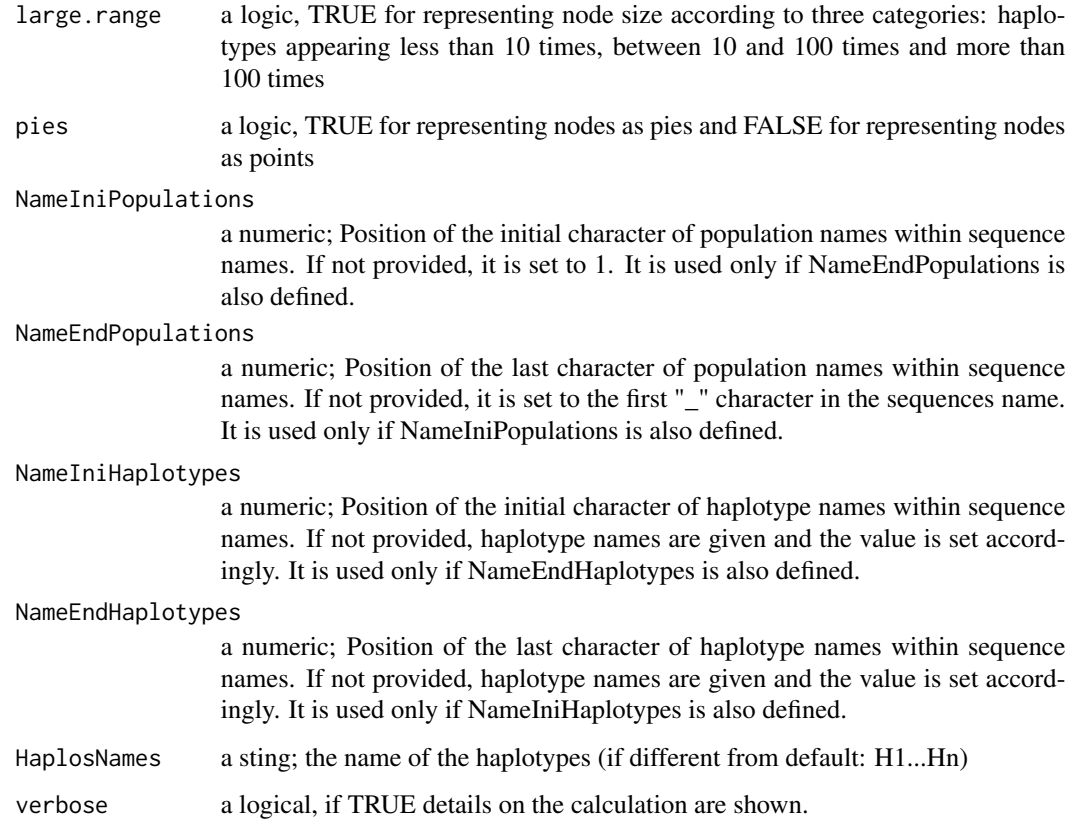

# Details

Despite the large list of options, the only mandatory option for this function is the alignment to be represented. The remaining options can be classified into four groups:

1- options defining the computation of both indel and substitution distances (indel.method, substitution.model, pairwise.deletion).

2- options defining the combination of these two distance matrices (alpha, combination.method, na.rm.row.col, addExtremes, save.distance, save.distance.name).

3- options defining the computation of the network (network.method, range).

4- options customizing the resulting network (modules, moduleCol, modFileName, bgcol, label.col, label, label.sub.str, colInd, colSust, lwd.mut, lwd.edge, cex.mut, cex.label, cex.vertex, main).

Although the 'indel.method' option affect both the distance estimation and the number of mutations represented in the network, the 'substitution.model' and 'pairwise.deletion' options only affect the distance matrix computation. The number of substitutuions represented in the network are always estimated using the "N" model and the pairwise deletion of indels.

### Author(s)

A. J. Muñoz-Pajares

#### mutation.network 47

### References

Barriel, V., 1994. Molecular phylogenies and how to code insertion/ deletion events. Life Sci. 317, 693-701, cited and described by Simmons, M.P., Müller, K. & Norton, A.P. (2007) The relative performance of indel-coding methods in simulations. Molecular Phylogenetics and Evolution, 44, 724–740.

Muller K. (2006). Incorporating information from length-mutational events into phylogenetic analysis. Molecular Phylogenetics and Evolution, 38, 667-676.

Paradis, E., Claude, J. & Strimmer, K. (2004). APE: analyses of phylogenetics and evolution in R language. Bioinformatics, 20, 289-290.

Rozenfeld AF, Arnaud-Haond S, Hernandez-Garcia E, Eguiluz VM, Serrao EA, Duarte CM. (2008). Network analysis identifies weak and strong links in a metapopulation system. Proceedings of the National Academy of Sciences,105, 18824-18829.

Simmons, M.P. & Ochoterena, H. (2000). Gaps as Characters in Sequence-Based Phylogenetic Analyses. Systematic Biology, 49, 369-381.

### See Also

[plot.network](#page-0-0), [double.plot](#page-16-0)

```
# cat(">Population1_sequence1",
# "TTATAAAATCTA----TAGC",
# ">Population1_sequence2",
# "TAAT----TCTA----TAAC",
# ">Population1_sequence3",
# "TTATAAAAATTA----TAGC",
# ">Population1_sequence4",
# "TAAT----TCTA----TAAC",
# ">Population2_sequence1",
# "TTAT----TCGAGGGGTAGC",
# ">Population2_sequence2",
# "TAAT----TCTA----TAAC",
# ">Population2_sequence3",
# "TTATAAAA--------TAGC",
# ">Population2_sequence4",
# "TTAT----TCGAGGGGTAGC",
# ">Population3_sequence1",
# "TTAT----TCGA----TAGC",
# ">Population3_sequence2",
# "TTAT----TCGA----TAGC",
# ">Population3_sequence3",
# "TTAT----TCGA----TAGC",
# ">Population3_sequence4",
# "TTAT----TCGA----TAGC",
# file = "ex2.fas", sep = "\n")
#
# library(ape)
#
```

```
# #Network with default options
# mutation.network (align=read.dna(file="ex2.fas",format="fasta"))
#
# #Using more options:
# mutation.network (align=read.dna(file="ex2.fas",format="fasta"),modules=TRUE)
#
# #A more complex alignment
# data(ex_alignment1) # this will read a fasta file with the name 'alignExample'
# mutation.network (align=alignExample,modules=TRUE,
# InScale=2, SuScale=2,legend=TRUE,lwd.mut=1.8)
#
```
mutationSummary *Summary of observed mutations*

## Description

This function computes the number of substitutions and indels observed in a given alignment.

### Usage

```
mutationSummary(align, addExtremes = FALSE, output = "brief")
```
# Arguments

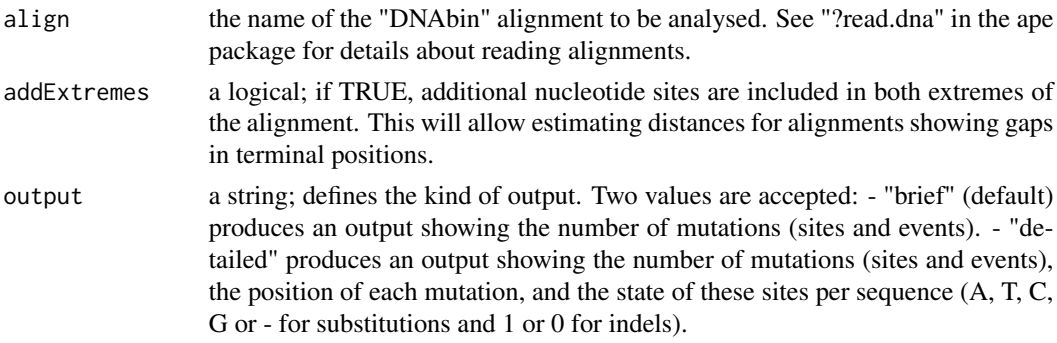

## Value

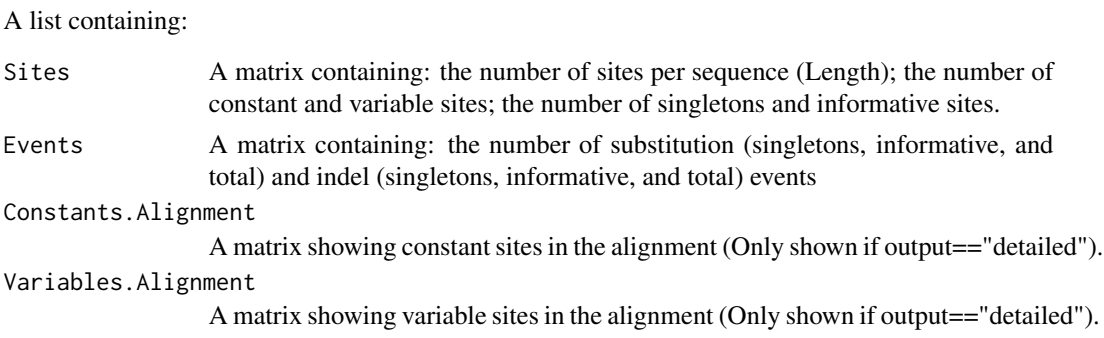

## mutationSummary 49

Singletons.Alignment A matrix showing singleton sites in the alignment (Only shown if output=="detailed"). Inforatives.Alignment A matrix showing informative sites in the alignment (Only shown if output=="detailed"). Substitutions A matrix showing substitution sites in the alignment (Only shown if output=="detailed"). Subst.Single A matrix showing singleton substitution sites in the alignment (Only shown if output=="detailed"). Subst.Info A matrix showing informative substitution sites in the alignment (Only shown if output=="detailed"). Gaps A matrix showing gap sites in the alignment (Only shown if output=="detailed"). Gaps.Single A matrix showing singleton gap sites in the alignment (Only shown if output=="detailed"). Gaps.Info A matrix showing informative gap sites in the alignment (Only shown if output=="detailed").

#### Author(s)

A. J. Muñoz-Pajares

```
# cat(">Population1_sequence1",
# "A-AGGGTC-CT---G",
# ">Population1_sequence2",
# "TAA---TCGCT---G",
# ">Population1_sequence3",
# "TAAGGGTCGCT---G",
# ">Population1_sequence4",
# "TAA---TCGCT---G",
# ">Population2_sequence1",
# "TTACGGTCG---TTG",
# ">Population2_sequence2",
# "TAA---TCG---TTG",
# ">Population2_sequence3",
# "TAA---TCGCTATTG",
# ">Population2_sequence4",
# "TTACGGTCG---TTG",
# ">Population3_sequence1",
# "TTA---TCG---TAG",
# ">Population3_sequence2",
# "TTA---TCG---TAG",
# ">Population3_sequence3",
# "TTA---TCG---TAG",
# ">Population3_sequence4",
# "TTA---TCG---TAG",
# file = "ex3.fas", sep = "\n")
#
# # Reading the alignment directly from file and saving no output file:
# library(ape)
```

```
# mutationSummary (align=read.dna("ex3.fas",format="fasta"))
# mutationSummary (align=read.dna("ex3.fas",format="fasta"),output="detailed")
#
# #A more complex alignment
# data(ex_alignment1) # this will read a fasta file with the name 'alignExample'
# mutationSummary(align=alignExample,addExtremes=TRUE)
#
```
# <span id="page-49-0"></span>NINA.thr *No Isolated Nodes Allowed network*

#### Description

Given a distance matrix, this function computes a network connecting all nodes with the minimum number of links.

### Usage

```
NINA.thr(dis, range = seq(0, 1, 0.01), ptPDF = TRUE,
ptPDFname = "NINA_Network.pdf", estimPDF = TRUE,
estimPDFname = "NINA.ThresholdEstimation.pdf",
estimOutfile = TRUE, cex.label = 1, cex.vertex = 1,
estimOutName = "NINA.ThresholdEstimation.txt",
appendOutfile = TRUE, plotALL = FALSE, bgcol = "white",label.col = "black", label = colnames(dis), modules = FALSE,
moduleCol = NA, modFileName = "Modules_summary.txt", ncs = 4,
na.rm.row.col = FALSE)
```
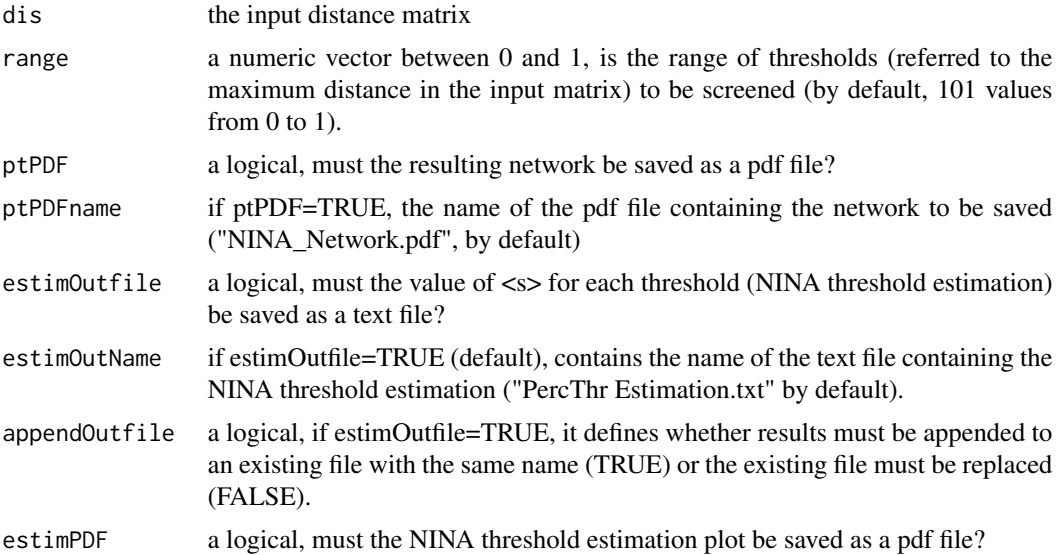

### NINA.thr 51

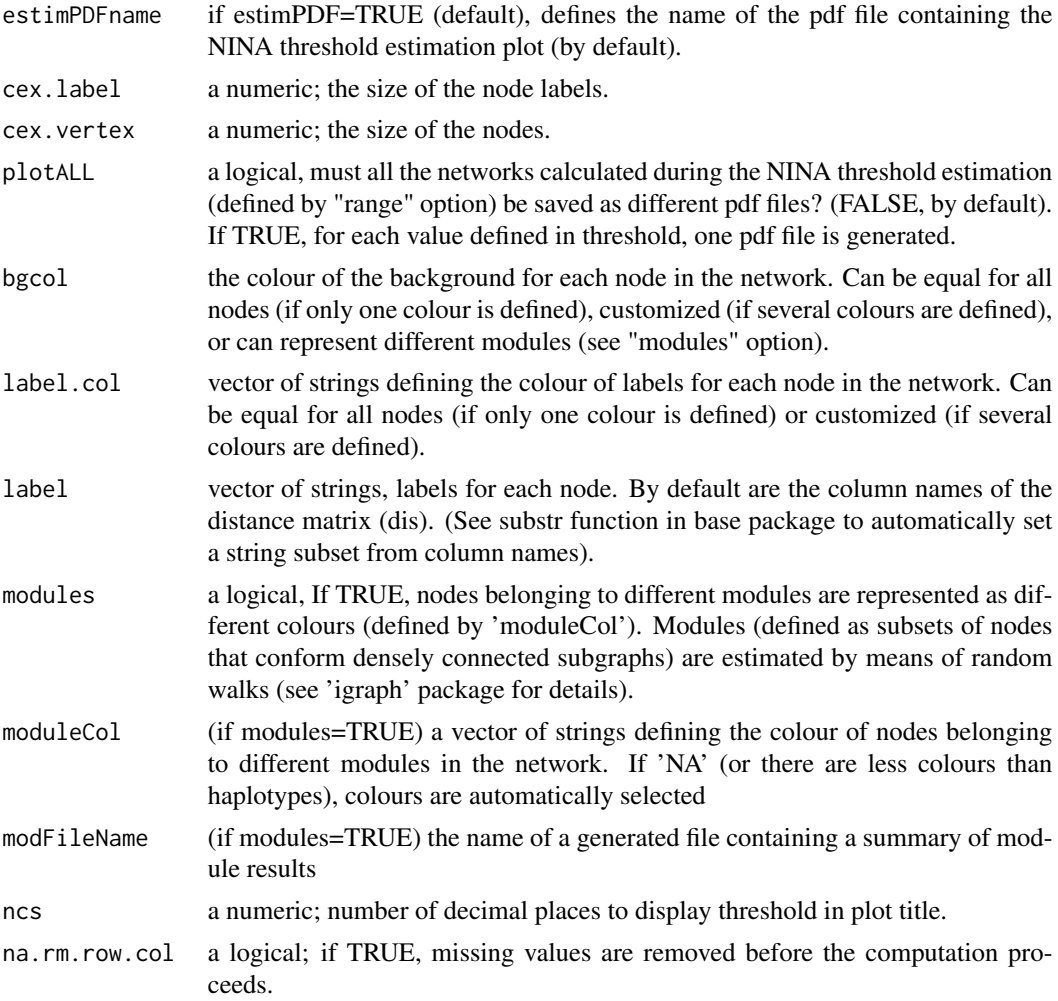

# Details

In some circumstances you may get distance matrices showing off-diagonal zeros. In such cases you may consider that the existence of these off-diagonal zeros suggests that some of the groups you defined (e.g., populations) are not genetically different. Thus, you must re-define groups to get a matrix composed only by different groups using the 'mergeNodes' function and estimate a percolation network using the 'perc.thr' function. On the other hand, you may consider that, despite the off- diagonal zeros, the groups you defined are actually different. In that case you may not be able to estimate a percolation threshold, but you can represent the original distance matrix using the 'NINA.thr' or the 'zero.thr' functions.

'mergeNodes' select all rows (and columns) showing a distance equal to zero and generates a new row (and column). The distance between the new merged and the remaining rows (or columns) in the matrix is estimated as the arithmetic mean of the selected elements. The biological interpretation of the new matrix could be hard if the original matrix shows a large number of off-diagonal zeros.

'perc.thr' estimates a threshold to represent a distance matrix as a network. To estimate this threshold, the algorithm represents as a link all distances lower than a range of thresholds (by default, select 101 values from 0 to 1), defined as the percentage of the maximum distance in the input matrix. For each threshold a network is built and the number of clusters (that is, the number of isolated groups of nodes) in the network is also estimated. Finally, the algorithm selects the lower threshold connecting a higher number of nodes. Note that the resulting network may show isolated nodes if it is necessary to represent a large number of links to connect a low number of nodes.

'NINA.thr' is identical to 'perc.thr', but, in the last step, the algorithm selects the lower threshold connecting all nodes in a single cluster. The information provided by this function may be limited if the original distance matrix shows high variation.

'zero.thr' represents as a link only distances equal to zero. The information provided by this function may be limited if the original matrix shows few off-diagonal zeros.

#### Author(s)

A. J. Muñoz-Pajares

### See Also

[mergeNodes](#page-39-0), [zero.thr](#page-80-0), [perc.thr](#page-54-0)

### Examples

```
#EXAMPLE 1: FEW OFF-DIAGONAL ZEROS
#Generating a distance matrix:
Dis1<-matrix(c(
0.00,0.77,0.28,0.94,0.17,0.14,0.08,0.49,0.64,0.01,
0.77,0.00,0.12,0.78,0.97,0.02,0.58,0.09,0.36,0.33,
0.28,0.12,0.00,0.70,0.73,0.06,0.50,0.79,0.80,0.94,
0.94,0.78,0.70,0.00,0.00,0.78,0.04,0.42,0.25,0.85,
0.17,0.97,0.73,0.00,0.00,0.30,0.55,0.12,0.68,0.99,
0.14,0.02,0.06,0.78,0.30,0.00,0.71,1.00,0.64,0.88,
0.08,0.58,0.50,0.04,0.55,0.71,0.00,0.35,0.84,0.76,
0.49,0.09,0.79,0.42,0.12,1.00,0.35,0.00,0.56,0.81,
0.64,0.36,0.80,0.25,0.68,0.64,0.84,0.56,0.00,0.62,
0.01,0.33,0.94,0.85,0.99,0.88,0.76,0.81,0.62,0.00),ncol=10)
colnames(Dis1)<-c(paste("Pop",c(1:10),sep=""))
row.names(Dis1)<-colnames(Dis1)
# No percolation threshold can be found.
#perc.thr(Dis1)
#Check Dis1 and merge populations showing distances equal to zero:
# Dis1
# Dis1_Merged<-mergeNodes(dis=Dis1)
#Check the merged matrix. A new "population" has been defined merging populations 4 and 5.
#Distances between the merged and the remaining populations are estimated as the arithmetic mean.
# Dis1_Merged
# It is now possible to estimate a percolation threshold
# perc.thr(dis=Dis1_Merged,ptPDF=FALSE, estimPDF=FALSE, estimOutfile=FALSE)
```
# EXAMPLE 2: TOO MANY OFF-DIAGONAL ZEROS

nt.gap.comb 53

```
#Generating a distance matrix:
# Dis2<-matrix(c(
# 0.00,0.77,0.28,0.00,0.17,0.14,0.00,0.49,0.64,0.01,
# 0.77,0.00,0.12,0.00,0.97,0.02,0.00,0.09,0.36,0.33,
# 0.28,0.12,0.00,0.70,0.73,0.06,0.50,0.79,0.00,0.94,
# 0.00,0.00,0.70,0.00,0.00,0.78,0.04,0.00,0.00,0.00,
# 0.17,0.97,0.73,0.00,0.00,0.30,0.55,0.12,0.00,0.00,
# 0.14,0.02,0.06,0.78,0.30,0.00,0.71,1.00,0.64,0.00,
# 0.00,0.00,0.50,0.04,0.55,0.71,0.00,0.35,0.84,0.00,
# 0.49,0.09,0.79,0.00,0.12,1.00,0.35,0.00,0.56,0.81,
# 0.64,0.36,0.00,0.00,0.00,0.64,0.84,0.56,0.00,0.62,
# 0.01,0.33,0.94,0.00,0.00,0.00,0.00,0.81,0.62,0.00),ncol=10)
# colnames(Dis2)<-c(paste("Pop",c(1:10),sep=""))
# row.names(Dis2)<-colnames(Dis2)
#
# # No percolation threshold can be found
# #perc.thr(Dis2)
#
# #Check Dis2 and merge populations showing distances equal to zero:
# Dis2
# Dis2_Merged<-mergeNodes(dis=Dis2)
#
# #Check the merged matrix. Many new "populations" have been defined
# #and both the new matrix and the resulting network
# #are difficult to interpret:
# Dis2_Merged
# perc.thr(dis=Dis2_Merged,ptPDF=FALSE, estimPDF=FALSE, estimOutfile=FALSE)
#
# #Instead of percolation network, representing zeros as the lowest values
# #may be informative:
# zero.thr(dis=Dis2,ptPDF=FALSE)
# # Adjusting sizes and showing modules:
# zero.thr(dis=Dis2,ptPDF=FALSE,cex.label=0.8,cex.vertex=1.2,modules=TRUE)
#
# #In the previous example, the 'zero.thr' method is unuseful:
# zero.thr(dis=Dis1,ptPDF=FALSE)
#
# #In both cases, the 'No Isolation Nodes Allowed' method
# #yields an informative matrix:
# NINA.thr(dis=Dis1)
# NINA.thr(dis=Dis2)
```
nt.gap.comb *substitution and indel distance combinations*

#### **Description**

This function obtains a lineal combination from two original matrices. The weight of each matrix in the combination must be defined. If it is a range of values, several matrices are computed.

## Usage

```
nt.gap.comb(DISTnuc = NA, DISTgap = NA, alpha = seq(0, 1, 0.1),
method = "Corrected", saveFile = TRUE, align = NA, silent = FALSE)
```
# Arguments

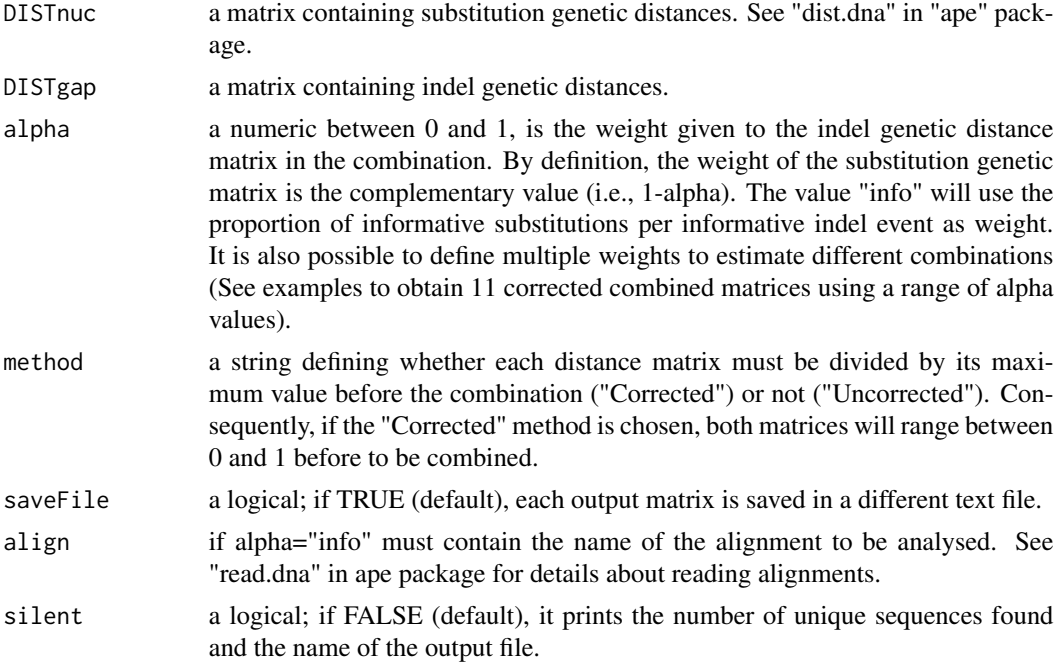

# Value

If "alpha" is a single value, this function generates a data frame containing the estimated combination of substitution and indel distance matrices. If "alpha" is a vector of values, this function generates a list of data frames.

## Author(s)

A. J. Muñoz-Pajares

#### See Also

[MCIC](#page-37-0),[BARRIEL](#page-10-0),[SIC](#page-66-0),[FIFTH](#page-24-0)

```
# cat(">Population1_sequence1",
```

```
# "TTATAAAATCTA----TAGC",
```

```
# ">Population1_sequence2",
```
- # "TAAT----TCTA----TAAC",
- # ">Population1\_sequence3",
- # "TTATAAAAATTA----TAGC",

#### perc.thr 55

```
# ">Population1_sequence4",
# "TAAT----TCTA----TAAC",
# ">Population2_sequence1",
# "TTAT----TCGAGGGGTAGC",
# ">Population2_sequence2",
# "TAAT----TCTA----TAAC",
# ">Population2_sequence3",
# "TTATAAAA--------TAGC",
# ">Population2_sequence4",
# "TTAT----TCGAGGGGTAGC",
# ">Population3_sequence1",
# "TTAT----TCGA----TAGC",
# ">Population3_sequence2",
# "TTAT----TCGA----TAGC",
# ">Population3_sequence3",
# "TTAT----TCGA----TAGC",
# ">Population3_sequence4",
# "TTAT----TCGA----TAGC",
# file = "ex2.fas", sep = "\n")
#
# # Estimating indel distances after reading the alignment from file:
# distGap<-MCIC(input="ex2.fas",saveFile=FALSE)
# # Estimating substitution distances after reading the alignment from file:
# library(ape)
# align<-read.dna(file="ex2.fas",format="fasta")
# dist.nt<-dist.dna(align,model="raw",pairwise.deletion=TRUE)
# DISTnt<-as.matrix(dist.nt)
# # Obtaining 11 corrected combined matrices using a range of alpha values:
# nt.gap.comb(DISTgap=distGap, alpha=seq(0,1,0.1), method="Corrected",
# saveFile=FALSE, DISTnuc=DISTnt)
# # Obtaining the arithmetic mean of both matrices using both the corrected
# # and the uncorrected methods.
# nt.gap.comb(DISTgap=distGap, alpha=0.5, method="Uncorrected", saveFile=FALSE,
# DISTnuc=DISTnt)
# # Obtaining a range of combinations...
# Range01<-nt.gap.comb(DISTgap=distGap, alpha=seq(0,1,0.1), method="Uncorrected",
# saveFile=FALSE, DISTnuc=DISTnt)
# # ...and displaying the arithmetic mean (alpha=0.5 is the element number 6
# # in the resulting data frame):
# Range01[[6]]
```
<span id="page-54-0"></span>perc.thr *Percolation threshold network*

### **Description**

This function computes the percolation network following Rozenfeld et al. (2008), as described in Muñoz-Pajares (2013).

# Usage

```
perc.thr(dis, range = seq(0, 1, 0.01), ptPDF = TRUE,
ptPDFname = "PercolatedNetwork.pdf", estimPDF = TRUE,
estimPDFname = "PercThr Estimation.pdf", estimOutfile = TRUE,
estimOutName = "PercThresholdEstimation.txt", cex.label = 1,
cex.vertex = 1, appendOutfile = TRUE, plotALL = FALSE,
bgcol = "white", label.col = "black", label = colnames(dis),
modules = FALSE, moduleCol = NA, modFileName = "Modules_summary.txt",
ncs = 4, na.rm.row.col = FALSE, merge = FALSE,save.distance = FALSE,
save.distance.name = "DistanceMatrix_Perc.thr.txt")
```
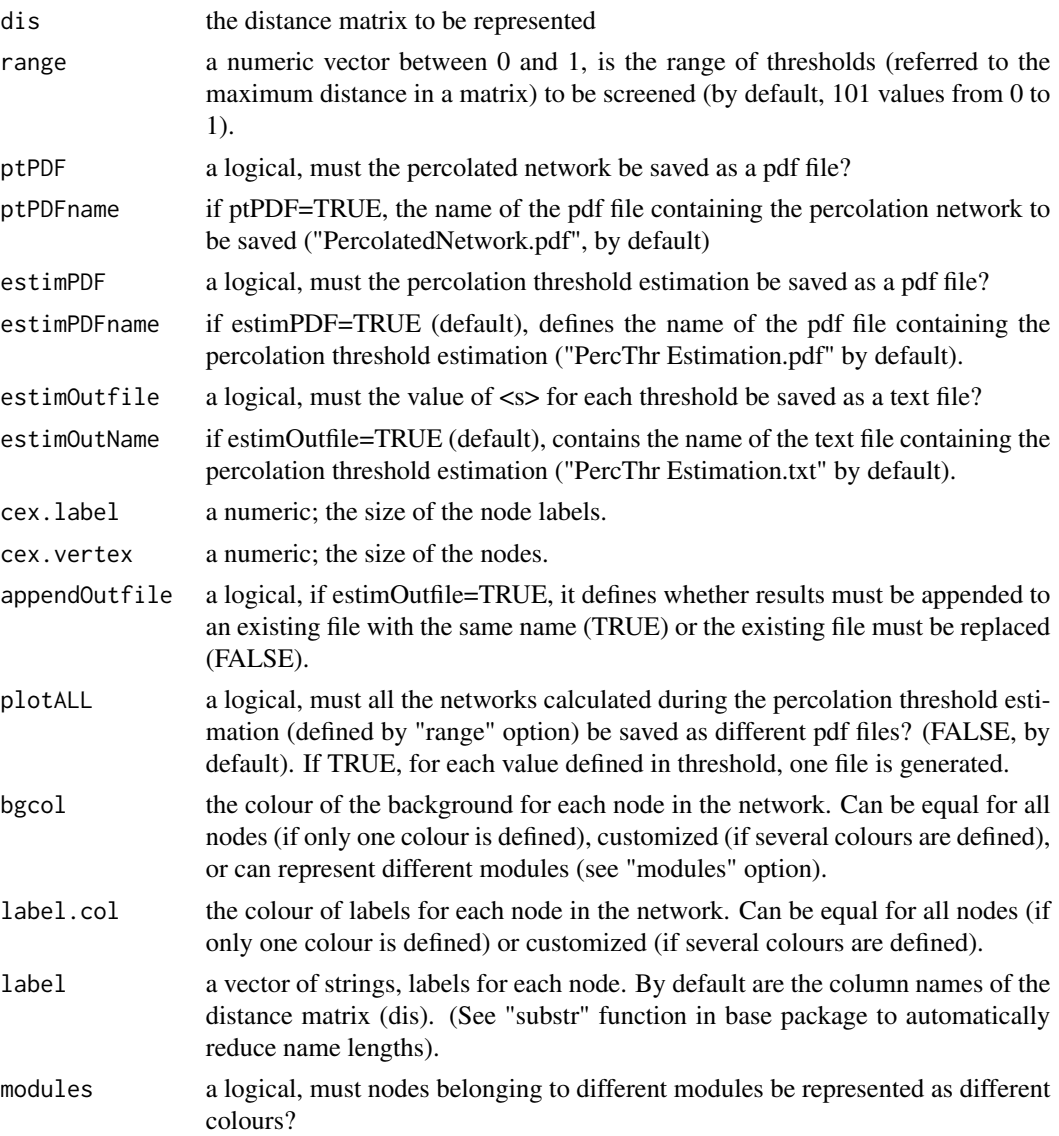

#### perc.thr 57

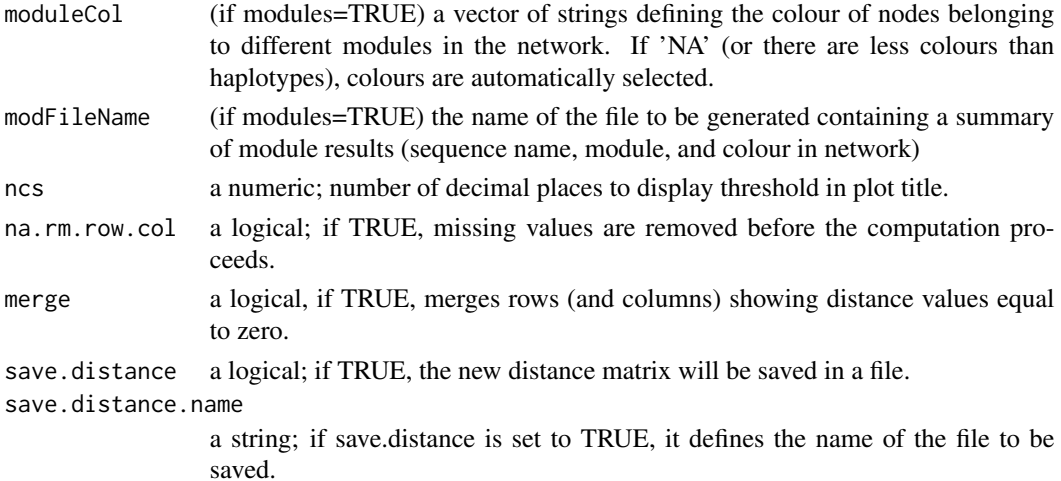

## Details

By default, percolation threshold is estimated with an accuracy of 0.01, but it may be increased by setting the decimal places in threshold function (e.g., range=seq $(0,1,0.0001)$ ). However, it may strongly increase computation times (in this example, it is required to estimate 100,001 instead of 101 networks). It is also possible to increase accuracy with a low increase in computation time by repeating the process and increasing decimal places only in a range close to a previously estimated percolation threshold. For example, if the estimated percolation threshold is 0.48, it is possible to define a second round using range=seq $(0.47,0.49,0.0001)$ , which provide an accurary of 0.0001 estimating only 201 networks.

'perc.thr' estimates a threshold to represent a distance matrix as a network. To estimate this threshold, the algorithm represents as a link all distances lower than a range of thresholds (by default, select 101 values from 0 to 1), defined as the percentage of the maximum distance in the input matrix. For each threshold a network is built and the number of clusters (that is, the number of isolated groups of nodes) in the network is also estimated. Finally, the algorithm selects the lower threshold connecting a higher number of nodes. Note that the resulting network may show isolated nodes if it is necessary to represent a large number of links to connect a low number of nodes.

### Author(s)

A. J. Muñoz-Pajares

#### References

Rozenfeld AF, Arnaud-Haond S, Hernandez-Garcia E, Eguiluz VM, Serrao EA, Duarte CM. (2008). Network analysis identifies weak and strong links in a metapopulation system. Proceedings of the National Academy of Sciences,105, 18824-18829.

Muñoz-Pajares, A.J. (2013). SIDIER: substitution and indel distances to infer evolutionary relationships. Methods in Ecology and Evolution, 4, 1195-1200

## See Also

[single.network](#page-71-0), [NINA.thr](#page-49-0), [zero.thr](#page-80-0), [mergeNodes](#page-39-0)

58 perc.thr

```
# cat(">Population1_sequence1",
# "TTATAAAATCTA----TAGC",
# ">Population1_sequence2",
# "TAAT----TCTA----TAAC",
# ">Population1_sequence3",
# "TTATAAAAATTA----TAGC",
# ">Population1_sequence4",
# "TAAT----TCTA----TAAC",
# ">Population2_sequence1",
# "TTAT----TCGAGGGGTAGC",
# ">Population2_sequence2",
# "TAAT----TCTA----TAAC",
# ">Population2_sequence3",
# "TTATAAAA--------TAGC",
# ">Population2_sequence4",
# "TTAT----TCGAGGGGTAGC",
# ">Population3_sequence1",
# "TTAT----TCGA----TAGC",
# ">Population3_sequence2",
# "TTAT----TCGA----TAGC",
# ">Population3_sequence3",
# "TTAT----TCGA----TAGC",
# ">Population3_sequence4",
# "TTAT----TCGA----TAGC",
# file = "ex2.fas", sep = "\n")
#
# # Estimating indel distances after reading the alignment from file:
# distGap<-MCIC(input="ex2.fas",saveFile=FALSE)
# # Estimating substitution distances after reading the alignment from file:
# library(ape)
# align<-read.dna(file="ex2.fas",format="fasta")
# dist.nt <-dist.dna(align,model="raw",pairwise.deletion=TRUE)
# DISTnt<-as.matrix(dist.nt)
#
#
# # Obtaining the arithmetic mean of both matrices using the corrected method:
# CombinedDistance<-nt.gap.comb(DISTgap=distGap, alpha=0.5, method="Corrected",
# saveFile=FALSE, DISTnuc=DISTnt)
# # Estimating the percolation threshold of the combined distance, modifying
# # labels:
# perc.thr(dis=CombinedDistance,label=paste(substr(row.names(
# CombinedDistance),11,11),substr(row.names(CombinedDistance),21,21),sep="-"))
#
# # The same network showing different modules as different colours
# # (randomly selected):
# perc.thr(dis=as.data.frame(CombinedDistance),label=paste(substr(row.names(
# as.data.frame(CombinedDistance)),11,11),substr(row.names(as.data.frame(
# CombinedDistance)),21,21),sep="-"), modules=TRUE)
#
# # The same network showing different modules as different colours
# # (defined by user):
```
## pie.network 59

```
# perc.thr(dis=as.data.frame(CombinedDistance),label=paste(substr(row.names(
# as.data.frame(CombinedDistance)),11,11),substr(row.names(as.data.frame(
# CombinedDistance)),21,21),sep="-"), modules=TRUE,moduleCol=c("pink",
# "lightblue","lightgreen"))
#
```
pie.network *Population network depiction including haplotype frequencies*

## Description

This function represents an alignment as a population network and displays nodes as pie charts where haplotype frequencies are proportional to the area depicted in different colours.

### Usage

```
pie.network(align = NA, indel.method = "MCIC", substitution.model = "raw",
pairwise.deletion = TRUE, network.method = "percolation",
range = seq(0, 1, 0.01), addExtremes = FALSE, alpha = "info",
combination.method = "Corrected", na.rm.row.col = FALSE,
NameIniPopulations = NA, NameEndPopulations = NA, NameIniHaplotypes = NA,
NameEndHaplotypes = NA, save.distance = FALSE,
save.distance.name = "DistanceMatrix_threshold.txt",
pop.distance.matrix = NULL, Haplos = NULL, HaplosPerPop = NULL,
col.pie = NA, label.col = "black", label = NA, label.sub.str = NA,
cex.label = 1, cex.pie = 1, main = ", HaplosNames = NA,
offset.label = 1.5, pie.size = "equal", coord = NULL, get.coord = TRUE)
```
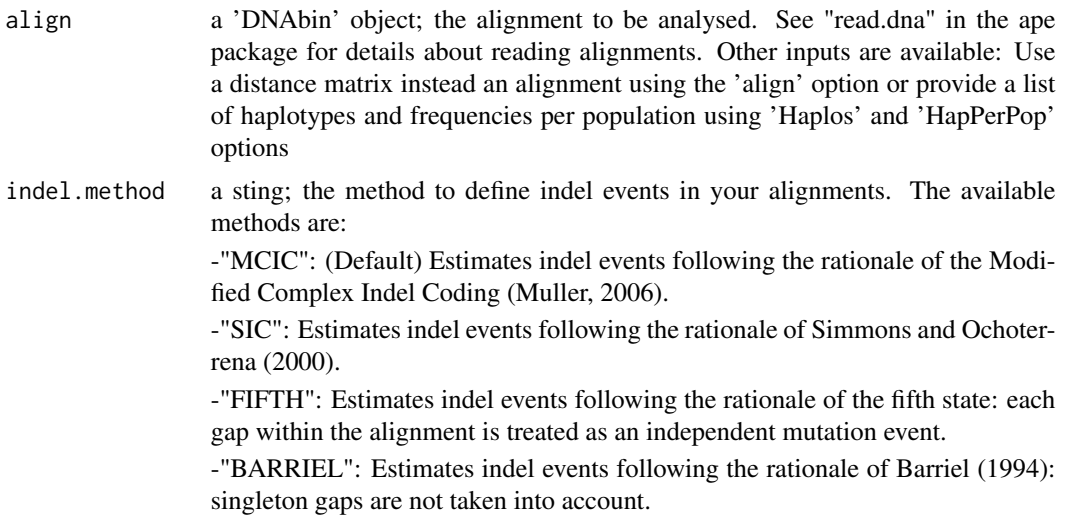

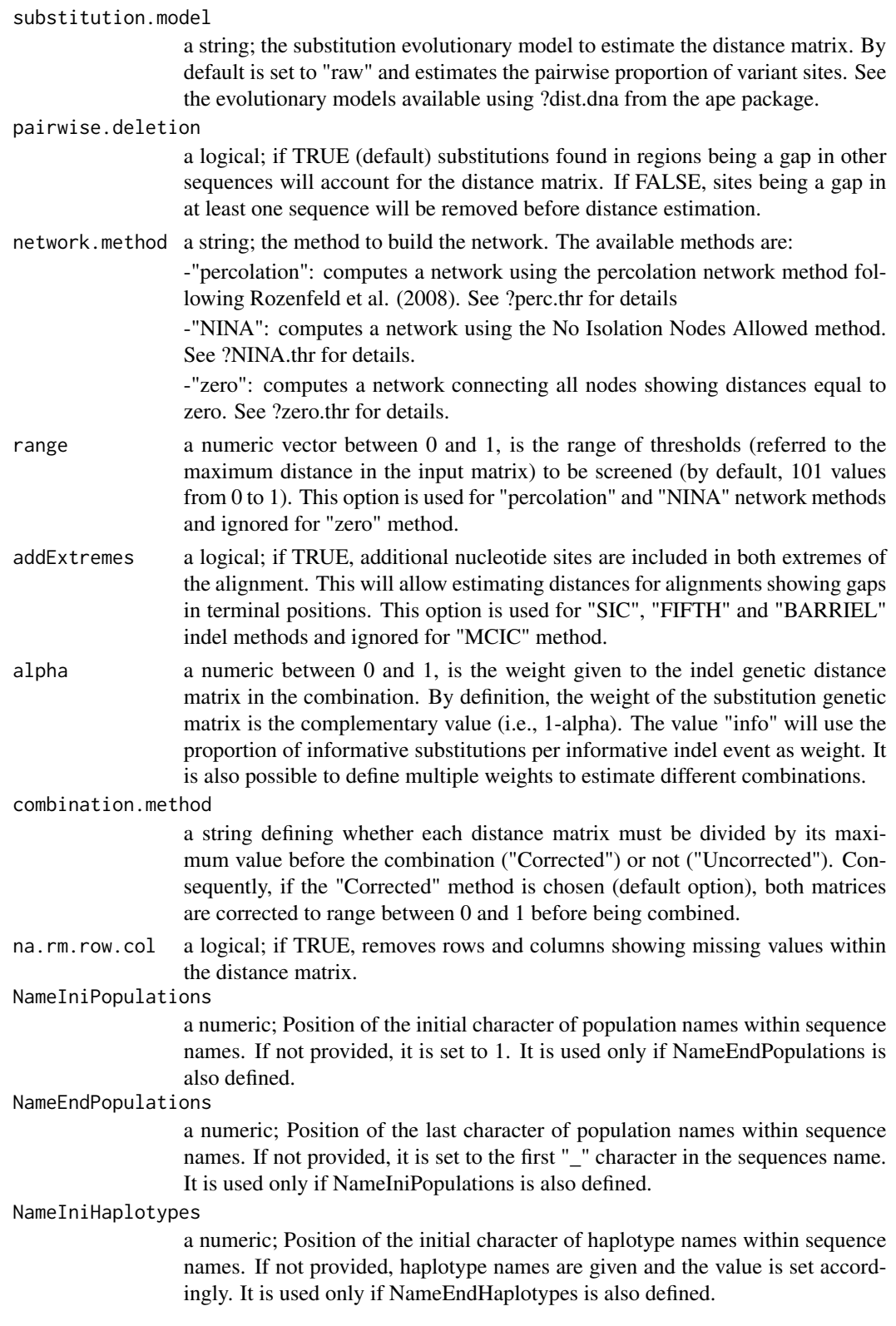

#### pie.network 61

NameEndHaplotypes a numeric; Position of the last character of haplotype names within sequence names. If not provided, haplotype names are given and the value is set accordingly. It is used only if NameIniHaplotypes is also defined. save.distance a logical; if TRUE, the distance matrix used to build the network will be saved as a file. save.distance.name a string; if save.distance=TRUE, the name of the file to be saved. pop.distance.matrix a matrix containing the population distances. Alternatively, it can be estimated from a given sequence alignment using 'align'. Alternatively, you can provide a list of haplotypes and frequencies using 'Haplos' and 'HapPerPop' Haplos a two columns matrix containing sequence names and haplotype names as re-ported by [FindHaplo](#page-28-0). Alternatively, you can define an input alignment using 'align' or a distance matrix using 'pop.distance.matrix'. HaplosPerPop a matrix containing the number of haplotypes found per population, as reported by [HapPerPop](#page-33-0) (Weighted matrix).Alternatively, you can define an input alignment using 'align' or a distance matrix using 'pop.distance.matrix'. col.pie a vector of strings; the colour to represent each haplotype. If 'NA' (or there are less colours than haplotyes), colours are automatically selected. label.col a vector of strings; the colour of labels for each node in the network. Can be equal for all nodes (if only one colour is defined) or customized (if several colours are defined). label a vector of strings; labels for each node. By default are the sequence names. (See "substr" function in base package to automatically reduce name lengths) label.sub.str a vector of two numerics; if node labels are a substring of sequence names, these two numbers represent the initial and final character of the string to be represented. See Example for details. cex.label a numeric; the size of the node labels. cex.pie a numeric; the size of the nodes (pie charts). main a sting; if set to "summary" the main options selected for representing the network are displayed in title. The default value ("") shows no title for the network. HaplosNames a sting; the name of the haplotypes (if different from default: H1...Hn) offset.label a numeric; the separation between node and label. pie.size a string to define the ratio of pies representing populations. Possible values are: "equal" (default) to give the same size to all pies; "radius" to make the pie radius proportional to the population sample size; "area" to make the pie area proportional to the population sample size; or "points" to display simple vertices instead of pies representing haplotypes per population. coord a two columns matrix containing coordinates where each haplotypes must be represented. get.coord a logical, TRUE to obtain coordinates of nodes within the network

### Details

It is recommended to use equal length names with population and individual names separated by '\_' (e.g., Pop01\_id001...Pop23\_id107) and set population (both, NameIniPopulations and NameEnd-Populations,) and haplotype (both, NameIniHaplotypes and NameIniHaplotypes) identifiers accordingly. If any of these identifiers is not provided, the algorithm will behave as follows:

-If only haplotype name identifiers are defined, population names are assumed between character 1 and the first symbol ' ' in sequences name.

-If only population name identifiers are defined, haplotype are automatically found and named using the 'HapPerPop' function.

-If both are not defined, population names are assumed between character 1 and the first symbol '\_' in sequences name and haplotypes are automatically found and named using the 'HapPerPop' function.

# Author(s)

A. J. Muñoz-Pajares

## References

Barriel, V., 1994. Molecular phylogenies and how to code insertion/ deletion events. Life Sci. 317, 693-701, cited and described by Simmons, M.P., Müller, K. & Norton, A.P. (2007) The relative performance of indel-coding methods in simulations. Molecular Phylogenetics and Evolution, 44, 724–740.

Muller K. (2006). Incorporating information from length-mutational events into phylogenetic analysis. Molecular Phylogenetics and Evolution, 38, 667-676.

Paradis, E., Claude, J. & Strimmer, K. (2004). APE: analyses of phylogenetics and evolution in R language. Bioinformatics, 20, 289-290.

Rozenfeld AF, Arnaud-Haond S, Hernandez-Garcia E, Eguiluz VM, Serrao EA, Duarte CM. (2008). Network analysis identifies weak and strong links in a metapopulation system. Proceedings of the National Academy of Sciences,105, 18824-18829.

Simmons, M.P. & Ochoterena, H. (2000). Gaps as Characters in Sequence-Based Phylogenetic Analyses. Systematic Biology, 49, 369-381.

### See Also

mutation.network, double.plot

- # cat(">Population1\_sequence1",
- # "TTATAAAATCTA----TAGC",
- # ">Population1\_sequence2",
- # "TAAT----TCTA----TAAC",
- # ">Population1\_sequence3",
- # "TTATAAAAATTA----TAGC",
- # ">Population1\_sequence4",
- # "TAAT----TCTA----TAAC",

#### pop.dist 63

```
# ">Population2_sequence1",
# "TTAT----TCGA----TAGC",
# ">Population2_sequence2",
# "TTAT----TCGA----TAGC",
# ">Population2_sequence3",
# "TTAT----TCGA----TAGC",
# ">Population2_sequence4",
# "TTAT----TCGA----TAGC",
# ">Population3_sequence1",
# "TTAT----TCGAGGGGTAGC",
# ">Population3_sequence2",
# "TAAT----TCTA----TAAC",
# ">Population3_sequence3",
# "TTATAAAA--------TAGC",
# ">Population3_sequence4",
# "TTAT----TCGAGGGGTAGC",
# file = "ex2.fas", sep = "\n")
# library(ape)
# example<-read.dna(file="ex2.fas",format="fasta")
#
# # The input format is recognized, and names identifiers can be omitted:
# pie.network(align=example)
#
# # Is identical to:
# pie.network(align=example, NameIniPopulations=1,NameEndPopulations=11)
#
# # Using different colours:
# pie.network(align=example, NameIniPopulations=1,NameEndPopulations=11,
# col.pie=c("red","blue","pink","orange","black","grey"))
#
# # col.pie is omitted if less colours than haplotypes are defined:
# pie.network(align=example, NameIniPopulations=1,NameEndPopulations=11,
# col.pie=c("red","blue","pink"))
#
# # and also if more colours than haplotypes are defined:
# pie.network(align=example, NameIniPopulations=1,NameEndPopulations=11,
# col.pie=c("red","blue","green","purple","pink","orange","gray"))
#
```
pop.dist *Distances among populations*

#### Description

This function computes the population pairwise distance matrix based on the frequency of haplotypes per population and the haplotypes pairwise distance matrix. It is mandatory to define haplotype and population names in the input file. See example for details.

# Usage

```
pop.dist(DistFile = NA, distances = NA, HaploFile = NA, Haplos = NA,
outType = "O", logfile = TRUE, saveFile = TRUE, NameIniPopulations
= NA, NameEndPopulations = NA, NameIniHaplotypes = NA,
NameEndHaplotypes = NA)
```
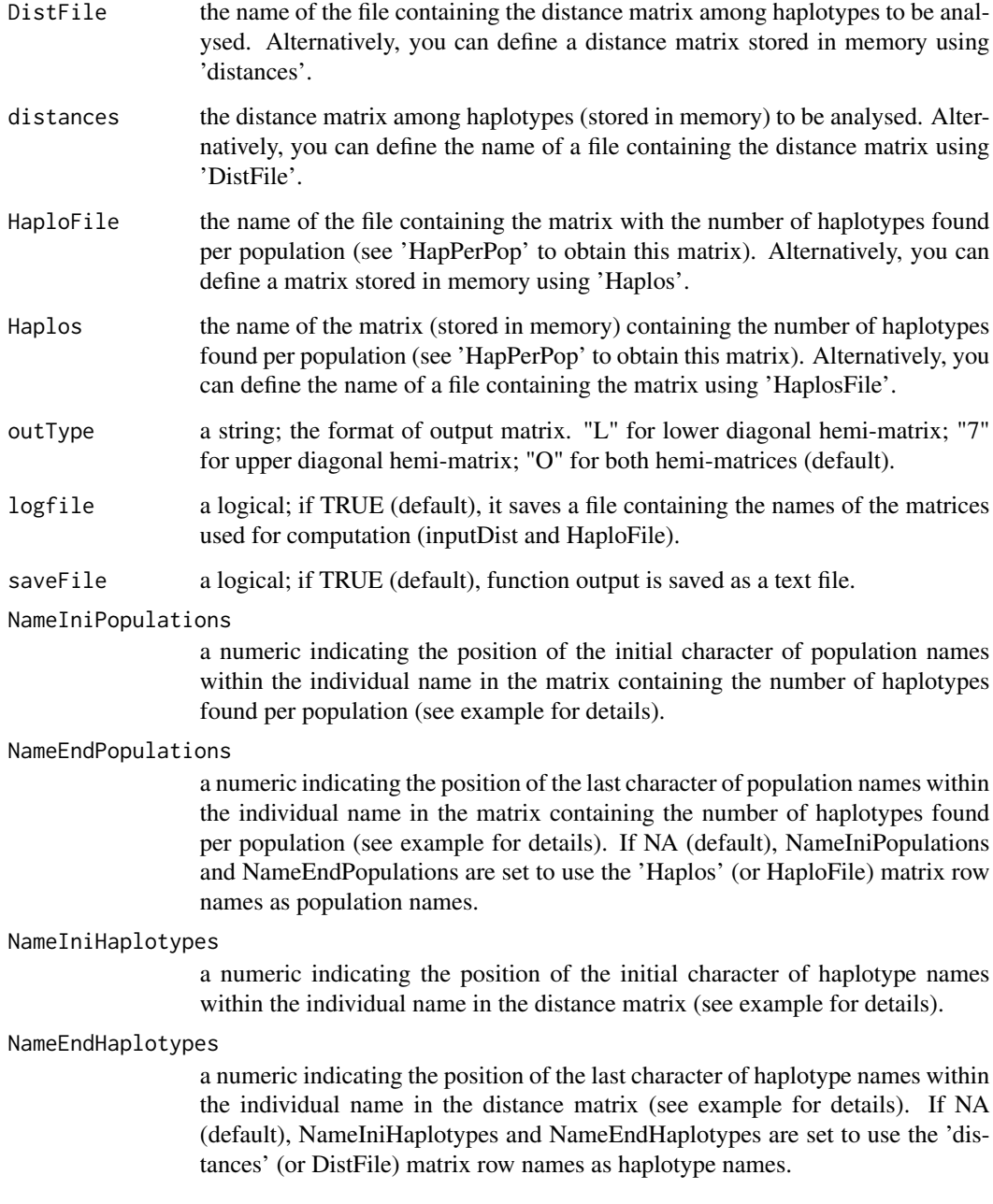

#### pop.dist 65

#### Details

Each element in the population distance matrix is calculated as the arithmetic mean of the distances among all the sequences sampled in the two compared populations, as follows:

$$
dist(i, j) = \frac{\sum_{k=1}^{m} \sum_{l=1}^{n} dist(H_{ki}, H_{lj})}{m*n}
$$

where  $dist(i, j)$  represents the distance between populations *i* and *j*, *m* and *n* are the number of sequences in populations *i* and *j*, respectively, and  $dist(H_k, H_l)$  is the distance between the *k-th* sequence found in population *i* and the *l-th* sequence found in population *j*.

## Value

A matrix containing the genetic distances among populations, based on the haplotype distances and their frequencies per populations.

### Author(s)

A. J. Muñoz-Pajares

```
# cat(" H1 H2 H3 H4 H5",
# "Population1 1 2 1 0 0",
# "Population2 0 0 0 4 1",
# "Population3 0 1 0 0 3",
# file = "4_Example3_HapPerPop_Weighted.txt", sep = "\n")
#
#
# cat("H1 H2 H3 H4 H5",
# "H1 0 1 2 3 1",
# "H2 1 0 3 4 2",
# "H3 2 3 0 1 1",
# "H4 3 4 1 0 2",
# "H5 1 2 1 2 0",
# file = "4_Example3_IndelDistanceMatrixMullerMod.txt", sep = "\n")
# example3_2 <- read.table("4_Example3_IndelDistanceMatrixMullerMod.txt"
# ,header=TRUE)
#
# # Checking row names to estimate NameIniHaplotypes, NameEndHaplotypes:
# row.names(read.table(file="4_Example3_IndelDistanceMatrixMullerMod.txt"))
# ## [1] "H1" "H2" "H3" "H4" "H5" NameIniHaplotypes=1. NameEndHaplotypes=2
# # Checking row names to estimate NameIniPopulations, and NameEndPopulations
# row.names(read.table(file="4_Example3_HapPerPop_Weighted.txt"))
# ## [1] "Population1" "Population2" "Population3"
# ## NameIniPopulations=1 NameEndPopulations =11
#
# # Reading files. Distance matrix must contain haplotype names. Abundance
# # matrix must contain both, haplotype and population names:
#
# pop.dist (DistFile="4_Example3_IndelDistanceMatrixMullerMod.txt",
# HaploFile="4_Example3_HapPerPop_Weighted.txt", outType="O",
```

```
# NameIniHaplotypes=1,NameEndHaplotypes=2,NameIniPopulations=1,
```
# NameEndPopulations=11)

# rule *Threshold to discriminate species.*

# Description

Threshold to discriminate species showing a ratio interspecific/intraspecific distances higher than a given value.

# Usage

```
rule(summary=NULL,rule=NULL,stat.intra="max",
stat.inter="min",pch.intra=16, pch.inter=16,
pch.out=21,col.intra="gray",col.inter="black",
col.out="black",label=F)
```
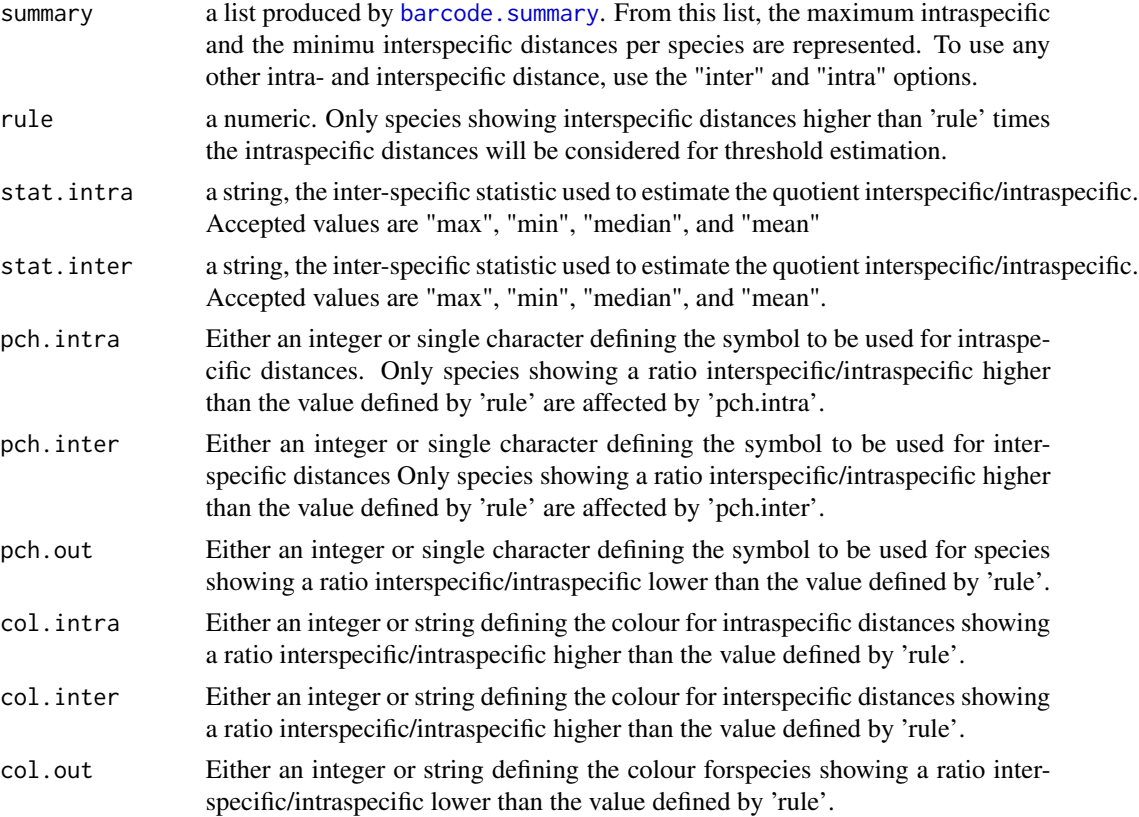

label a string to set node labels on those species showing a ratio interspecific/intraspecific higher than the value defined ("rule"), on species showing a ratio interspecific/intraspecific higher than the value defined ("norule"), on all species ("all"). Any other value will produce no lable

# Value

A list with two elements:

Intraspecific a matrix containing information about the intraspecific distances.

Interspecific a matrix containing information about the interspecific distances.

In both cases, the information provided is the minimum, maximum, median, mean, first and third quartile values.

### Author(s)

A.J. Muñoz-Pajares

## Examples

```
my.dist<-matrix(c(0,0.3,0.24,0.45,0.23,0.01,0.11,0.34,0.64,0.34,
0.3,0,0.32,0.75,0.65,0.53,0.012,0.52,0.15,0.52,0.24,0.32,
0,0.92,0.36,0.62,0.85,0.008,0.82,0.65,0.45,0.75,0.92,0,
0.22,0.56,0.74,0.46,0.005,0.73,0.23,0.65,0.36,0.22,0,
0.34,0.24,0.42,0.35,0.009,0.01,0.53,0.62,0.56,0.34,0,
0.23,0.73,0.23,0.63,0.11,0.012,0.85,0.74,0.24,0.23,0,
0.25,0.63,0.54,0.34,0.52,0.008,0.46,0.42,0.73,0.25,0,
0.32,0.41,0.64,0.15,0.82,0.005,0.35,0.23,0.63,0.32,0,
0.23,0.34,0.52,0.65,0.73,0.009,0.63,0.54,0.41,0.23,0),
ncol=10,dimnames=list(paste("sp",rep(1:5,2),sep=""),
paste("sp",rep(1:5,2),sep="")))
```
# rule(barcode.summary(my.dist),rule=10)

<span id="page-66-0"></span>SIC *Indel distances following the Simple Index Coding method*

## **Description**

This function codifies gapped positions in a sequence alignment following the rationale of the method described by Simmons and Ochoterrena (2000). Based on the yielded indel coding matrix, this function also computes a pairwise indel distance matrix.

### Usage

```
SIC(inputFile = NA, align = NA, saveFile = TRUE,outnameDist=paste(inputFile,"IndelDistanceSIC.txt",
sep = "2"), outnameCode = paste(inputFile,
"SIC_coding.txt", sep = "_"), addExtremes = FALSE)
```
# Arguments

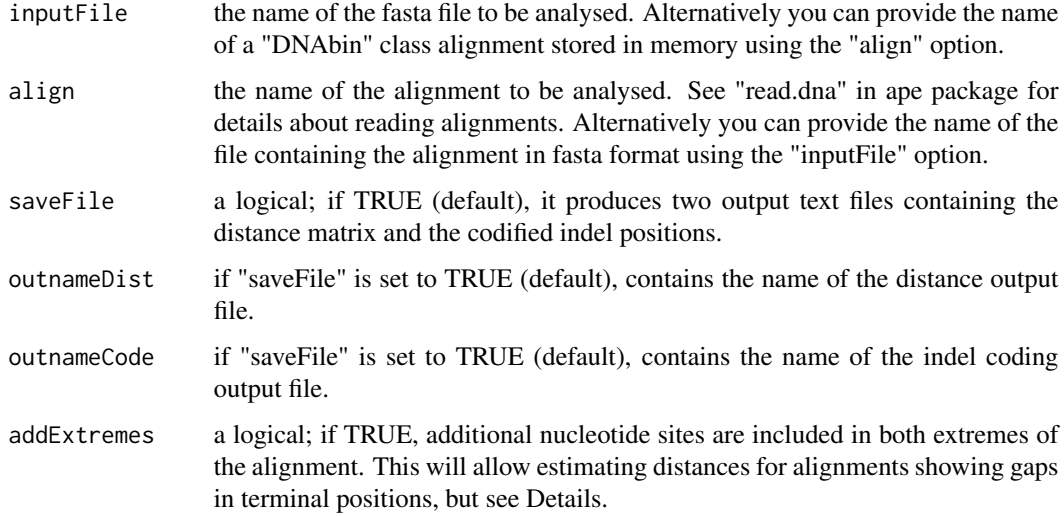

## Details

It is recommended to estimate this distance matrix using only the unique sequences in the alignment. Repeated sequences increase computation time but do not provide additional information (because they produce duplicated rows and columns in the final distance matrix).

### Value

A list with two elements:

indel coding matrix

Describes the initial and final site of each gap and its presence or absence per sequence.

# distance matrix

Contains genetic distances based on comparing indel presence/absence between sequences.

## Author(s)

A. J. Muñoz-Pajares

# References

Simmons, M.P. & Ochoterena, H. (2000). Gaps as Characters in Sequence-Based Phylogenetic Analyses. Systematic Biology, 49, 369-381.

# See Also

[BARRIEL](#page-10-0), [MCIC](#page-37-0), [FIFTH](#page-24-0)

# simplify.network 69

### Examples

```
# # This will generate an example file in your working directory:
# cat(">Population1_sequence1",
# "A-AGGGTC-CT---G",
# ">Population1_sequence2",
# "TAA---TCGCT---G",
# ">Population1_sequence3",
# "TAAGGGTCGCT---G",
# ">Population1_sequence4",
# "TAA---TCGCT---G",
# ">Population2_sequence1",
# "TTACGGTCG---TTG",
# ">Population2_sequence2",
# "TAA---TCG---TTG",
# ">Population2_sequence3",
# "TAA---TCGCTATTG",
# ">Population2_sequence4",
# "TTACGGTCG---TTG",
# ">Population3_sequence1",
# "TTA---TCG---TAG",
# ">Population3_sequence2",
# "TTA---TCG---TAG",
# ">Population3_sequence3",
# "TTA---TCG---TAG",
# ">Population3_sequence4",
# "TTA---TCG---TAG",
# file = "ex3.fas", sep = "\n")
# library(ape)
# SIC (align=read.dna("ex3.fas",format="fasta"), saveFile = FALSE)
#
# # Analysing the same dataset, but using only unique sequences:
# uni<-GetHaplo(inputFile="ex3.fas",saveFile=FALSE)
# SIC (align=uni, saveFile = FALSE)
```
simplify.network *Network showing modules as nodes*

### Description

This function modifies node coordinates to allow a clearer depiction of complex networks. Nodes are moved along the axis connecting the original position to the module centroid. The magnitude of such movement is defined by user.

#### Usage

```
simplify.network(node.names=NA,modules=NA,coordinates=NA,network=NA,
shift = 0.5,max.lwd.edge =2,min.lwd.edge =1,max.vertex.size=4,
min.vertex.size=2,label.size=1/2.5,bgcol="white",main="")
```
# Arguments

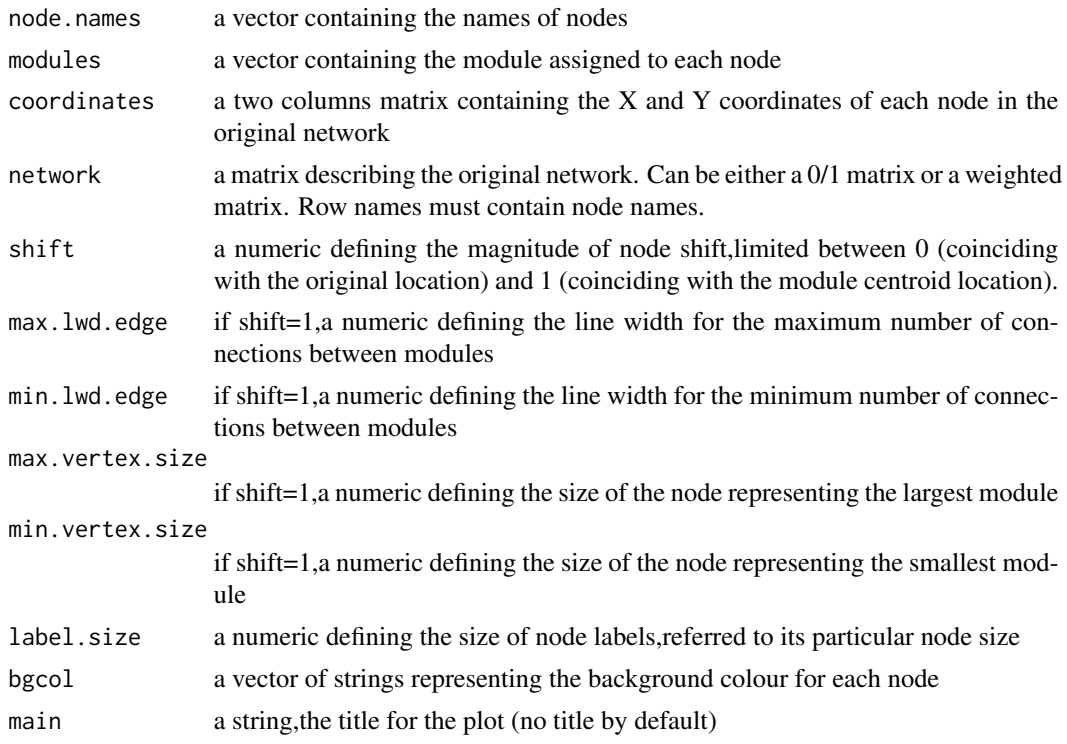

## Details

If 'shift=1',all nodes belonging to a module are represented as a single node depicted in the module centroid. In that case,node size is proportional to the number of element in this module and edge widths are proportional to the number of connections found between modules.

### Author(s)

A. J. Muñoz-Pajares

```
#
# inputMatrix<-matrix(c(1,1,1,1.2,2,1,0.8,1,3,2,1.2,1,4,2,2,2.2,
# 5,3,1.8,2,6,3,2.2,2,7,3,1.7,2.1,8,3,2.2,2.2),ncol=4,byrow=TRUE)
# colnames(inputMatrix)<-c("node","module","x","y")
#
# network<-matrix(c(1,1,0,0,1,1,0,0,1,1,1,0,0,0,0,0,0,
# 1,1,1,0,0,0,0,0,0,1,1,0,0,0,0,1,0,0,0,1,1,
\# 1, 1, 1, 0, 0, 0, 1, 1, 1, 1, 0, 0, 0, 0, 1, 1, 1, 1, 0, 0, 0, 0,
# 0,1,1,1,1),ncol=8)
# colnames(network)<-c(1:8)
# row.names(network)<-c(1:8)
#
# i1<-0
```
## simuEvolution 71

```
# simplify.network(node.names=inputMatrix[,1],modules=inputMatrix[,2],
# coordinates=inputMatrix[,3:4],network=network,shift = i1,
# bgcol=c("red","red","blue","blue","green","green","green","green"),
# main=paste("shift=",i1))
#
# i1<-0.5# simplify.network(node.names=inputMatrix[,1],modules=inputMatrix[,2],
# coordinates=inputMatrix[,3:4],network=network,shift = i1,
# bgcol=c("red","red","blue","blue","green","green","green","green"),
# main=paste("shift=",i1))
#
# i1<-1.0
# simplify.network(node.names=inputMatrix[,1],modules=inputMatrix[,2],
# coordinates=inputMatrix[,3:4],network=network,shift = i1,
# bgcol=c("red","red","blue","blue","green","green","green","green"),
# main=paste("shift=",i1))
#
# network<-as.matrix(as.dist(matrix(sample(c(1,0),10000,replace=TRUE),ncol=100)))
# inputMatrix<-matrix(nrow=100,ncol=4)
# inputMatrix[,1]<-1:100
# inputMatrix[,2]<-c(rep(1,30),rep(2,20),rep(3,20),rep(4,20),rep(5,10))
# inputMatrix[,3]<-c(
# sample(seq(-40,0,0.01),30,rep=TRUE),
# sample(seq(-40,0,0.01),20,rep=TRUE),
# sample(seq(0,40,0.01),20,rep=TRUE),
# sample(seq(0,40,0.01),20,rep=TRUE),
# sample(seq(-20,20,0.01),10,rep=TRUE))
# inputMatrix[,4]<-c(
# sample(seq(0,40,0.01),30,rep=TRUE),
# sample(seq(-40,0,0.01),20,rep=TRUE),
# sample(seq(0,40,0.01),20,rep=TRUE),
# sample(seq(-40,0,0.01),20,rep=TRUE),
# sample(seq(-20,20,0.01),10,rep=TRUE))
# cols<-c("red","green","yellow","blue","turquoise")
#
# simplify.network(node.names=inputMatrix[,1],network=network,shift=0,
# coordinates=inputMatrix[,3:4],modules=inputMatrix[,2],bgcol=cols[inputMatrix[,2]])
#
# simplify.network(node.names=inputMatrix[,1],network=network,shift=1,
# coordinates=inputMatrix[,3:4],modules=inputMatrix[,2],bgcol=cols[inputMatrix[,2]])
#
```
simuEvolution *Simulate sequences evolution*

#### **Description**

This function simulates the evolution of a set of sequences. It is necessary to define evolution topology, substitution rate, indel rate and insertion/deletion rate in a matrix (see details).

#### Usage

simuEvolution(input, seqL, iLength, nReplicates)

### Arguments

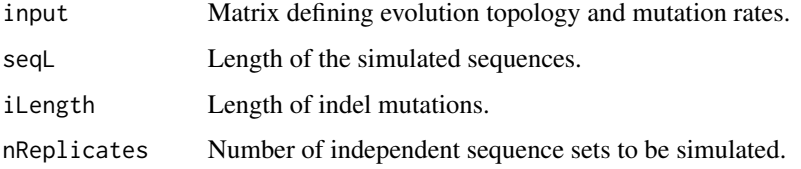

### Details

Evolution details must be provided in a file consisting in five columns separated by spaces. The first two columns define topology by indicating the ancestor and the derived sequence, respectively. The remaining columns provide rates for substitutions and indels as well as the ratio between insertions and deletions. The simulation is performed over the complete alignment. To test the effect of alignment method over the simulated sequences it will be necessary to degap the yielded sequences.

### Value

For each replicate, two files are generated: one containing the alignment with all the generated sequences and the other containing only tips sequences (i.e., sequences that are not the ancestor of any other sequence).

## Author(s)

A. J. Muñoz-Pajares

### Examples

```
#Generating matrix defining evolution:
Input<-matrix(c(1,rep(2:8,2),2:16,rep(0.03,15),rep(0.008,15),rep(0.5,15)),ncol=5)
#Simulating 2 replicates of the evolutionary process:
# simuEvolution(input=Input, seqL=1000, iLength=20, nReplicates=2)
```

```
single.network Plot a network given a threshold
```
### Description

This function plots a network connecting nodes showing distances equal or lower than the defined threshold value.
# single.network 73

# Usage

```
single.network(dis, threshold = NA, ptPDF = TRUE, ptPDFname = "Network.pdf",
bgcol = "white", label.col = "black", label = colnames(dis), modules = FALSE,
moduleCol = NA, modFileName = "Modules_summary.txt", na.rm.row.col = FALSE,
cex.vertex = 1, plot = TRUE, get.coord = FALSE, refer2max = TRUE
)
```
# Arguments

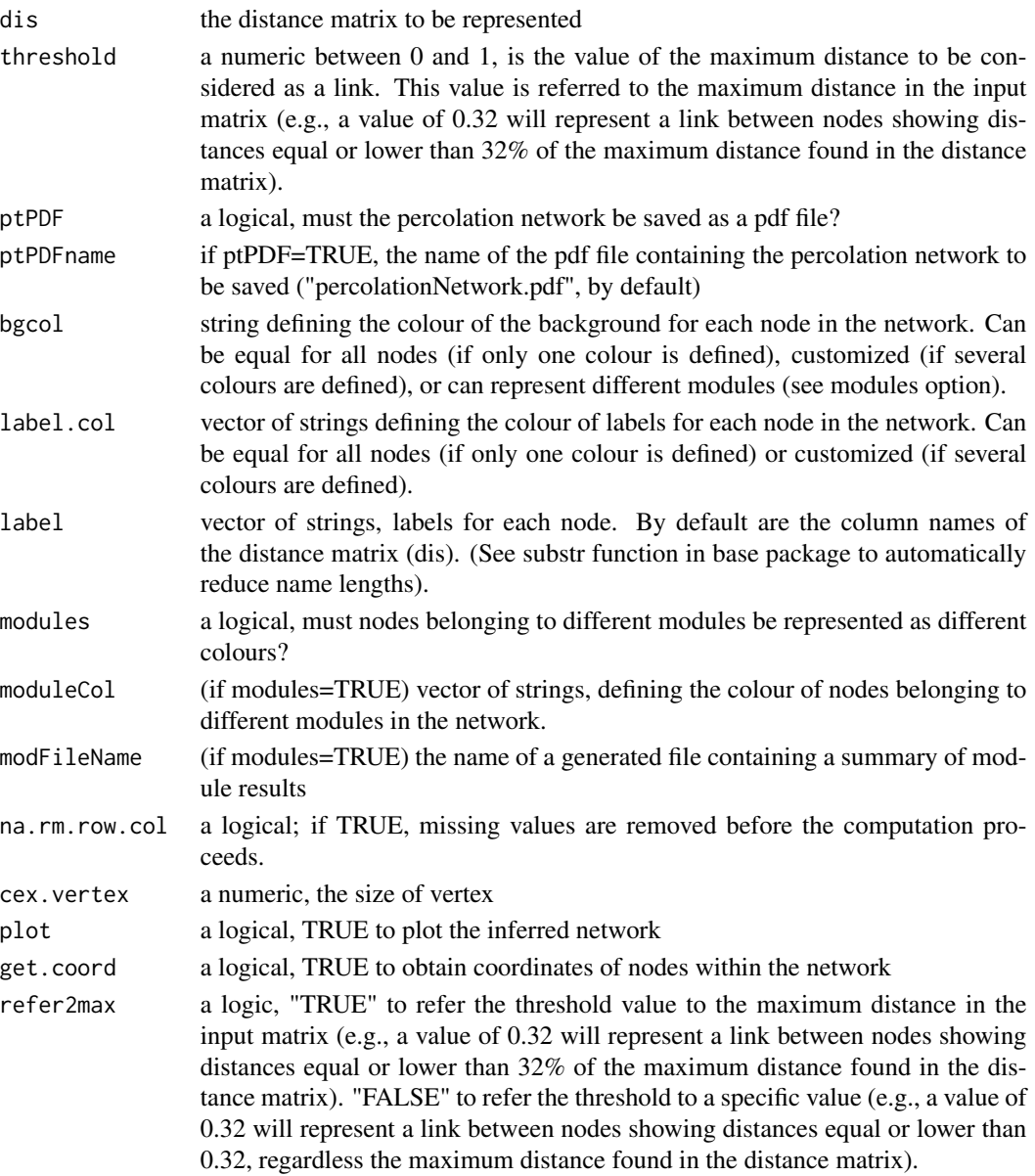

#### <span id="page-73-0"></span>Author(s)

A. J. Muñoz-Pajares

# See Also

[perc.thr](#page-54-0), [NINA.thr](#page-49-0)

# Examples

#generating distance matrix:

```
dis<-matrix(nrow=12,c(0.0000,0.5000,0.1875,0.5000,0.6250,0.5000,0.2500,0.6250,
0.3750,0.3750,0.3750,0.3750,0.5000,0.0000,0.7500,0.0000,0.6250,0.0000,0.8750,
0.6250,0.3750,0.3750,0.3750,0.3750,0.1875,0.7500,0.0000,0.7500,0.8750,0.7500,
0.2500,0.8750,0.6250,0.6250,0.6250,0.6250,0.5000,0.0000,0.7500,0.0000,0.6250,
0.0000,0.8750,0.6250,0.3750,0.3750,0.3750,0.3750,0.6250,0.6250,0.8750,0.6250,
0.0000,0.6250,0.5000,0.0000,0.2500,0.2500,0.2500,0.2500,0.5000,0.0000,0.7500,
0.0000,0.6250,0.0000,0.8750,0.6250,0.3750,0.3750,0.3750,0.3750,0.2500,0.8750,
0.2500,0.8750,0.5000,0.8750,0.0000,0.5000,0.5000,0.5000,0.5000,0.5000,0.6250,
0.6250,0.8750,0.6250,0.0000,0.6250,0.5000,0.0000,0.2500,0.2500,0.2500,0.2500,
0.3750,0.3750,0.6250,0.3750,0.2500,0.3750,0.5000,0.2500,0.0000,0.0000,0.0000,
0.0000,0.3750,0.3750,0.6250,0.3750,0.2500,0.3750,0.5000,0.2500,0.0000,0.0000,
0.0000,0.0000,0.3750,0.3750,0.6250,0.3750,0.2500,0.3750,0.5000,0.2500,0.0000,
0.0000,0.0000,0.0000,0.3750,0.3750,0.6250,0.3750,0.2500,0.3750,0.5000,0.2500,
0.0000,0.0000,0.0000,0.0000))
row.names(dis)<-c("Population1_sequence1","Population1_sequence2",
"Population1_sequence3","Population1_sequence4","Population2_sequence1",
"Population2_sequence2","Population2_sequence3","Population2_sequence4",
"Population3_sequence1","Population3_sequence2","Population3_sequence3",
"Population3_sequence4")
colnames(dis)<-row.names(dis)
#Representing distances equal or lower than 37% of the maximum distance:
# single.network(dis=dis,threshold=0.37,label=paste(substr(row.names(dis),11,11),
# substr(row.names(dis),21,21),sep="-"))
```
single.network.module *Get modules and network given a threshold*

# Description

Gets details on modules and connections in the network connecting nodes showing distances equal or lower than the defined threshold value.

#### Usage

```
single.network.module(dis,threshold=NA,refer2max=TRUE,out="module",
save.file=FALSE,modFileName="Modules_summary.txt")
```
#### <span id="page-74-0"></span>Arguments

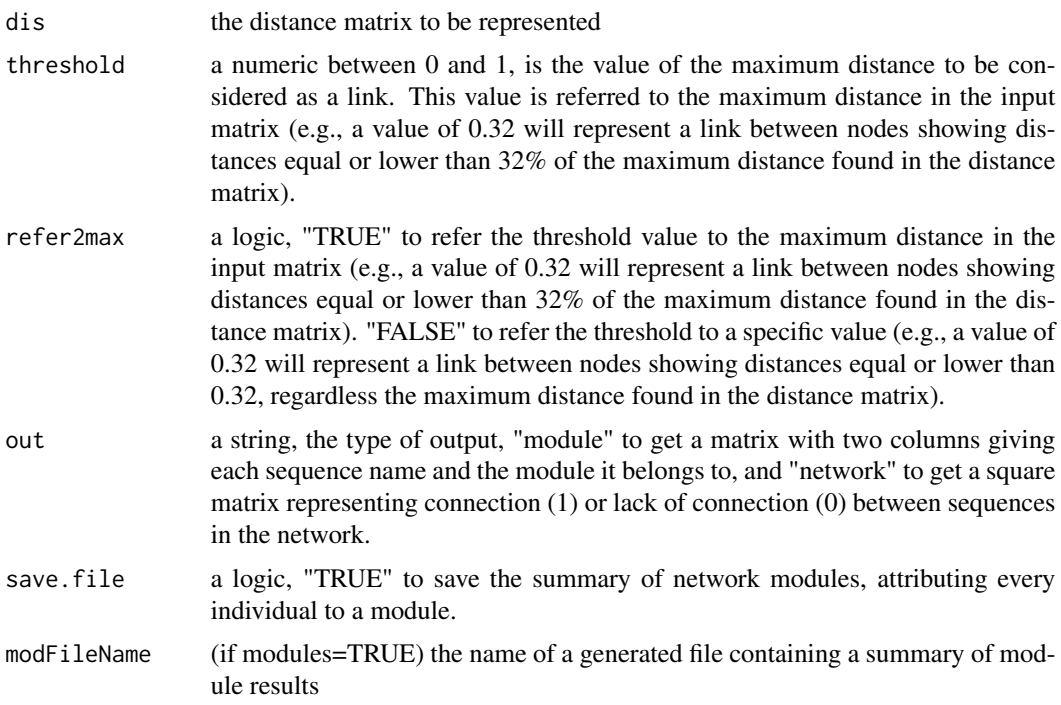

# Author(s)

A. J. Muñoz-Pajares

# See Also

[perc.thr](#page-54-0), [NINA.thr](#page-49-0)

# Examples

```
#generating distance matrix:
dis<-matrix(nrow=12,c(0.0000,0.5000,0.1875,0.5000,0.6250,0.5000,0.2500,0.6250,
0.3750,0.3750,0.3750,0.3750,0.5000,0.0000,0.7500,0.0000,0.6250,0.0000,0.8750,
0.6250,0.3750,0.3750,0.3750,0.3750,0.1875,0.7500,0.0000,0.7500,0.8750,0.7500,
0.2500,0.8750,0.6250,0.6250,0.6250,0.6250,0.5000,0.0000,0.7500,0.0000,0.6250,
0.0000,0.8750,0.6250,0.3750,0.3750,0.3750,0.3750,0.6250,0.6250,0.8750,0.6250,
0.0000,0.6250,0.5000,0.0000,0.2500,0.2500,0.2500,0.2500,0.5000,0.0000,0.7500,
0.0000,0.6250,0.0000,0.8750,0.6250,0.3750,0.3750,0.3750,0.3750,0.2500,0.8750,
0.2500,0.8750,0.5000,0.8750,0.0000,0.5000,0.5000,0.5000,0.5000,0.5000,0.6250,
0.6250,0.8750,0.6250,0.0000,0.6250,0.5000,0.0000,0.2500,0.2500,0.2500,0.2500,
0.3750,0.3750,0.6250,0.3750,0.2500,0.3750,0.5000,0.2500,0.0000,0.0000,0.0000,
0.0000,0.3750,0.3750,0.6250,0.3750,0.2500,0.3750,0.5000,0.2500,0.0000,0.0000,
0.0000,0.0000,0.3750,0.3750,0.6250,0.3750,0.2500,0.3750,0.5000,0.2500,0.0000,
0.0000,0.0000,0.0000,0.3750,0.3750,0.6250,0.3750,0.2500,0.3750,0.5000,0.2500,
0.0000,0.0000,0.0000,0.0000))
row.names(dis)<-c("Population1_sequence1","Population1_sequence2",
```

```
"Population1_sequence3","Population1_sequence4","Population2_sequence1",
"Population2_sequence2","Population2_sequence3","Population2_sequence4",
"Population3_sequence1","Population3_sequence2","Population3_sequence3",
"Population3_sequence4")
colnames(dis)<-row.names(dis)
# #Representing distances equal or lower than 37% of the maximum distance:
# single.network.module(dis=dis,threshold=0.37)
# single.network.module(dis=dis,threshold=0.37,out="network")
#
# # Compare these outputs with:
# single.network(dis=dis,threshold=0.37,label=paste(substr(row.names(dis),11,11),
# substr(row.names(dis),21,21),sep="-"))
```
spatial.plot *spatial plot of populations*

# Description

This function estimates the phylogeographic relationships among populations, displaying nodes according to geographic coordinates on maps.

#### Usage

```
spatial.plot(dis=NULL, align=NA, X=NULL, Y=NULL, indel.method="MCIC",
substitution.model="raw", pairwise.deletion=TRUE, alpha="info",
combination.method="Corrected", na.rm.row.col=FALSE, addExtremes=FALSE,
NameIniPopulations=NA, NameEndPopulations=NA, NameIniHaplotypes=NA,
NameEndHaplotypes=NA, HaplosNames=NA, save.distance=FALSE,
save.distance.name="DistanceMatrix_threshold.txt",
network.method="percolation", range=seq(0,1,0.01), modules=FALSE,
moduleCol=NA, modFileName="Modules_summary.txt", bgcol="white",
label.col="black", label=NA, label.sub.str=NA, label.pos= "b",
cex.label=1,cex.vertex=1,vertex.size="equal", plot.edges=TRUE,
lwd.edge=1,to.ggmap=FALSE, plot.ggmap=FALSE, zoom.ggmap=6,
maptype.ggmap="satellite", label.size.ggmap=3)
```
#### Arguments

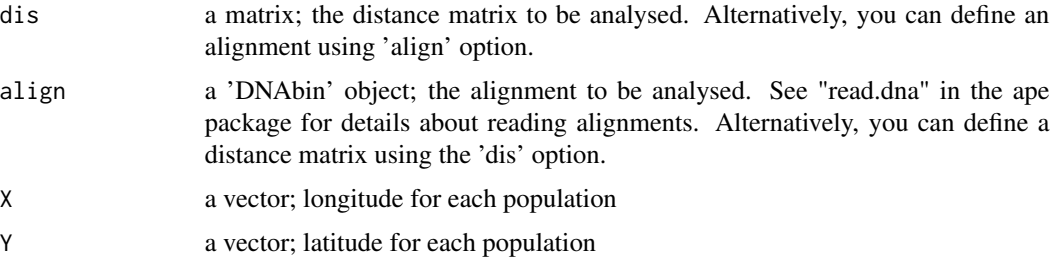

# spatial.plot 77

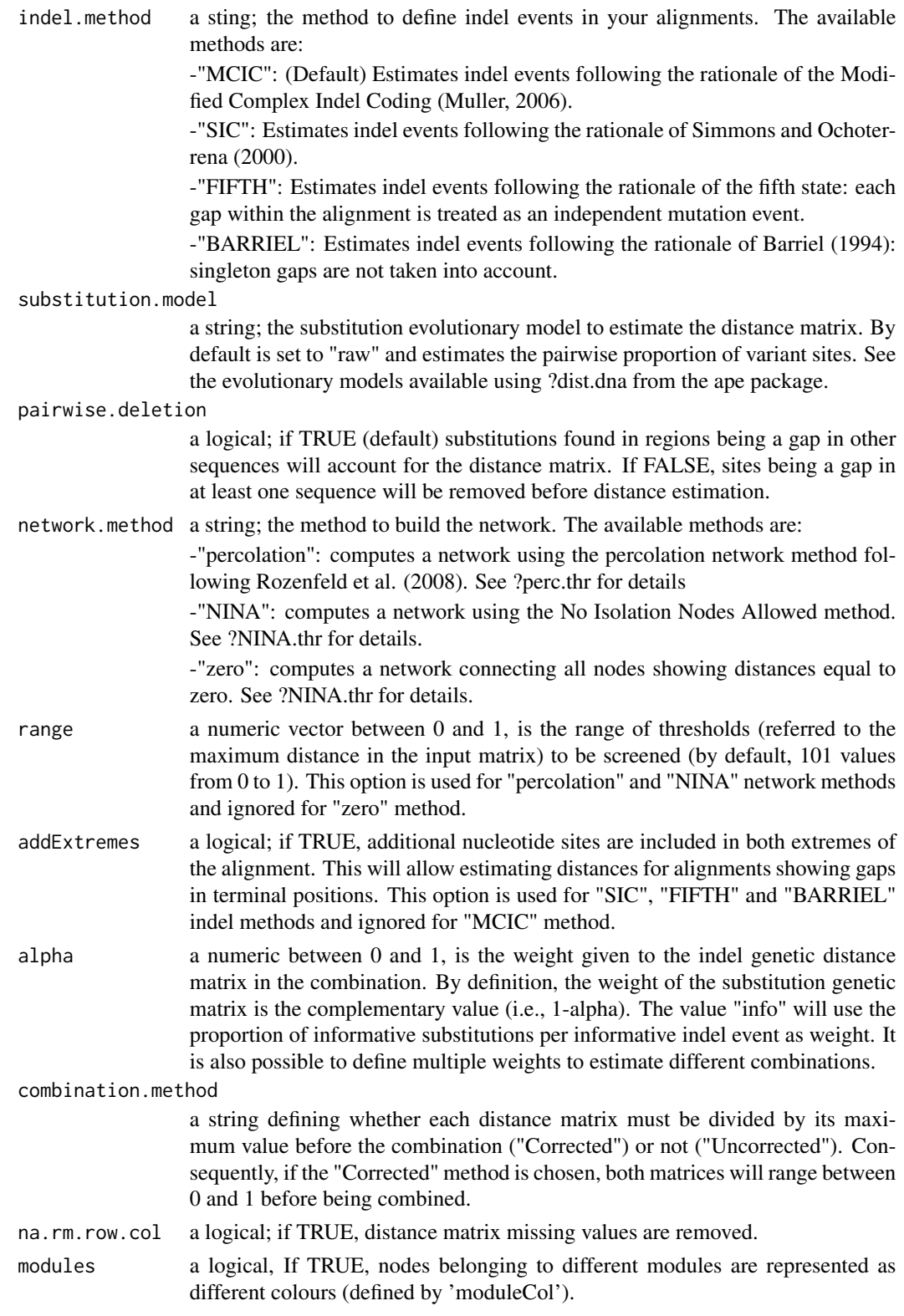

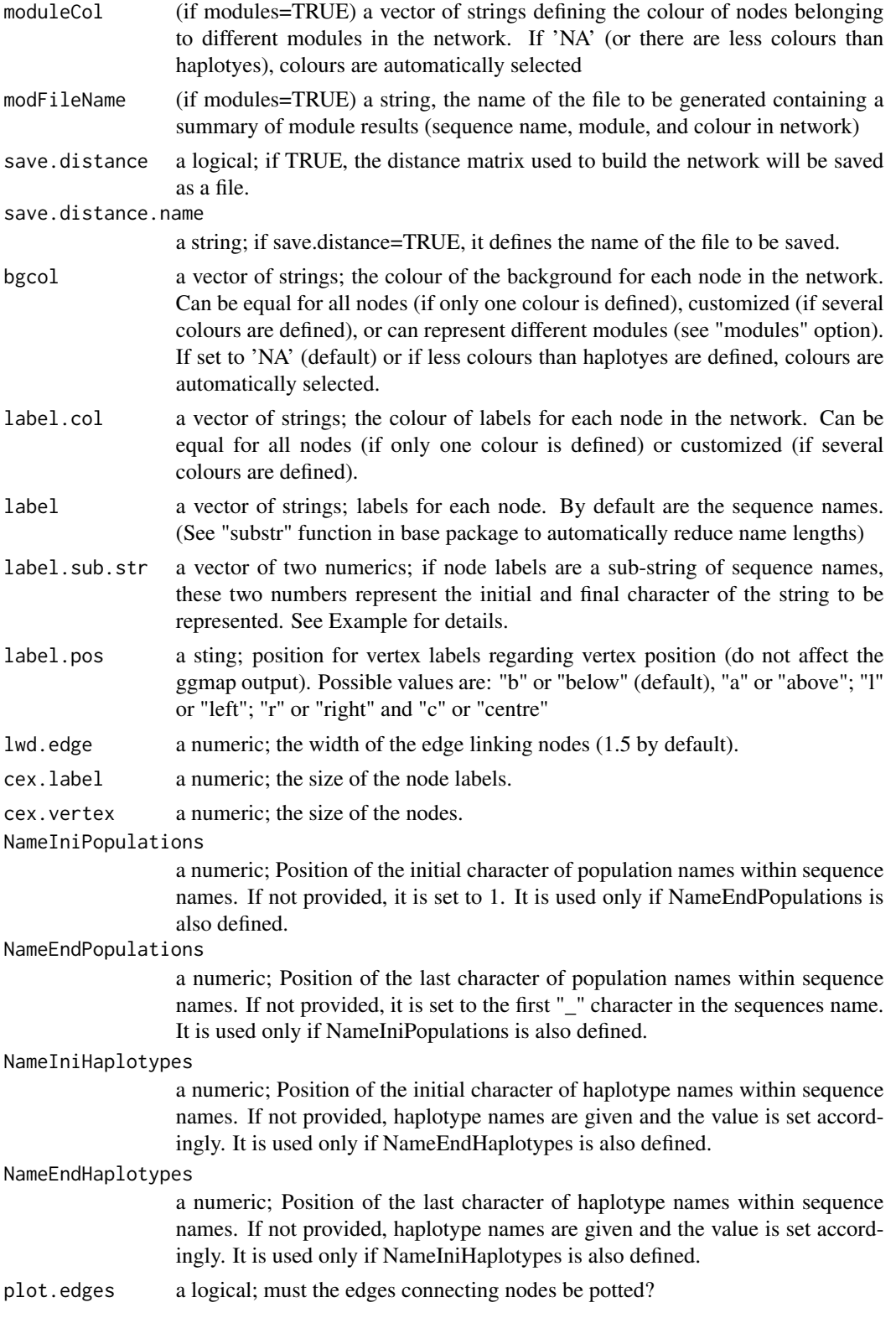

# spatial.plot 79

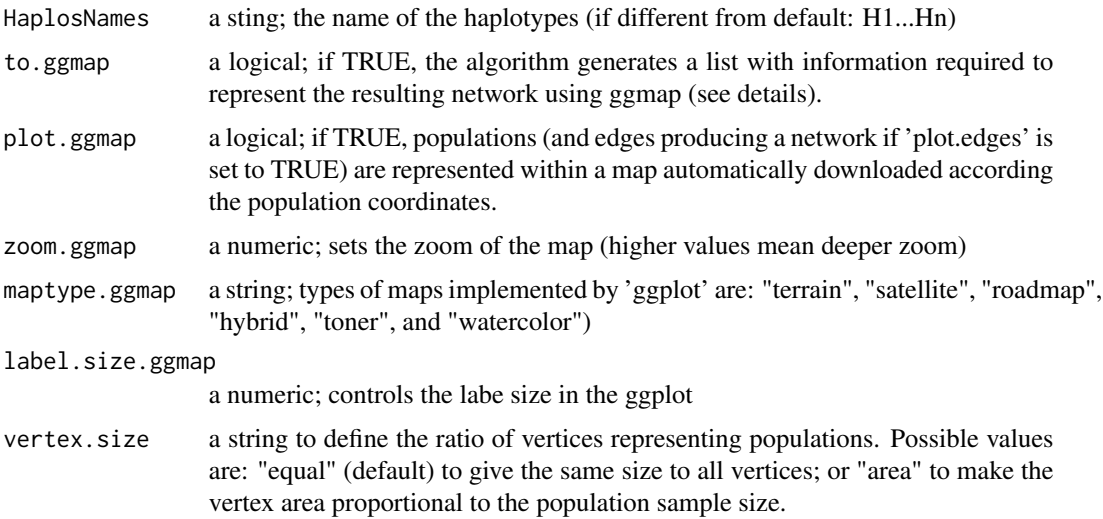

# Details

Despite the large list of options, the only mandatory options for this function are the geographic coordinates ('X' and 'Y' options) of the studied populations and either the alignment or the distance matrix ('align' or 'dis', respectively). The remaining options can be classified into five groups:

1- options defining the computation of both indel and substitution distances (indel.method, substitution.model, pairwise.deletion).

2- options defining the combination of these two distance matrices (alpha, combination.method, na.rm.row.col, addExtremes, NameIniPopulations, NameEndPopulations, NameIniHaplotypes, NameEnd-Haplotypes, HaplosNames, save.distance, save.distance.name).

3- options defining the computation of the network (network.method, range).

4- options customizing the resulting network (modules, moduleCol, modFileName, bgcol, label.col, label, label.sub.str, cex.label, cex.vertex, vertex.size, plot.edges, lwd.edge).

5- options dealing with map representation (to.ggmap, plot.ggmap, zoom.ggmap, maptype.ggmap, label.size.ggmap).

Although the 'indel.method' option affects both the distance estimation and the number of mutations represented in the network, the 'substitution.model' and 'pairwise.deletion' options only affect the distance matrix computation.

This function provides limited options for representing of the resulting population network within a map using the 'ggmap' package. To take advantage of the additional options implemented in ggmap, the 'to.ggmap' option generates a list with the following information:

1- location: centroid of the population coordinates (required to center the map)

2- colours: the colour to represent each population (useful, for example to represent modules)

3- coordinates: the geographic coordinates of the studied populations

4- network: the resulting population network, represented as a 1/0 matrix

5- links: a two column matrix representing the edges within the resulting network. Each row provides information on the two elements that are connected by a link.

# Author(s)

A. J. Muñoz-Pajares

# References

Barriel, V., 1994. Molecular phylogenies and how to code insertion/ deletion events. Life Sci. 317, 693-701, cited and described by Simmons, M.P., Müller, K. & Norton, A.P. (2007) The relative performance of indel-coding methods in simulations. Molecular Phylogenetics and Evolution, 44, 724–740.

Muller K. (2006). Incorporating information from length-mutational events into phylogenetic analysis. Molecular Phylogenetics and Evolution, 38, 667-676.

Paradis, E., Claude, J. & Strimmer, K. (2004). APE: analyses of phylogenetics and evolution in R language. Bioinformatics, 20, 289-290.

Rozenfeld AF, Arnaud-Haond S, Hernandez-Garcia E, Eguiluz VM, Serrao EA, Duarte CM. (2008). Network analysis identifies weak and strong links in a metapopulation system. Proceedings of the National Academy of Sciences,105, 18824-18829.

Simmons, M.P. & Ochoterena, H. (2000). Gaps as Characters in Sequence-Based Phylogenetic Analyses. Systematic Biology, 49, 369-381.

# Examples

```
# library(ggplot2)
# data(ex_Coords)
# data(ex_alignment1) # this will read a fasta file with the name 'alignExample'
# A simple plot of the population network using geographic coordinates:
# spatial.plot (align=alignExample,X=ex_Coords[,2],Y=ex_Coords[,3])
# Changing vertex names and location:
# spatial.plot (align=alignExample,X=ex_Coords[,2],Y=ex_Coords[,3],
# cex.vertex=2,label=c(1:8),label.pos="c",modules=TRUE)
# Plotting network on a map:
# Uncomment the lines below. It would take more than 5 seconds to run
# spatial.plot (align=alignExample,X=ex_Coords[,2],Y=ex_Coords[,3],
# cex.vertex=2,label=c(1:8),modules=TRUE, plot.ggmap=TRUE)
# Displaying only population coordinates (sampling desing).
# Uncomment the lines below. It would take more than 5 seconds to run
# spatial.plot (align=alignExample,X=ex_Coords[,2],Y=ex_Coords[,3],
# cex.vertex=2,label=c(1:8), plot.ggmap=TRUE,plot.edges=FALSE,
# bgcol=c("red","orange","green4","green1","yellow","brown","blue","purple"))
```
<span id="page-80-0"></span>

# Description

Given a distance matrix, this function computes a network connecting nodes showing distances equal to zero.

# Usage

```
zero.thr(dis,ptPDF=TRUE,ptPDFname="zero_Network.pdf",cex.label=1,cex.vertex=1,
bgcol="white",label.col="black",label=colnames(dis),modules=FALSE,moduleCol=NA,
modFileName="Modules_summary.txt",ncs=4,na.rm.row.col=FALSE)
```
# Arguments

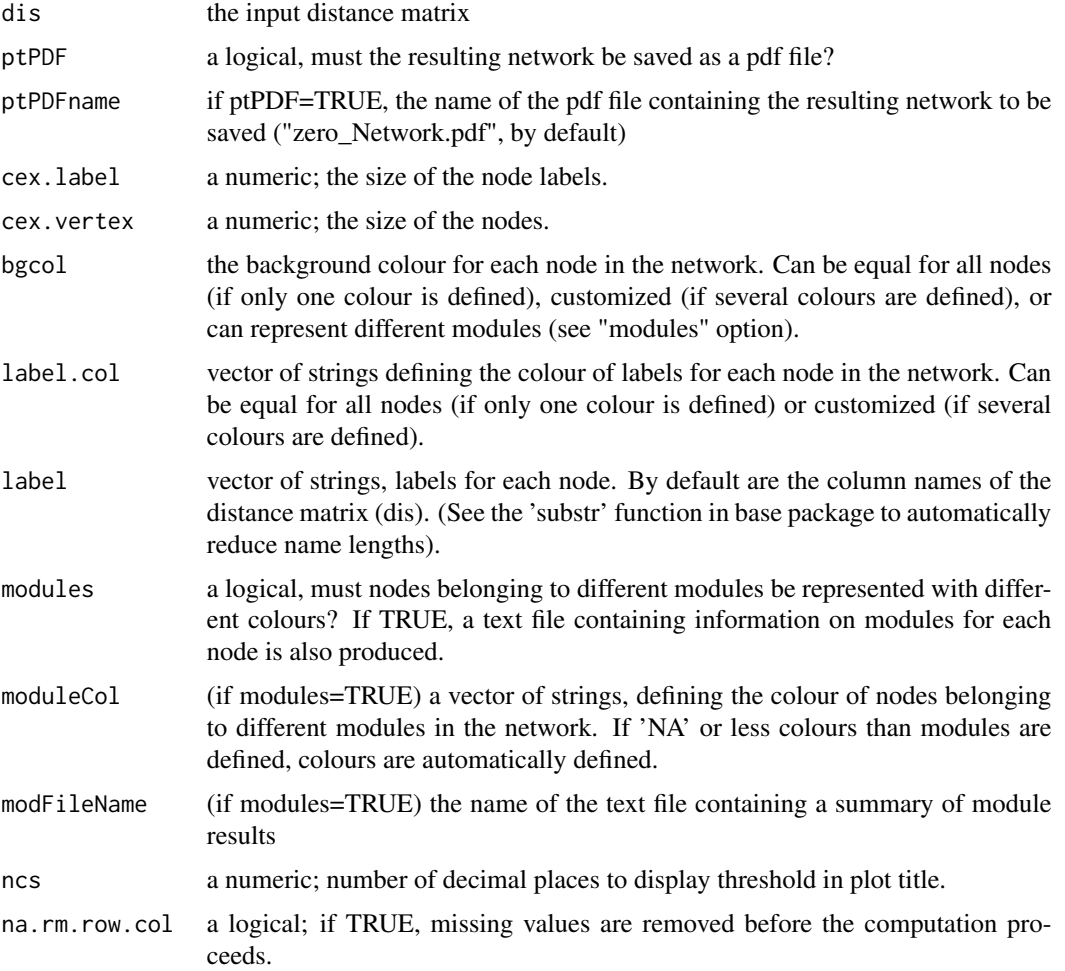

# <span id="page-81-0"></span>Details

In some circumstances you may get distance matrices showing off-diagonal zeros. In such cases you may consider that the existence of these off-diagonal zeros suggests that some of the groups you defined (e.g., populations) are not genetically different. Thus, you must re-define groups to get a matrix composed only by different groups using the 'mergeNodes' function and estimate a percolation network using the 'perc.thr' function. On the other hand, you may consider that, despite the off- diagonal zeros, the groups you defined are actually different. In that case you may not be able to estimate a percolation threshold, but you can represent the original distance matrix using the 'NINA.thr' or the 'zero.thr' functions.

'mergeNodes' select all rows (and columns) showing a distance equal to zero and generates a new row (and column). The distance between the new merged and the remaining rows (or columns) in the matrix is estimated as the arithmetic mean of the selected elements. The biological interpretation of the new matrix could be hard if the original matrix shows a large number of off-diagonal zeros.

'perc.thr' estimates a threshold to represent a distance matrix as a network. To estimate this threshold, the algorithm represents as a link all distances lower than a range of thresholds (by default, select 101 values from 0 to 1), defined as the percentage of the maximum distance in the input matrix. For each threshold a network is built and the number of clusters (that is, the number of isolated groups of nodes) in the network is also estimated. Finally, the algorithm selects the lower threshold connecting a higher number of nodes. Note that the resulting network may show isolated nodes if it is necessary to represent a large number of links to connect a low number of nodes.

'NINA.thr' is identical to 'perc.thr', but, in the last step, the algorithm selects the lower threshold connecting all nodes in a single cluster. The information provided by this function may be limited if the original distance matrix shows high variation.

**'zero.thr'** represents as a link only distances equal to zero. The information provided by this function may be limited if the original matrix shows few off-diagonal zeros.

# Value

A network connecting nodes showing a distance equal to zero.

## Author(s)

A. J. Muñoz-Pajares

#### See Also

[NINA.thr](#page-49-0), [perc.thr](#page-54-0), [mergeNodes](#page-39-0)

# Examples

#EXAMPLE 1: FEW OFF-DIAGONAL ZEROS #Generating a distance matrix: Dis1<-matrix(c( 0.00,0.77,0.28,0.94,0.17,0.14,0.08,0.49,0.64,0.01, 0.77,0.00,0.12,0.78,0.97,0.02,0.58,0.09,0.36,0.33, 0.28,0.12,0.00,0.70,0.73,0.06,0.50,0.79,0.80,0.94, 0.94,0.78,0.70,0.00,0.00,0.78,0.04,0.42,0.25,0.85,

#### zero.thr 83

```
0.17,0.97,0.73,0.00,0.00,0.30,0.55,0.12,0.68,0.99,
0.14,0.02,0.06,0.78,0.30,0.00,0.71,1.00,0.64,0.88,
0.08,0.58,0.50,0.04,0.55,0.71,0.00,0.35,0.84,0.76,
0.49,0.09,0.79,0.42,0.12,1.00,0.35,0.00,0.56,0.81,
0.64,0.36,0.80,0.25,0.68,0.64,0.84,0.56,0.00,0.62,
0.01,0.33,0.94,0.85,0.99,0.88,0.76,0.81,0.62,0.00),ncol=10)
colnames(Dis1)<-c(paste("Pop",c(1:10),sep=""))
row.names(Dis1)<-colnames(Dis1)
# No percolation threshold can be found.
#perc.thr(Dis1)
#Check Dis1 and merge populations showing distances equal to zero:
Dis1
Dis1_Merged<-mergeNodes(dis=Dis1)
#Check the merged matrix. A new "population" has been defined merging populations 4 and 5.
#Distances between the merged and the remaining populations are estimated as the arithmetic mean.
Dis1_Merged
# It is now possible to estimate a percolation threshold
perc.thr(dis=Dis1_Merged,ptPDF=FALSE, estimPDF=FALSE, estimOutfile=FALSE)
# EXAMPLE 2: TOO MANY OFF-DIAGONAL ZEROS
#Generating a distance matrix:
Dis2<-matrix(c(
0.00,0.77,0.28,0.00,0.17,0.14,0.00,0.49,0.64,0.01,
0.77,0.00,0.12,0.00,0.97,0.02,0.00,0.09,0.36,0.33,
0.28,0.12,0.00,0.70,0.73,0.06,0.50,0.79,0.00,0.94,
0.00,0.00,0.70,0.00,0.00,0.78,0.04,0.00,0.00,0.00,
0.17,0.97,0.73,0.00,0.00,0.30,0.55,0.12,0.00,0.00,
0.14,0.02,0.06,0.78,0.30,0.00,0.71,1.00,0.64,0.00,
0.00,0.00,0.50,0.04,0.55,0.71,0.00,0.35,0.84,0.00,
0.49,0.09,0.79,0.00,0.12,1.00,0.35,0.00,0.56,0.81,
0.64,0.36,0.00,0.00,0.00,0.64,0.84,0.56,0.00,0.62,
0.01,0.33,0.94,0.00,0.00,0.00,0.00,0.81,0.62,0.00),ncol=10)
colnames(Dis2)<-c(paste("Pop",c(1:10),sep=""))
row.names(Dis2)<-colnames(Dis2)
# # No percolation threshold can be found
# #perc.thr(Dis2)
#
# #Check Dis2 and merge populations showing distances equal to zero:
# Dis2
# Dis2_Merged<-mergeNodes(dis=Dis2)
#
# #Check the merged matrix. Many new "populations" have been defined and both the new
# #matrix and the resulting network are difficult to interpret:
# Dis2_Merged
# perc.thr(dis=Dis2_Merged,ptPDF=FALSE, estimPDF=FALSE, estimOutfile=FALSE)
#
# #Instead of percolation network, representing zeros as the lowest values may be informative:
# zero.thr(dis=Dis2,ptPDF=FALSE)
# # Adjusting sizes and showing modules:
# zero.thr(dis=Dis2,ptPDF=FALSE,cex.label=0.8,cex.vertex=1.2,modules=TRUE)
```

```
#
# #In the previous example, the 'zero.thr' method is unuseful:
# zero.thr(dis=Dis1,ptPDF=FALSE)
#
# #In both cases, the 'No Isolation Nodes Allowed' method yields an informative matrix:
# NINA.thr(dis=Dis1)
# NINA.thr(dis=Dis2)
```
# Index

alignExample, *[4](#page-3-0)*, [5,](#page-4-0) *[22,](#page-21-0) [23](#page-22-0)* assign.whole.taxo, [5,](#page-4-0) *[27](#page-26-0)*, *[32](#page-31-0)* barcode.gap, *[4](#page-3-0)*, [6,](#page-5-0) *[10](#page-9-0)* barcode.quality, *[4](#page-3-0)*, [8](#page-7-0) barcode.summary, *[4](#page-3-0)*, *[7](#page-6-0)*, [10,](#page-9-0) *[66](#page-65-0)* BARRIEL, *[4](#page-3-0)*, [11,](#page-10-0) *[26](#page-25-0)*, *[54](#page-53-0)*, *[68](#page-67-0)*

colour.scheme, *[4](#page-3-0)*, [13](#page-12-0) compare.dist, *[4](#page-3-0)*, [14](#page-13-0)

distance.comb, *[4](#page-3-0)*, [15](#page-14-0) double.plot, *[4](#page-3-0)*, [17,](#page-16-0) *[47](#page-46-0)*

ex\_alignment1, *[4,](#page-3-0) [5](#page-4-0)*, *[22](#page-21-0)*, [23](#page-22-0) ex\_BLAST, [23](#page-22-0) ex\_Coords, *[4](#page-3-0)*, [24](#page-23-0) Example\_Spatial.plot\_Alignment, *[4,](#page-3-0) [5](#page-4-0)*, [22,](#page-21-0) *[23](#page-22-0)*

FIFTH, *[4](#page-3-0)*, *[12](#page-11-0)*, [25,](#page-24-0) *[54](#page-53-0)*, *[68](#page-67-0)* filter.whole.taxo, *[6](#page-5-0)*, [26,](#page-25-0) *[31,](#page-30-0) [32](#page-31-0)* FilterHaplo, *[4](#page-3-0)*, [27](#page-26-0) FindHaplo, *[4](#page-3-0)*, [29,](#page-28-0) *[33](#page-32-0)*, *[35](#page-34-0)*, *[61](#page-60-0)*

genbank.sp.names, *[4](#page-3-0)*, [30](#page-29-0) get.majority.taxo, *[6](#page-5-0)*, *[27](#page-26-0)*, [31](#page-30-0) GetHaplo, *[4](#page-3-0)*, *[30](#page-29-0)*, [32](#page-31-0)

HapPerPop, *[4](#page-3-0)*, *[30](#page-29-0)*, [34,](#page-33-0) *[61](#page-60-0)*

inter.intra.plot, *[4](#page-3-0)*, [37](#page-36-0)

MCIC, *[4](#page-3-0)*, *[12](#page-11-0)*, *[26](#page-25-0)*, [38,](#page-37-0) *[54](#page-53-0)*, *[68](#page-67-0)* mergeNodes, *[4](#page-3-0)*, [40,](#page-39-1) *[52](#page-51-0)*, *[57](#page-56-0)*, *[82](#page-81-0)* mutation.network, *[4](#page-3-0)*, *[21](#page-20-0)*, [43](#page-42-0) mutationSummary, *[4](#page-3-0)*, [48](#page-47-0)

NINA.thr, *[4](#page-3-0)*, *[41](#page-40-0)*, [50,](#page-49-1) *[57](#page-56-0)*, *[74,](#page-73-0) [75](#page-74-0)*, *[82](#page-81-0)* nt.gap.comb, *[4](#page-3-0)*, [53](#page-52-0)

perc.thr, *[4](#page-3-0)*, *[41](#page-40-0)*, *[52](#page-51-0)*, [55,](#page-54-1) *[74,](#page-73-0) [75](#page-74-0)*, *[82](#page-81-0)*

pie.network, *[4](#page-3-0)*, *[21](#page-20-0)*, [59](#page-58-0) plot.network, *[47](#page-46-0)* pop.dist, *[4](#page-3-0)*, [63](#page-62-0)

rule, *[4](#page-3-0)*, [66](#page-65-0)

SIC, *[4](#page-3-0)*, *[12](#page-11-0)*, *[26](#page-25-0)*, *[54](#page-53-0)*, [67](#page-66-0) sidier *(*sidier-package*)*, [2](#page-1-0) sidier-package, [2](#page-1-0) simplify.network, *[4](#page-3-0)*, [69](#page-68-0) simuEvolution, *[4](#page-3-0)*, [71](#page-70-0) single.network, *[4](#page-3-0)*, *[57](#page-56-0)*, [72](#page-71-0) single.network.module, *[4](#page-3-0)*, [74](#page-73-0) spatial.plot, *[4](#page-3-0)*, [76](#page-75-0)

zero.thr, *[4](#page-3-0)*, *[41](#page-40-0)*, *[52](#page-51-0)*, *[57](#page-56-0)*, [81](#page-80-0)